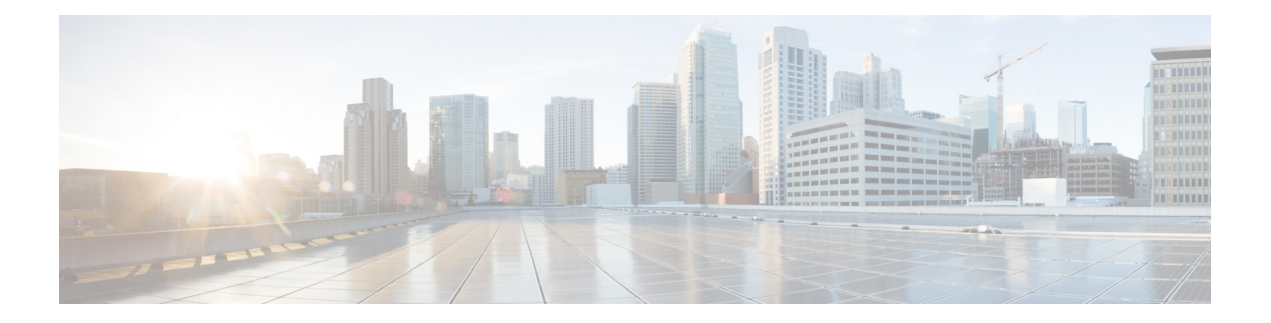

## **T Commands**

- [tacacs-server](#page-4-0) host, on page 5
- [tacacs-server](#page-5-0) retries, on page 6
- [tacacs-server](#page-6-0) timeout, on page 7
- [tacacslog-group,](#page-7-0) on page 8
- [tacacslog-monitoring,](#page-8-0) on page 9
- tag, on [page](#page-9-0) 10
- [target,](#page-11-0) on page 12
- [telnet,](#page-13-0) on page 14
- [template](#page-14-0) bfd, on page 15
- template bgp [address-family,](#page-16-0) on page 17
- [template](#page-17-0) bgp timers, on page 18
- template [cloudsec,](#page-18-0) on page 19
- template [control-plane-policing-prefilter-leaf,](#page-19-0) on page 20
- template [control-plane-policing-prefilter-spine,](#page-20-0) on page 21
- [template](#page-21-0) dhcp option, on page 22
- [template](#page-22-0) dhcp relay, on page 23
- [template](#page-23-0) dwdm access fabric policy, on page 24
- template eigrp [interface-policy,](#page-24-0) on page 25
- template eigrp [vrf-policy,](#page-25-0) on page 26
- template endpoint [retention](#page-26-0) policy, on page 27
- template [fabric-interface-policy-group,](#page-27-0) on page 28
- template [fc-fabric-policy,](#page-28-0) on page 29
- template [fc-leaf-policy,](#page-29-0) on page 30
- template [fc-policy-group,](#page-30-0) on page 31
- template [fc-port-channel,](#page-31-0) on page 32
- template hsrp [group-policy,](#page-32-0) on page 33
- template hsrp [interface-policy,](#page-33-0) on page 34
- template ip igmp [interface-policy,](#page-34-0) on page 35
- template ip igmp [snooping](#page-35-0) policy, on page 36
- template ip pim [interface-policy,](#page-36-0) on page 37
- [template](#page-37-0) ipv6 nd policy, on page 38
- [template](#page-39-0) ipv6 nd prefix, on page 40
- template [isis-fabric,](#page-40-0) on page 41
- template [leaf-policy-group,](#page-41-0) on page 42
- template macsec access fabric [interface-policy,](#page-42-0) on page 43
- template macsec access fabric [keychain,](#page-43-0) on page 44
- template macsec access fabric [security-policy,](#page-44-0) on page 45
- template [ntp-fabric,](#page-45-0) on page 46
- template ospf [interface-policy,](#page-46-0) on page 47
- template ospf [vrf-policy,](#page-47-0) on page 48
- template [pod-group,](#page-48-0) on page 49
- template [policy-group,](#page-49-0) on page 50
- template [port-channel,](#page-50-0) on page 51
- template [power-over-ethernet](#page-51-0) node-policy, on page 52
- template [route-profile,](#page-52-0) on page 53
- [template](#page-54-0) route group, on page 55
- [template](#page-55-0) route tag, on page 56
- template [snmp-fabric,](#page-56-0) on page 57
- template [spine-fabric-interface-policy-group,](#page-57-0) on page 58
- template [spine-interface-policy-group,](#page-58-0) on page 59
- template [spine-policy-group,](#page-59-0) on page 60
- template twamp [responder-policy,](#page-60-0) on page 61
- template twamp [server-policy,](#page-61-0) on page 62
- template [vsan-attribute,](#page-62-0) on page 63
- [tenant,](#page-63-0) on page 64
- [terminal,](#page-64-0) on page 65
- [throttle,](#page-65-0) on page 66
- [time,](#page-66-0) on page 67
- time start [daily,](#page-67-0) on page 68
- time start [weekly,](#page-68-0) on page 69
- [timeout,](#page-69-0) on page 70
- [timers,](#page-71-0) on page 72
- timers [lsa-arrival,](#page-76-0) on page 77
- timers [lsa-group-pacing,](#page-77-0) on page 78
- timers [throttle](#page-78-0) lsa, on page 79
- timers [throttle](#page-79-0) spf, on page 80
- [totp-enable,](#page-81-0) on page 82
- tp, on [page](#page-82-0) 83
- [transmit-delay,](#page-83-0) on page 84
- [transport,](#page-84-0) on page 85
- [transport](#page-86-0) email from, on page 87
- transport email [mail-server,](#page-87-0) on page 88
- [transport](#page-88-0) email reply-to, on page 89
- [trigger-inventory,](#page-89-0) on page 90
- trigger [fabric-discovery,](#page-90-0) on page 91
- trigger [id-import,](#page-91-0) on page 92
- trigger [reconcile,](#page-92-0) on page 93
- trigger [shutdown,](#page-93-0) on page 94
- trigger snapshot [download,](#page-94-0) on page 95
- trigger [snapshot](#page-95-0) export, on page 96
- trigger [snapshot](#page-96-0) import, on page 97
- trigger snapshot [rollback,](#page-97-0) on page 98
- trigger [snapshot](#page-98-0) upload, on page 99
- trigger [techsupport](#page-99-0) all, on page 100
- trigger [techsupport](#page-100-0) controllers, on page 101
- trigger [techsupport](#page-101-0) host, on page 102
- trigger [techsupport](#page-102-0) local, on page 103
- trigger [techsupport](#page-103-0) switch, on page 104
- trigger [troubleshoot](#page-104-0) report, on page 105
- trigger [vmware,](#page-105-0) on page 106
- troubleshoot epext session atomic counter, on page 107
- [troubleshoot](#page-107-0) epext session description, on page 108
- [troubleshoot](#page-108-0) epext session latency, on page 109
- troubleshoot epext session [latestminutes,](#page-109-0) on page 110
- [troubleshoot](#page-110-0) epext session monitor destination apic, on page 111
- troubleshoot epext session monitor destination [prefdestgroup,](#page-111-0) on page 112
- [troubleshoot](#page-112-0) epext session monitor destination tenant, on page 113
- [troubleshoot](#page-113-0) epext session scheduler, on page 114
- [troubleshoot](#page-114-0) epext session srcextip destip tenant application, on page 115
- [troubleshoot](#page-115-0) epext session srcextip destip tenant vrf, on page 116
- [troubleshoot](#page-116-0) epext session srcip tenant application epg destextip, on page 117
- [troubleshoot](#page-117-0) epext session srcip tenant vrf destextip, on page 118
- [troubleshoot](#page-118-0) epext session starttime, on page 119
- [troubleshoot](#page-119-0) epext session traceroute, on page 120
- [troubleshoot](#page-120-0) epext session traceroute protocol icmp, on page 121
- [troubleshoot](#page-121-0) epext session traceroute protocol tcp, on page 122
- [troubleshoot](#page-122-0) epext session traceroute protocol udp, on page 123
- troubleshoot eptoep session [atomiccounter,](#page-123-0) on page 124
- [troubleshoot](#page-124-0) eptoep session description, on page 125
- [troubleshoot](#page-125-0) eptoep session latency, on page 126
- troubleshoot eptoep session [latestminutes,](#page-126-0) on page 127
- [troubleshoot](#page-127-0) eptoep session monitor destination apic, on page 128
- troubleshoot eptoep session monitor destination [prefdestgroup,](#page-128-0) on page 129
- [troubleshoot](#page-129-0) eptoep session monitor destination tenant, on page 130
- [troubleshoot](#page-130-0) eptoep session scheduler, on page 131
- [troubleshoot](#page-131-0) eptoep session srcip tenant application epg destip tenant application, on page 132
- [troubleshoot](#page-132-0) eptoep session srcip tenant application epg destip tenant vrf, on page 133
- [troubleshoot](#page-133-0) eptoep session srcip tenant vrf destip tenant application, on page 134
- [troubleshoot](#page-134-0) eptoep session srcip tenant vrf destip tenant vrf, on page 135
- [troubleshoot](#page-135-0) eptoep session srcmac tenant application epg destmac tenant application, on page 136
- [troubleshoot](#page-137-0) eptoep session srcmac tenant application epg destmac tenant vrf, on page 138
- [troubleshoot](#page-139-0) eptoep session srcmac tenant vrf destmac tenant application, on page 140
- [troubleshoot](#page-141-0) eptoep session srcmac tenant vrf destmac tenant vrf, on page 142
- [troubleshoot](#page-143-0) eptoep session starttime, on page 144
- [troubleshoot](#page-144-0) eptoep session traceroute, on page 145
- [troubleshoot](#page-145-0) eptoep session traceroute protocol icmp, on page 146
- [troubleshoot](#page-146-0) eptoep session traceroute protocol tcp, on page 147
- [troubleshoot](#page-147-0) eptoep session traceroute protocol udp, on page 148
- troubleshoot extext session [atomiccounter,](#page-148-0) on page 149
- [troubleshoot](#page-149-0) extext session description, on page 150
- [troubleshoot](#page-150-0) extext session latency, on page 151
- troubleshoot extext session [latestminutes,](#page-151-0) on page 152
- [troubleshoot](#page-152-0) extext session monitor destination apic, on page 153
- troubleshoot extext session monitor destination [prefdestgroup,](#page-153-0) on page 154
- [troubleshoot](#page-154-0) extext session monitor destination tenant, on page 155
- [troubleshoot](#page-155-0) extext session scheduler, on page 156
- [troubleshoot](#page-156-0) extext session srcextip, on page 157
- [troubleshoot](#page-157-0) extext session starttime, on page 158
- [troubleshoot](#page-158-0) extext session traceroute, on page 159
- [troubleshoot](#page-159-0) extext session traceroute protocol icmp, on page 160
- [troubleshoot](#page-160-0) extext session traceroute protocol tcp, on page 161
- [troubleshoot](#page-161-0) extext session traceroute protocol udp, on page 162
- [trunk-portgroup,](#page-162-0) on page 163
- [trust-control,](#page-163-0) on page 164
- [trusted-key,](#page-164-0) on page 165
- try, on [page](#page-165-0) 166

## <span id="page-4-0"></span>**tacacs-server host**

## **tacacs-server host <A.B.C.D|A:B::C:D|WORD>**

**Description:** TACACS+ server's DNS name or its IP address

**Syntax:**

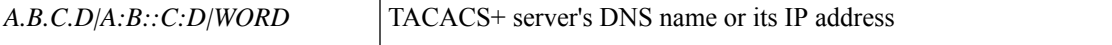

**Command Mode:** configure : Configuration Mode

```
# configure [['terminal', 't']]
(config)# tacacs-server host <A.B.C.D|A:B::C:D|WORD>
```
## <span id="page-5-0"></span>**tacacs-server retries**

### **tacacs-server retries <NUMBER>**

**Description:** Global TACACS+ server retries period in seconds

**Syntax:**

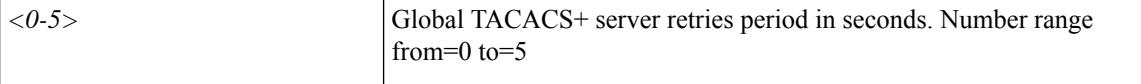

**Command Mode:** configure : Configuration Mode

```
# configure [['terminal', 't']]
(config)# tacacs-server retries <NUMBER>
```
## <span id="page-6-0"></span>**tacacs-server timeout**

### **tacacs-server timeout <NUMBER>**

**Description:** Global TACACS+ server timeout period in seconds

### **Syntax:**

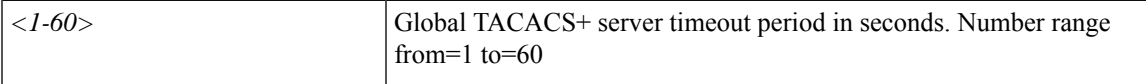

**Command Mode:** configure : Configuration Mode

```
# configure [['terminal', 't']]
(config)# tacacs-server timeout <NUMBER>
```
# <span id="page-7-0"></span>**tacacslog-group**

## **tacacslog-group <WORD>**

**Description:** configure tacacs group

**Syntax:**

*WORD* Tacacs Accounting Group

**Command Mode:** configure : Configuration Mode

**Command Path:**

# configure [['terminal', 't']] (config)# tacacslog-group <WORD>

## <span id="page-8-0"></span>**tacacslog-monitoring**

### **tacacslog-monitoring common tacacslog-src <WORD>**

**Description:** TacacsLog common policy configuration mode

## **Syntax:**

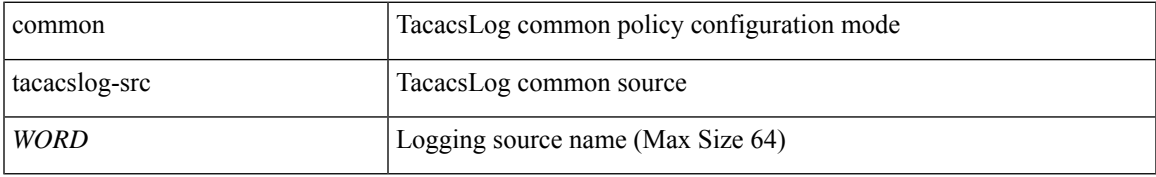

**Command Mode:** configure : Configuration Mode

```
# configure [['terminal', 't']]
(config)# tacacslog-monitoring common tacacslog-src <WORD>
```
## <span id="page-9-0"></span>**tag**

**tag**

### **tag WORD**

**Description:** Add a tag to an epg

**Syntax:**

*WORD* Tag for the object (Max Size 64)

**Command Mode:** epg : AEPg configuration mode

#### **Command Path:**

```
# configure [['terminal', 't']]
(config)# tenant <WORD>
(config-tenant)# application <WORD>
(config-tenant-app)# epg <WORD> [type <WORD>]
(config-tenant-app-epg)# tag WORD
```
#### **tag <WORD>**

**Description:** Add a tag to an application

**Syntax:**

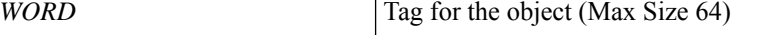

**Command Mode:** application : application configuration mode

#### **Command Path:**

```
# configure [['terminal', 't']]
(config)# tenant <WORD>
(config-tenant)# application <WORD>
(config-tenant-app)# tag <WORD>
```
#### **tag WORD**

**Description:** Add a tag to the tenant

**Syntax:**

*WORD* Tag for the object (Max Size 64)

**Command Mode:** tenant : Tenant configuration mode

```
# configure [['terminal', 't']]
(config)# tenant <WORD>
(config-tenant)# tag WORD
```
### **tag <NUMBER>**

**Description:** Set Route Tag

## **Syntax:**

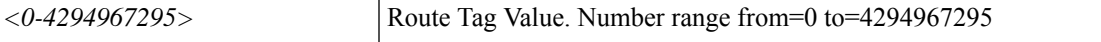

**Command Mode:** template route tag : Configure Route Tag Policy Templates

#### **Command Path:**

```
# configure [['terminal', 't']]
(config)# leaf <101-4000>
(config-leaf)# template route tag <WORD> tenant <WORD>
(config-route-tag)# tag <NUMBER>
```
### **tag <NUMBER>**

**Description:** Set Route Tag

#### **Syntax:**

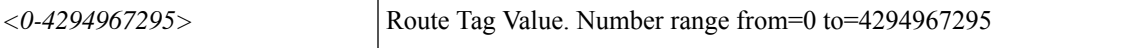

**Command Mode:** template route tag : Configure Route Tag Policy Templates

```
# configure [['terminal', 't']]
(config)# spine <101-4000>
(config-spine)# template route tag <WORD> tenant <WORD>
(config-route-tag)# tag <NUMBER>
```
## <span id="page-11-0"></span>**target**

### **target self|children|subtree**

**Description:** Configure target dn/class

#### **Syntax:**

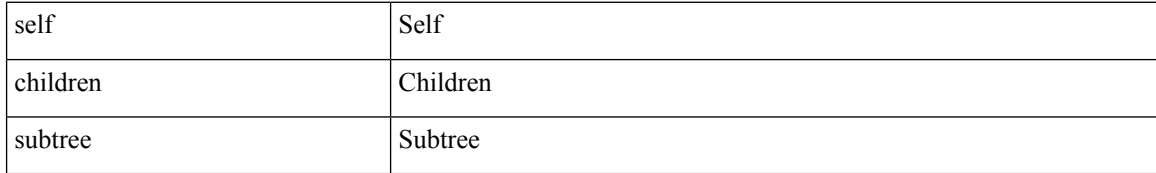

**Command Mode:** query : Configure Query profile Parameters

#### **Command Path:**

```
# configure [['terminal', 't']]
(config)# callhome common
(config-callhome)# query-profile
(config-callhome-queryprof)# query <WORD> type dn|class <dn/classname>
(config-callhome-queryprof-query)# target self|children|subtree
```
#### **target self|children|subtree**

**Description:** Configure target dn/class

#### **Syntax:**

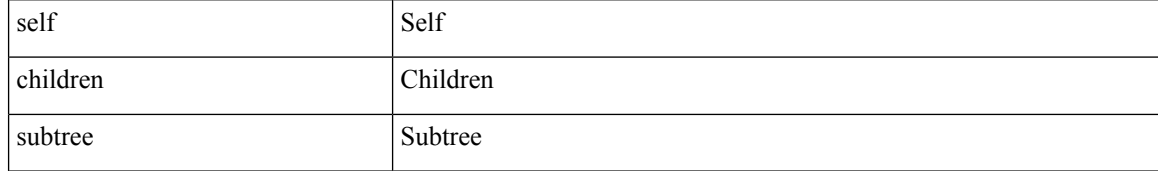

#### **Command Mode:** query : Configure Query profile Parameters

#### **Command Path:**

```
# configure [['terminal', 't']]
(config)# smartcallhome common
(config-smartcallhome)# query-profile
(config-callhome-queryprof)# query <WORD> type dn|class <dn/classname>
(config-callhome-queryprof-query)# target self|children|subtree
```
#### **target <WORD>**

**Description:** Snapshot target

#### **Syntax:**

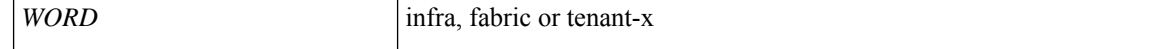

 $\overline{\phantom{a}}$ 

**Command Mode:** snapshot export : Configuration export setup mode

```
# configure [['terminal', 't']]
(config)# snapshot export <WORD>
(config-export)# target <WORD>
```
## <span id="page-13-0"></span>**telnet**

## **telnet**

**Description:** TELNET communication policy group

**Command Mode:** comm-policy : Configure any communication policy, ssh/telnet/shellinabox/http/https

```
# configure [['terminal', 't']]
(config)# comm-policy <WORD>
(config-comm-policy)# telnet
```
## <span id="page-14-0"></span>**template bfd**

### **template bfd ip|ipv6 <WORD>**

**Description:** BFD group of commands

#### **Syntax:**

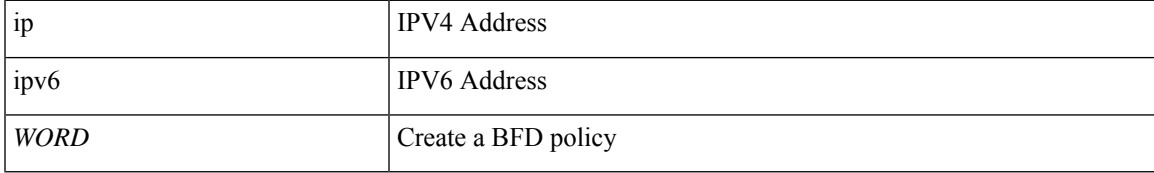

**Command Mode:** configure : Configuration Mode

### **Command Path:**

```
# configure [['terminal', 't']]
(config)# template bfd ip|ipv6 <WORD>
```
## **template bfd <WORD> tenant <WORD>**

**Description:** Configure BFD Interface Policy Templates

#### **Syntax:**

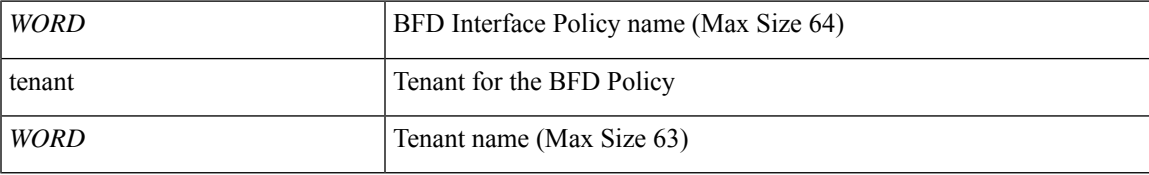

### **Command Mode:** leaf : Configure Leaf Node

### **Command Path:**

```
# configure [['terminal', 't']]
(config)# leaf <101-4000>
(config-leaf)# template bfd <WORD> tenant <WORD>
```
#### **template bfd <WORD> tenant <WORD>**

**Description:** Configure BFD Interface Policy Templates

**Syntax:**

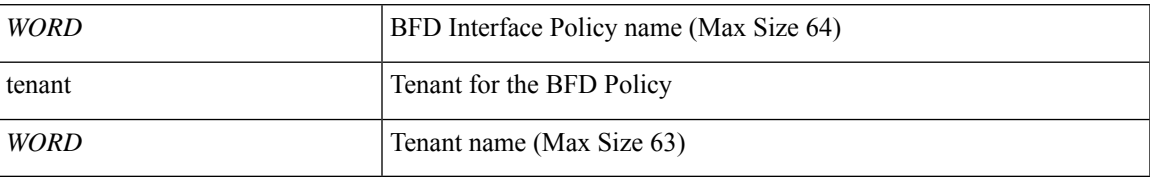

## **Command Mode:** spine : Configure Spine Node

```
# configure [['terminal', 't']]
(config)# spine <101-4000>
(config-spine)# template bfd <WORD> tenant <WORD>
```
## <span id="page-16-0"></span>**template bgp address-family**

### **template bgp address-family <WORD> tenant <WORD>**

**Description:** Configure Router BGP Address Family Templates

#### **Syntax:**

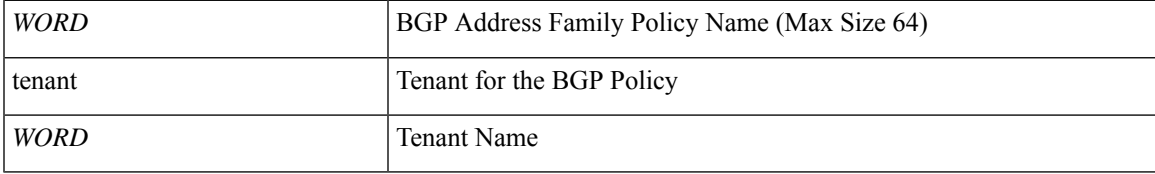

**Command Mode:** leaf : Configure Leaf Node

### **Command Path:**

```
# configure [['terminal', 't']]
(config)# leaf <101-4000>
(config-leaf)# template bgp address-family <WORD> tenant <WORD>
```
#### **template bgp address-family <WORD> tenant <WORD>**

**Description:** Configure Router BGP Address Family Templates

#### **Syntax:**

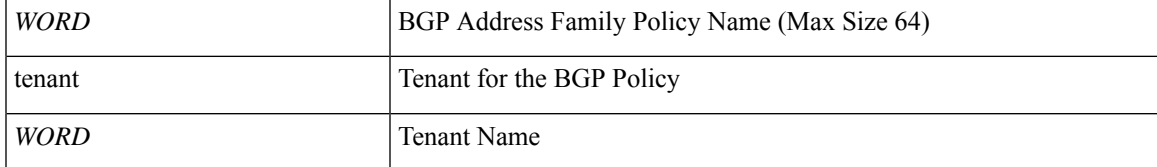

**Command Mode:** spine : Configure Spine Node

```
# configure [['terminal', 't']]
(config) # spine <101-4000>(config-spine)# template bgp address-family <WORD> tenant <WORD>
```
## <span id="page-17-0"></span>**template bgp timers**

### **template bgp timers <WORD> tenant <WORD>**

**Description:** Configure Router BGP Timer Policy Templates

**Syntax:**

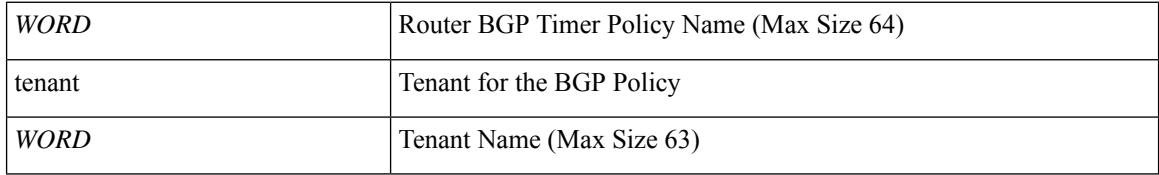

**Command Mode:** leaf : Configure Leaf Node

#### **Command Path:**

```
# configure [['terminal', 't']]
(config)# leaf <101-4000>
(config-leaf)# template bgp timers <WORD> tenant <WORD>
```
#### **template bgp timers <WORD> tenant <WORD>**

**Description:** Configure Router BGP Timer Policy Templates

#### **Syntax:**

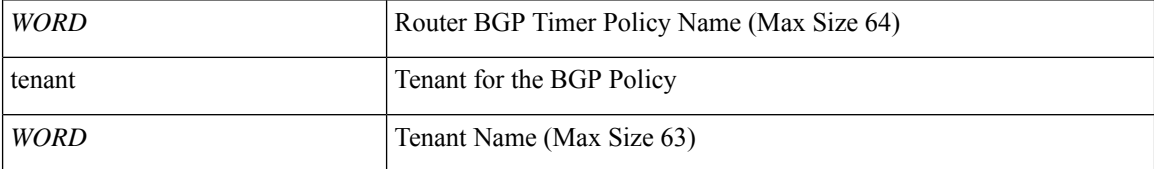

**Command Mode:** spine : Configure Spine Node

```
# configure [['terminal', 't']]
(config)# spine <101-4000>
(config-spine)# template bgp timers <WORD> tenant <WORD>
```
# <span id="page-18-0"></span>**template cloudsec**

## **template cloudsec <WORD>**

**Description:** Configure cloudsec Policies

**Syntax:**

*WORD* WORD

**Command Mode:** configure : Configuration Mode

```
# configure [['terminal', 't']]
(config)# template cloudsec <WORD>
```
## <span id="page-19-0"></span>**template control-plane-policing-prefilter-leaf**

### **template control-plane-policing-prefilter-leaf <WORD>**

**Description:** Create leaf ACL policy to police/reclassify the traffic

**Syntax:**

*WORD* Name of the policy to add (Max Size 64)

**Command Mode:** configure : Configuration Mode

```
# configure [['terminal', 't']]
(config)# template control-plane-policing-prefilter-leaf <WORD>
```
## <span id="page-20-0"></span>**template control-plane-policing-prefilter-spine**

### **template control-plane-policing-prefilter-spine <WORD>**

**Description:** Create spine ACL policy to police/reclassify the traffic

**Syntax:**

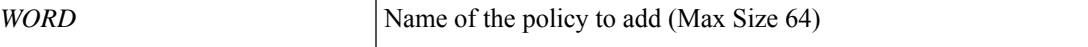

**Command Mode:** configure : Configuration Mode

**Command Path:**

```
# configure [['terminal', 't']]
(config)# template control-plane-policing-prefilter-spine <WORD>
```
**T Commands**

## <span id="page-21-0"></span>**template dhcp option**

## **template dhcp option policy <WORD>**

**Description:** Create a DHCP Option policy

**Syntax:**

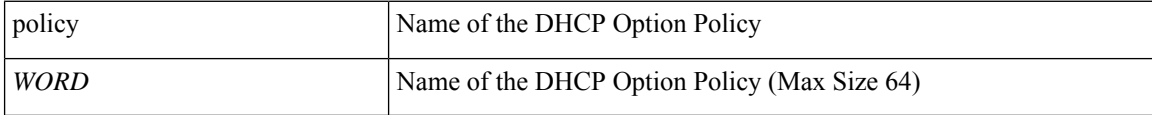

**Command Mode:** tenant : Tenant configuration mode

```
# configure [['terminal', 't']]
(config)# tenant <WORD>
(config-tenant)# template dhcp option policy <WORD>
```
## <span id="page-22-0"></span>**template dhcp relay**

### **template dhcp relay policy <WORD>**

**Description:** Create a DHCP Relay policy

#### **Syntax:**

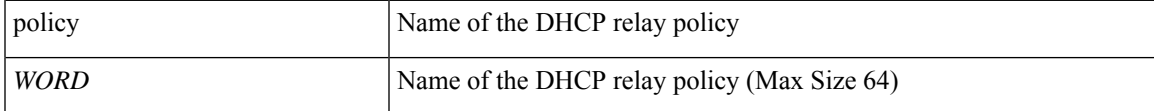

**Command Mode:** configure : Configuration Mode

### **Command Path:**

```
# configure [['terminal', 't']]
(config)# template dhcp relay policy <WORD>
```
#### **template dhcp relay policy <WORD>**

**Description:** Create a DHCP Relay policy

#### **Syntax:**

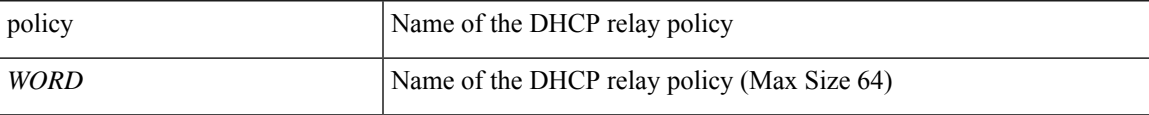

### **Command Mode:** tenant : Tenant configuration mode

```
# configure [['terminal', 't']]
(config)# tenant <WORD>
(config-tenant)# template dhcp relay policy <WORD>
```
## <span id="page-23-0"></span>**template dwdm access fabric policy**

## **template dwdm access|fabric policy <WORD> <NUMBER>**

**Description:** Configure dwdm policy

**Syntax:**

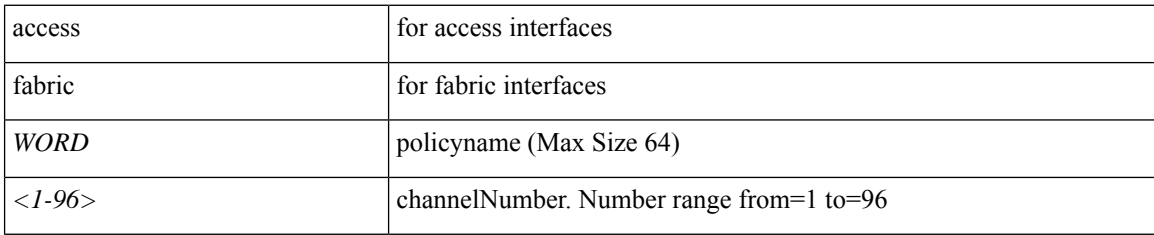

**Command Mode:** configure : Configuration Mode

```
# configure [['terminal', 't']]
(config)# template dwdm access|fabric policy <WORD> <NUMBER>
```
## <span id="page-24-0"></span>**template eigrp interface-policy**

### **template eigrp interface-policy <WORD> tenant <WORD>**

**Description:** Configure EIGRP Interface policy templates

#### **Syntax:**

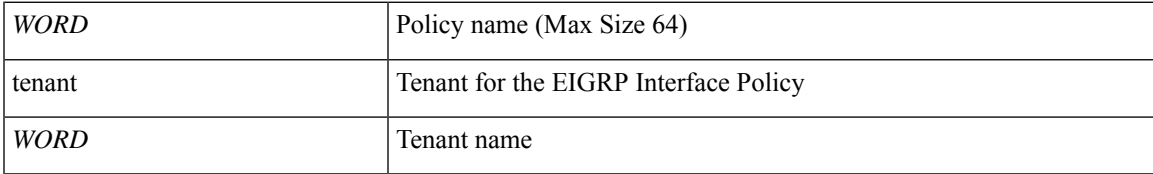

**Command Mode:** leaf : Configure Leaf Node

### **Command Path:**

```
# configure [['terminal', 't']]
(config)# leaf <101-4000>
(config-leaf)# template eigrp interface-policy <WORD> tenant <WORD>
```
### **template eigrp interface-policy <WORD> tenant <WORD>**

**Description:** Configure EIGRP Interface policy templates

#### **Syntax:**

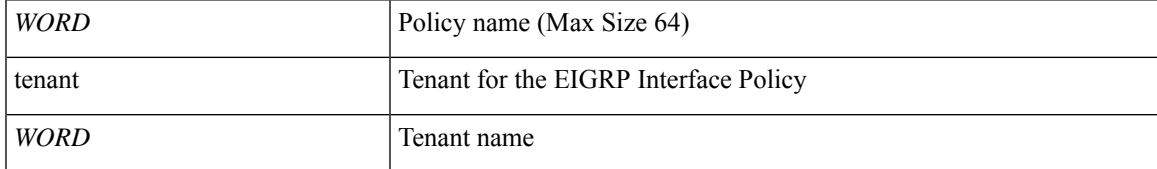

**Command Mode:** spine : Configure Spine Node

```
# configure [['terminal', 't']]
(config) # spine <101-4000>(config-spine)# template eigrp interface-policy <WORD> tenant <WORD>
```
## <span id="page-25-0"></span>**template eigrp vrf-policy**

### **template eigrp vrf-policy <WORD> tenant <WORD>**

**Description:** Configure EIGRP VRF policy templates

**Syntax:**

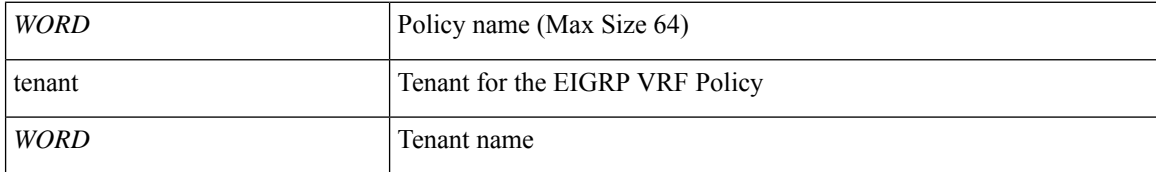

**Command Mode:** leaf : Configure Leaf Node

#### **Command Path:**

```
# configure [['terminal', 't']]
(config)# leaf <101-4000>
(config-leaf)# template eigrp vrf-policy <WORD> tenant <WORD>
```
#### **template eigrp vrf-policy <WORD> tenant <WORD>**

**Description:** Configure EIGRP VRF policy templates

#### **Syntax:**

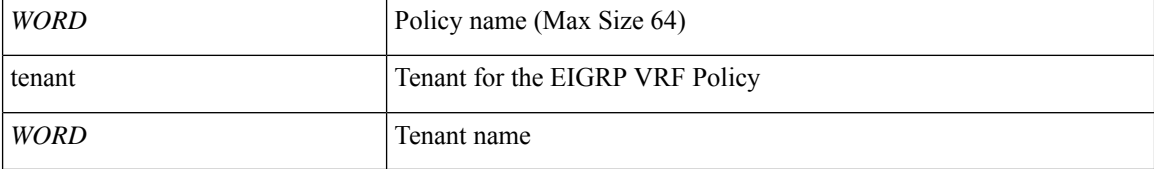

**Command Mode:** spine : Configure Spine Node

```
# configure [['terminal', 't']]
(config) # spine <101-4000>(config-spine)# template eigrp vrf-policy <WORD> tenant <WORD>
```
## <span id="page-26-0"></span>**template endpoint retention policy**

## **template endpoint retention policy <WORD>**

**Description:** Configure an endpoint retention policy

**Syntax:**

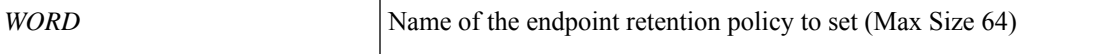

**Command Mode:** tenant : Tenant configuration mode

**Command Path:**

```
# configure [['terminal', 't']]
(config)# tenant <WORD>
(config-tenant)# template endpoint retention policy <WORD>
```
**T Commands**

## <span id="page-27-0"></span>**template fabric-interface-policy-group**

### **template fabric-interface-policy-group <WORD>**

**Description:** Configure Leaf Fabric Interface Policy Group Parameters

**Syntax:**

*WORD* Interface Policy Group Name (Max Size 64)

**Command Mode:** configure : Configuration Mode

```
# configure [['terminal', 't']]
(config)# template fabric-interface-policy-group <WORD>
```
## <span id="page-28-0"></span>**template fc-fabric-policy**

### **template fc-fabric-policy <WORD>**

**Description:** Configure FC Fabric Policy(Max Size 64)

**Syntax:**

*WORD* Create a FC Fabric policy

**Command Mode:** configure : Configuration Mode

```
# configure [['terminal', 't']]
(config)# template fc-fabric-policy <WORD>
```
## <span id="page-29-0"></span>**template fc-leaf-policy**

### **template fc-leaf-policy <WORD>**

**Description:** Configure FC Leaf Policy(Max Size 64)

**Syntax:**

*WORD* Create a FC Leaf policy

**Command Mode:** configure : Configuration Mode

```
# configure [['terminal', 't']]
(config)# template fc-leaf-policy <WORD>
```
# <span id="page-30-0"></span>**template fc-policy-group**

### **template fc-policy-group <WORD>**

**Description:** Configure FC Policy Group Parameters

**Syntax:**

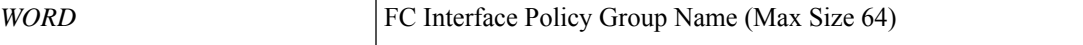

**Command Mode:** configure : Configuration Mode

```
# configure [['terminal', 't']]
(config)# template fc-policy-group <WORD>
```
## <span id="page-31-0"></span>**template fc-port-channel**

### **template fc-port-channel <WORD>**

**Description:** Configure FC Port-Channel Parameters

**Syntax:**

*WORD* **FC** Port-Channel/VPC Name (Max Size 64)

**Command Mode:** configure : Configuration Mode

```
# configure [['terminal', 't']]
(config)# template fc-port-channel <WORD>
```
## <span id="page-32-0"></span>**template hsrp group-policy**

### **template hsrp group-policy <WORD> tenant <WORD>**

**Description:** Configure HSRP Group policy templates

#### **Syntax:**

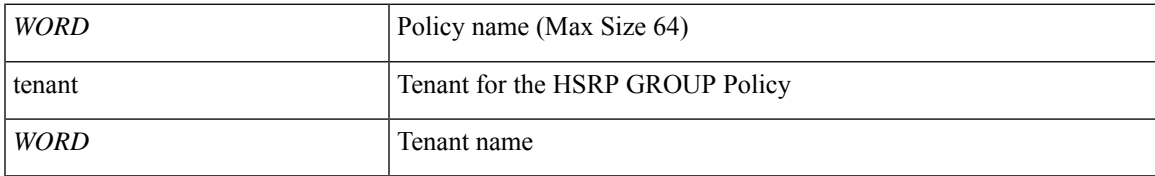

**Command Mode:** leaf : Configure Leaf Node

### **Command Path:**

```
# configure [['terminal', 't']]
(config)# leaf <101-4000>
(config-leaf)# template hsrp group-policy <WORD> tenant <WORD>
```
### **template hsrp group-policy <WORD> tenant <WORD>**

**Description:** Configure HSRP Group policy templates

#### **Syntax:**

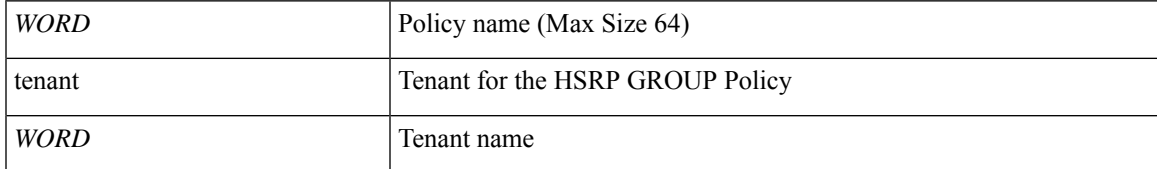

**Command Mode:** spine : Configure Spine Node

```
# configure [['terminal', 't']]
(config) # spine <101-4000>(config-spine)# template hsrp group-policy <WORD> tenant <WORD>
```
## <span id="page-33-0"></span>**template hsrp interface-policy**

### **template hsrp interface-policy <WORD> tenant <WORD>**

**Description:** Configure HSRP Interface policy templates

**Syntax:**

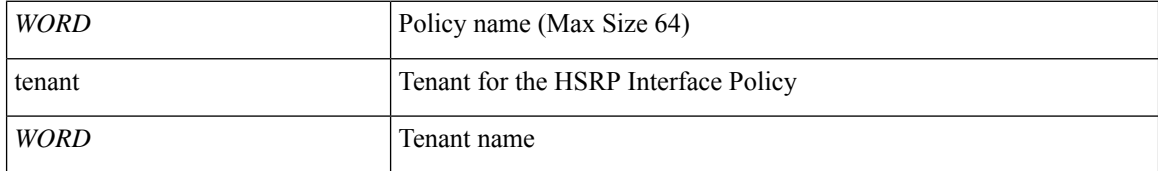

**Command Mode:** leaf : Configure Leaf Node

#### **Command Path:**

```
# configure [['terminal', 't']]
(config)# leaf <101-4000>
(config-leaf)# template hsrp interface-policy <WORD> tenant <WORD>
```
### **template hsrp interface-policy <WORD> tenant <WORD>**

**Description:** Configure HSRP Interface policy templates

#### **Syntax:**

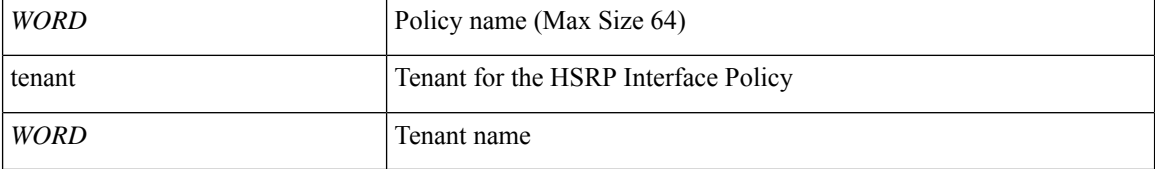

**Command Mode:** spine : Configure Spine Node

```
# configure [['terminal', 't']]
(config) # spine <101-4000>(config-spine)# template hsrp interface-policy <WORD> tenant <WORD>
```
# <span id="page-34-0"></span>**template ip igmp interface-policy**

## **template ip igmp interface-policy <WORD>**

**Description:** Create an IGMP interface policy

**Syntax:**

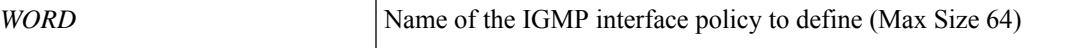

**Command Mode:** tenant : Tenant configuration mode

```
# configure [['terminal', 't']]
(config)# tenant <WORD>
(config-tenant)# template ip igmp interface-policy <WORD>
```
## <span id="page-35-0"></span>**template ip igmp snooping policy**

### **template ip igmp snooping policy <WORD>**

**Description:** Create an IGMP snooping policy

**Syntax:**

*WORD* Name of the IGMP snooping policy to define (Max Size 64)

**Command Mode:** tenant : Tenant configuration mode

```
# configure [['terminal', 't']]
(config)# tenant <WORD>
(config-tenant)# template ip igmp snooping policy <WORD>
```
# **template ip pim interface-policy**

## **template ip pim interface-policy <WORD>**

**Description:** Create a PIM interface policy

**Syntax:**

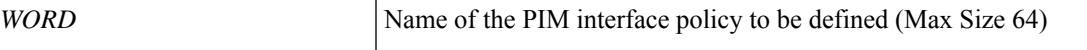

**Command Mode:** tenant : Tenant configuration mode

```
# configure [['terminal', 't']]
(config)# tenant <WORD>
(config-tenant)# template ip pim interface-policy <WORD>
```
## **template ipv6 nd policy**

## **template ipv6 nd policy <WORD>**

**Description:** Create/modify an an IPv6 Neighbor Discovery policy

**Syntax:**

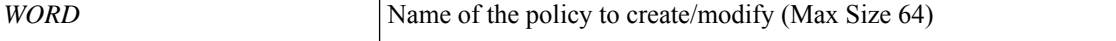

**Command Mode:** tenant : Tenant configuration mode

**Command Path:**

```
# configure [['terminal', 't']]
(config)# tenant <WORD>
(config-tenant)# template ipv6 nd policy <WORD>
```
## **template ipv6 nd policy <WORD> tenant <WORD>**

**Description:** Configure IPv6 Neighbor Discovery policy templates

**Syntax:**

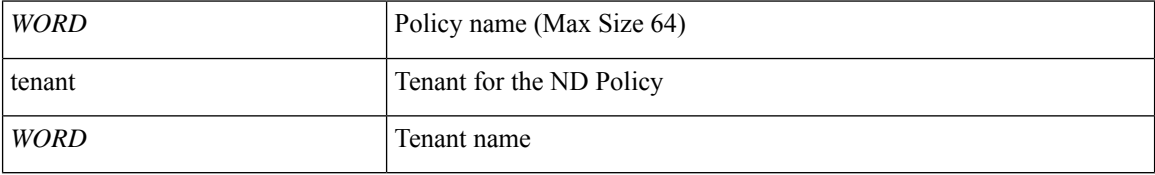

**Command Mode:** leaf : Configure Leaf Node

#### **Command Path:**

```
# configure [['terminal', 't']]
(config)# leaf <101-4000>
(config-leaf)# template ipv6 nd policy <WORD> tenant <WORD>
```
#### **template ipv6 nd policy <WORD> tenant <WORD>**

**Description:** Configure IPv6 Neighbor Discovery policy templates

**Syntax:**

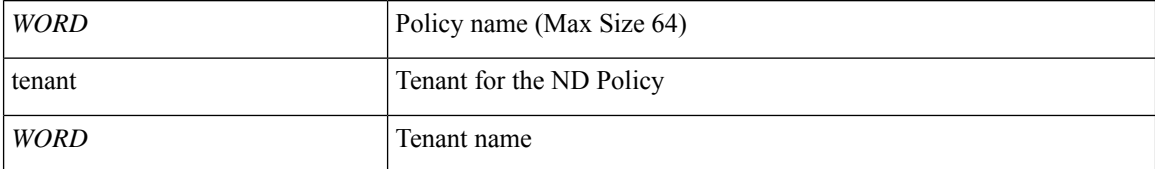

**Command Mode:** spine : Configure Spine Node

 $\mathbf I$ 

# configure [['terminal', 't']] (config)# spine <101-4000> (config-spine)# template ipv6 nd policy <WORD> tenant <WORD>

# **template ipv6 nd prefix**

## **template ipv6 nd prefix policy <WORD>**

**Description:** Create/modify an an IPv6 Neighbor Prefix policy

**Syntax:**

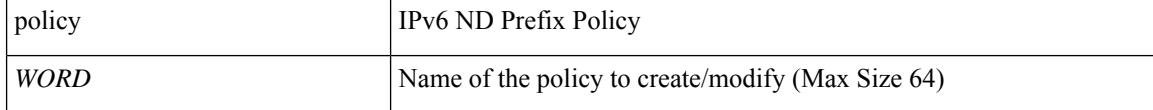

**Command Mode:** tenant : Tenant configuration mode

```
# configure [['terminal', 't']]
(config)# tenant <WORD>
(config-tenant)# template ipv6 nd prefix policy <WORD>
```
# **template isis-fabric**

## **template isis-fabric <WORD>**

**Description:** InterSystem-InterSystem Protocol (IS-IS)

**Syntax:**

*WORD* IS-IS Fabric template (Max Size 64)

**Command Mode:** configure : Configuration Mode

```
# configure [['terminal', 't']]
(config)# template isis-fabric <WORD>
```
# **template leaf-policy-group**

## **template leaf-policy-group <WORD>**

**Description:** Configure Leaf Policy Group

**Syntax:**

*WORD* | Leaf Policy Group Name

**Command Mode:** configure : Configuration Mode

**Command Path:**

```
# configure [['terminal', 't']]
(config)# template leaf-policy-group <WORD>
```
### **template leaf-policy-group <WORD>**

**Description:** Configure Leaf Policy Group

**Syntax:**

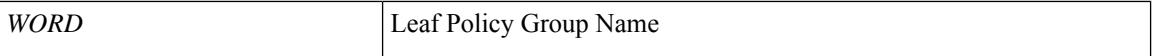

**Command Mode:** fabric-internal : Fabric Policy Configuration for internal ports

```
# configure [['terminal', 't']]
(config)# fabric-internal
(config-fabric-internal)# template leaf-policy-group <WORD>
```
# **template macsec access fabric interface-policy**

## **template macsec access|fabric interface-policy <WORD>**

**Description:** Configure macsec interface policy

#### **Syntax:**

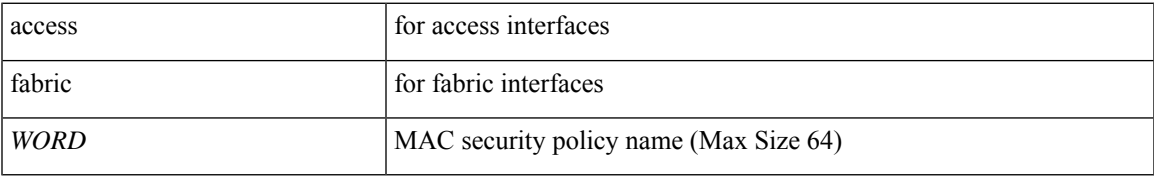

**Command Mode:** configure : Configuration Mode

```
# configure [['terminal', 't']]
(config)# template macsec access|fabric interface-policy <WORD>
```
## **template macsec access fabric keychain**

## **template macsec access|fabric keychain <WORD>**

**Description:** Configure macsec key chain

#### **Syntax:**

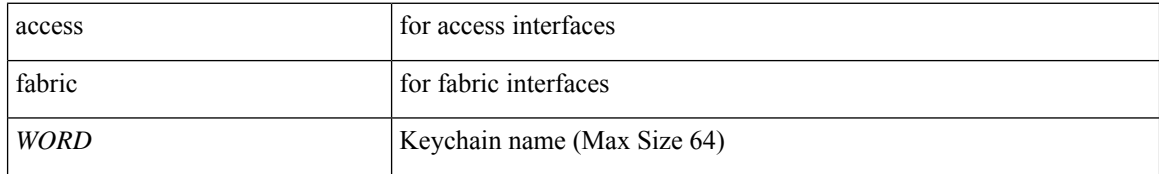

**Command Mode:** configure : Configuration Mode

```
# configure [['terminal', 't']]
(config)# template macsec access|fabric keychain <WORD>
```
## **template macsec access fabric security-policy**

## **template macsec access|fabric security-policy <WORD>**

**Description:** Configure MAC security policy parameters

#### **Syntax:**

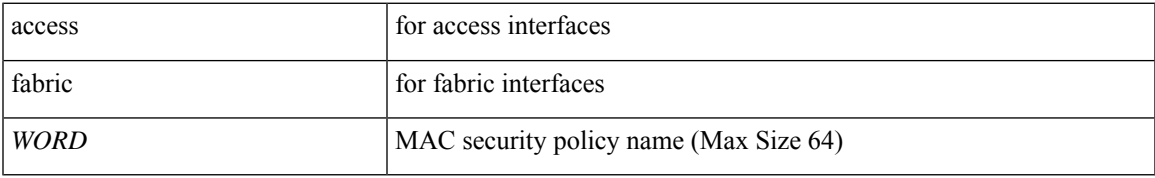

**Command Mode:** configure : Configuration Mode

```
# configure [['terminal', 't']]
(config)# template macsec access|fabric security-policy <WORD>
```
# **template ntp-fabric**

## **template ntp-fabric <WORD>**

**Description:** Network Time Protocol (NTP)

**Syntax:**

*WORD* NTP Fabric template (Max Size 64)

**Command Mode:** configure : Configuration Mode

**Command Path:**

# configure [['terminal', 't']] (config)# template ntp-fabric <WORD>

## **template ospf interface-policy**

## **template ospf interface-policy <WORD> tenant <WORD>**

**Description:** Configure OSPF Interface Policy Templates

#### **Syntax:**

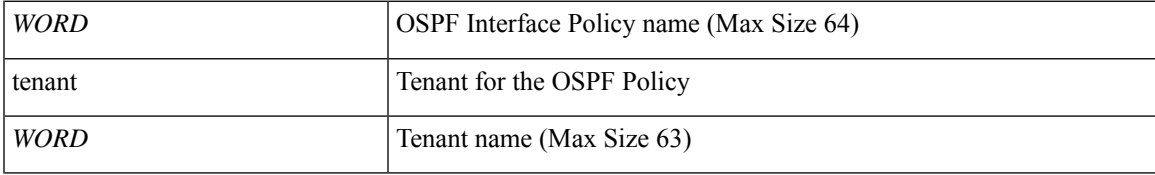

**Command Mode:** leaf : Configure Leaf Node

## **Command Path:**

```
# configure [['terminal', 't']]
(config)# leaf <101-4000>
(config-leaf)# template ospf interface-policy <WORD> tenant <WORD>
```
#### **template ospf interface-policy <WORD> tenant <WORD>**

**Description:** Configure OSPF Interface Policy Templates

#### **Syntax:**

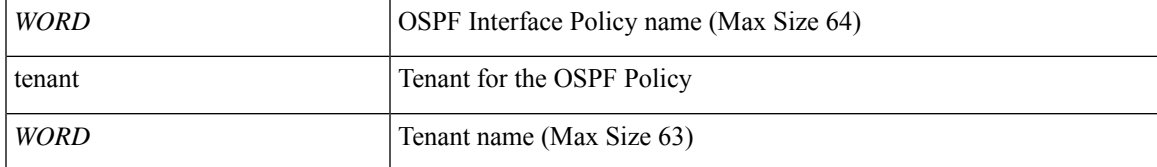

**Command Mode:** spine : Configure Spine Node

```
# configure [['terminal', 't']]
(config) # spine <101-4000>(config-spine)# template ospf interface-policy <WORD> tenant <WORD>
```
## **template ospf vrf-policy**

## **template ospf vrf-policy <WORD> tenant <WORD>**

**Description:** Configure Router OSPF Timer Policy Templates

**Syntax:**

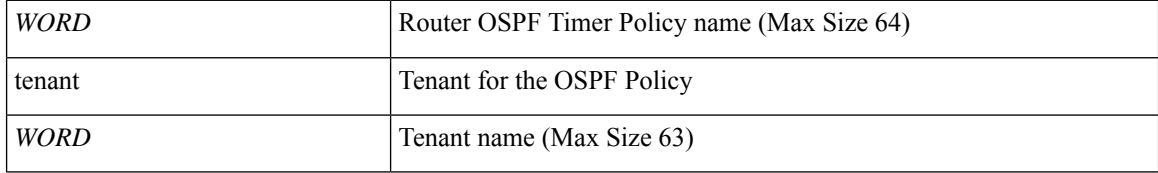

**Command Mode:** leaf : Configure Leaf Node

### **Command Path:**

```
# configure [['terminal', 't']]
(config)# leaf <101-4000>
(config-leaf)# template ospf vrf-policy <WORD> tenant <WORD>
```
#### **template ospf vrf-policy <WORD> tenant <WORD>**

**Description:** Configure Router OSPF Timer Policy Templates

#### **Syntax:**

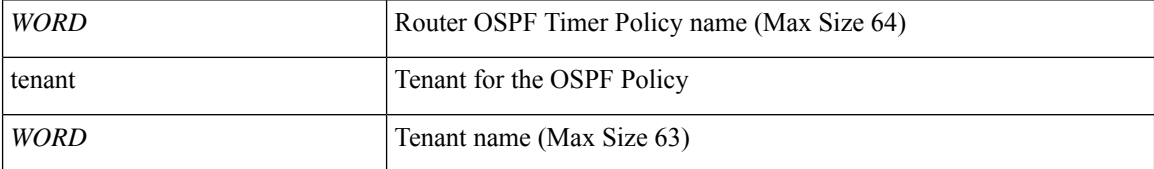

**Command Mode:** spine : Configure Spine Node

```
# configure [['terminal', 't']]
(config) # spine <101-4000>(config-spine)# template ospf vrf-policy <WORD> tenant <WORD>
```
# **template pod-group**

## **template pod-group <WORD>**

**Description:** POD Group

**Syntax:**

*WORD* Pod Group Name (Max Size 64)

**Command Mode:** configure : Configuration Mode

```
# configure [['terminal', 't']]
(config)# template pod-group <WORD>
```
# **template policy-group**

## **template policy-group <WORD>**

**Description:** Configure Policy Group Parameters

**Syntax:**

*WORD* Interface Policy Group Name (Max Size 64)

**Command Mode:** configure : Configuration Mode

```
# configure [['terminal', 't']]
(config)# template policy-group <WORD>
```
# **template port-channel**

## **template port-channel <WORD>**

**Description:** Configure Port-Channel Parameters

**Syntax:**

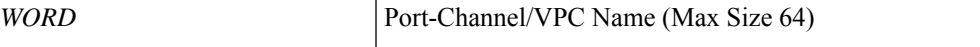

**Command Mode:** configure : Configuration Mode

```
# configure [['terminal', 't']]
(config)# template port-channel <WORD>
```
## **template power-over-ethernet node-policy**

## **template power-over-ethernet node-policy <WORD>**

**Description:** Configure Power Over Ethernet Parameters

**Syntax:**

*WORD* Power Over Ethernet Node Policy Name (Max Size 64)

**Command Mode:** configure : Configuration Mode

```
# configure [['terminal', 't']]
(config)# template power-over-ethernet node-policy <WORD>
```
## **template route-profile**

## **template route-profile <WORD> tenant <WORD>**

**Description:** Configure route-profile template under tenant for BGP dampening and route redistribution

## **Syntax:**

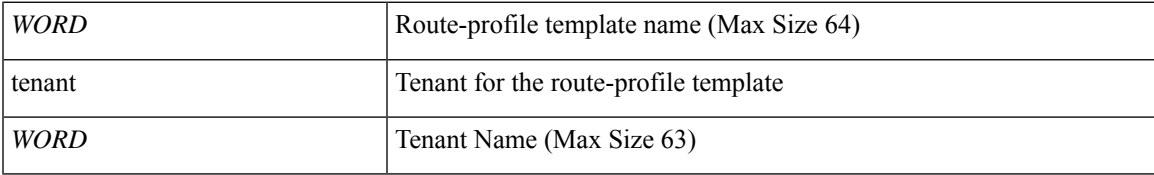

**Command Mode:** leaf : Configure Leaf Node

## **Command Path:**

```
# configure [['terminal', 't']]
(config)# leaf <101-4000>
(config-leaf)# template route-profile <WORD> tenant <WORD>
```
#### **template route-profile <WORD> <WORD> <NUMBER>**

**Description:** Configure route-profile template under VRF/L3Out for bridge-domain export

#### **Syntax:**

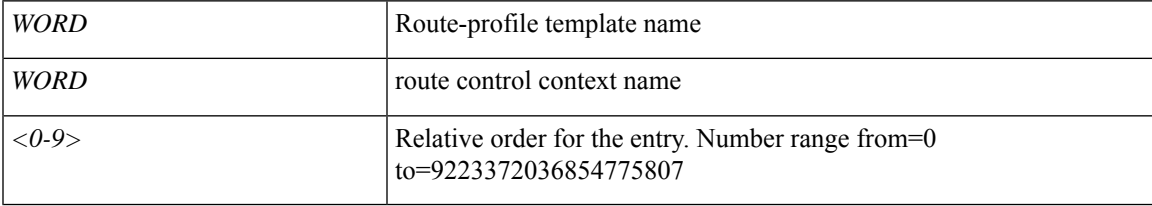

**Command Mode:** vrf : Configure VRF parameters

### **Command Path:**

```
# configure [['terminal', 't']]
(config)# leaf <101-4000>
(config-leaf)# vrf context tenant <WORD> vrf <WORD> [l3out <l3out>]
(config-leaf-vrf)# template route-profile <WORD> <WORD> <NUMBER>
```
#### **template route-profile <WORD> tenant <WORD>**

**Description:** Configure route-profile template under tenant for BGP dampening and route redistribution

**Syntax:**

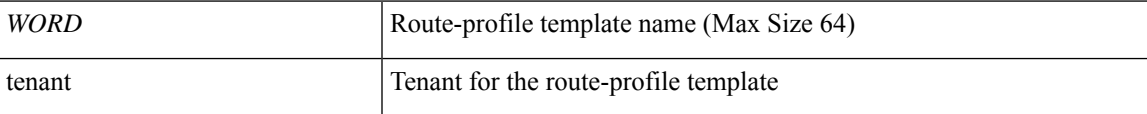

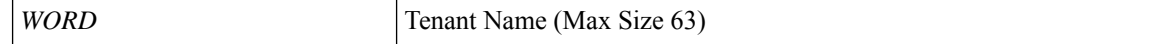

**Command Mode:** spine : Configure Spine Node

#### **Command Path:**

```
# configure [['terminal', 't']]
(config)# spine <101-4000>
(config-spine)# template route-profile <WORD> tenant <WORD>
```
## **template route-profile <WORD> <WORD> <NUMBER>**

**Description:** Configure route-profile template under VRF/L3Out for bridge-domain export

**Syntax:**

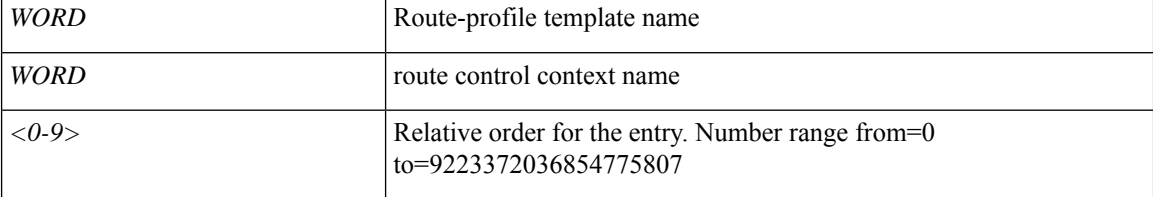

**Command Mode:** vrf : Configure VRF parameters

```
# configure [['terminal', 't']]
(config)# spine <101-4000>
(config-spine)# vrf context tenant <WORD> vrf <WORD> [l3out <l3out>]
(config-leaf-vrf)# template route-profile <WORD> <WORD> <NUMBER>
```
## **template route group**

## **template route group <WORD> tenant <WORD>**

**Description:** Configure Route Group

#### **Syntax:**

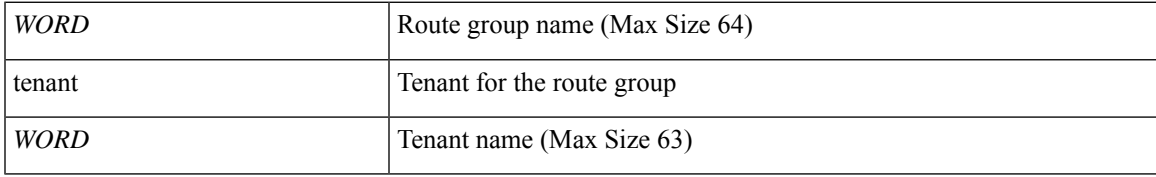

**Command Mode:** leaf : Configure Leaf Node

## **Command Path:**

```
# configure [['terminal', 't']]
(config)# leaf <101-4000>
(config-leaf)# template route group <WORD> tenant <WORD>
```
## **template route group <WORD> tenant <WORD>**

**Description:** Configure Route Group

#### **Syntax:**

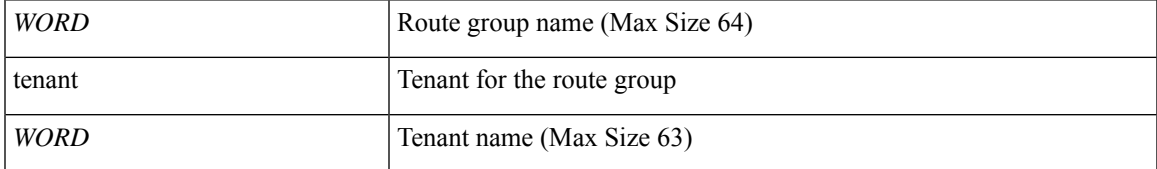

**Command Mode:** spine : Configure Spine Node

```
# configure [['terminal', 't']]
(config)# spine <101-4000>
(config-spine)# template route group <WORD> tenant <WORD>
```
## **template route tag**

## **template route tag <WORD> tenant <WORD>**

**Description:** Configure Route Tag Policy Templates

**Syntax:**

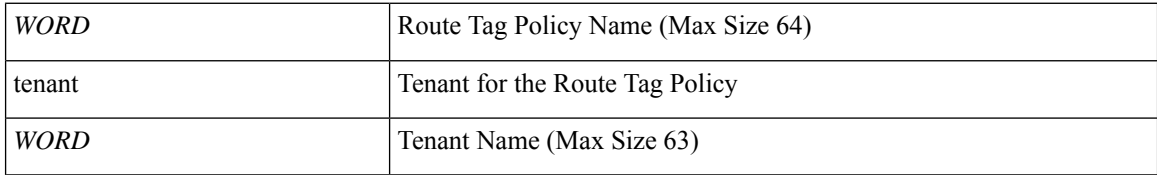

**Command Mode:** leaf : Configure Leaf Node

### **Command Path:**

```
# configure [['terminal', 't']]
(config)# leaf <101-4000>
(config-leaf)# template route tag <WORD> tenant <WORD>
```
## **template route tag <WORD> tenant <WORD>**

**Description:** Configure Route Tag Policy Templates

#### **Syntax:**

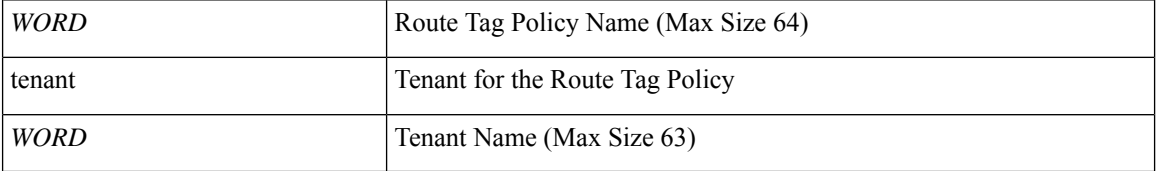

**Command Mode:** spine : Configure Spine Node

```
# configure [['terminal', 't']]
(config)# spine <101-4000>
(config-spine)# template route tag <WORD> tenant <WORD>
```
## **template snmp-fabric**

## **template snmp-fabric <WORD>**

**Description:** Simple Network Management Protocol (SNMP)

**Syntax:**

*WORD* SNMP Fabric template (Max Size 64)

**Command Mode:** configure : Configuration Mode

```
# configure [['terminal', 't']]
(config)# template snmp-fabric <WORD>
```
# **template spine-fabric-interface-policy-group**

## **template spine-fabric-interface-policy-group <WORD>**

**Description:** Configure Spine Fabric Interface Policy Group Parameters

**Syntax:**

*WORD* Interface Policy Group Name (Max Size 64)

**Command Mode:** configure : Configuration Mode

```
# configure [['terminal', 't']]
(config)# template spine-fabric-interface-policy-group <WORD>
```
# **template spine-interface-policy-group**

## **template spine-interface-policy-group <WORD>**

**Description:** Configure Policy Group Parameters

**Syntax:**

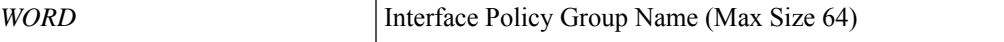

**Command Mode:** configure : Configuration Mode

```
# configure [['terminal', 't']]
(config)# template spine-interface-policy-group <WORD>
```
## **template spine-policy-group**

## **template spine-policy-group <WORD>**

**Description:** Configure Spine Policy Group

**Syntax:**

*WORD* Spine Policy Group Name

**Command Mode:** configure : Configuration Mode

**Command Path:**

```
# configure [['terminal', 't']]
(config)# template spine-policy-group <WORD>
```
#### **template spine-policy-group <WORD>**

**Description:** Configure Spine Policy Group

**Syntax:**

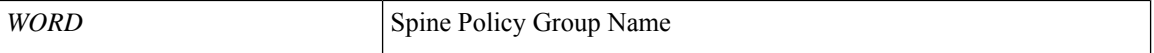

**Command Mode:** fabric-internal : Fabric Policy Configuration for internal ports

```
# configure [['terminal', 't']]
(config)# fabric-internal
(config-fabric-internal)# template spine-policy-group <WORD>
```
## **template twamp responder-policy**

## **template twamp responder-policy <WORD>**

**Description:** Configure twamp responder policy

**Syntax:**

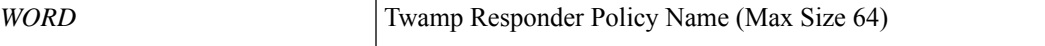

**Command Mode:** configure : Configuration Mode

**Command Path:**

```
# configure [['terminal', 't']]
(config)# template twamp responder-policy <WORD>
```
**T Commands**

# **template twamp server-policy**

## **template twamp server-policy <WORD>**

**Description:** Configure twamp server policy

**Syntax:**

*WORD* Twamp Server Policy Name (Max Size 64)

**Command Mode:** configure : Configuration Mode

```
# configure [['terminal', 't']]
(config)# template twamp server-policy <WORD>
```
# **template vsan-attribute**

## **template vsan-attribute <WORD>**

**Description:** Configure Vsan Attributes(Max Size 64)

**Syntax:**

*WORD* Configure vsan attribute policy

**Command Mode:** configure : Configuration Mode

**Command Path:**

```
# configure [['terminal', 't']]
(config)# template vsan-attribute <WORD>
```
**T Commands**

## **tenant**

## **tenant <WORD>**

**Description:** Tenant configuration mode

**Syntax:**

*WORD* tenant name (Max Size 63)

**Command Mode:** configure : Configuration Mode

```
# configure [['terminal', 't']]
(config)# tenant <WORD>
```
## **terminal**

## **terminal length <NUMBER>**

**Description:** Enable or disable pager for command output

## **Syntax:**

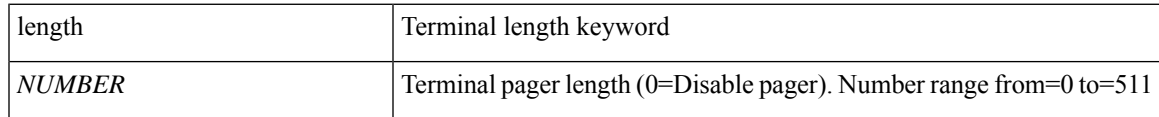

**Command Mode:** exec : Exec Mode

## **Command Path:**

# terminal length <NUMBER>

## **throttle**

## **throttle <NUMBER>**

**Description:** Set the throttle used for HTTP communication service.

**Syntax:**

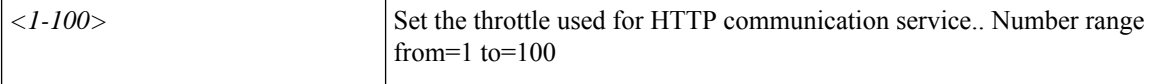

**Command Mode:** http : HTTP communication policy group

#### **Command Path:**

```
# configure [['terminal', 't']]
(config)# comm-policy <WORD>
(config-comm-policy)# http
(config-http)# throttle <NUMBER>
```
#### **throttle <NUMBER>**

**Description:** Set the throttle used for HTTPS communication service.

**Syntax:**

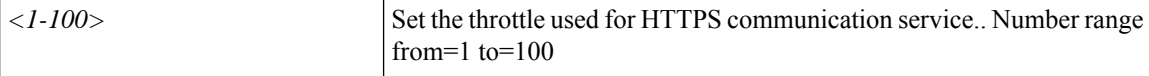

**Command Mode:** https : HTTPS communication policy group

```
# configure [['terminal', 't']]
(config)# comm-policy <WORD>
(config-comm-policy)# https
(config-https)# throttle <NUMBER>
```
#### **time start <date-time>**

**Description:** Start controller-group upgrade

#### **Syntax:**

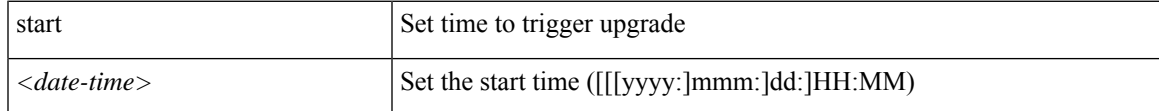

**Command Mode:** controller-group : Controller Upgrade Configuration Mode

## **Command Path:**

```
# configure [['terminal', 't']]
(config)# firmware
(config-firmware)# controller-group
(config-firmware-controller)# time start <date-time>
```
## **time start <TIME>**

**Description:** Set the window start time

## **Syntax:**

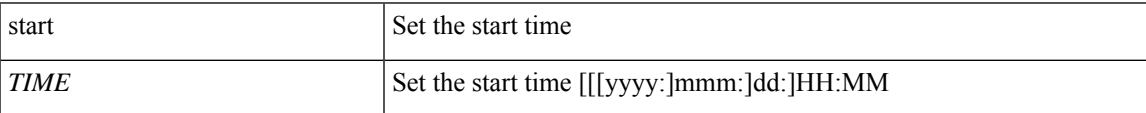

**Command Mode:** absolute : Absolute window configuration mode

```
# configure [['terminal', 't']]
(config)# scheduler fabric|controller schedule <WORD>
(config-scheduler)# absolute window <WORD>
(config-scheduler-absolute)# time start <TIME>
```
## **time start daily**

## **time start daily <TIME>**

**Description:** Specify a daily schedule

**Syntax:**

*TIME* Trigger time in HH:MM format

**Command Mode:** recurring : Recurring window configuration mode

```
# configure [['terminal', 't']]
(config)# scheduler fabric|controller schedule <WORD>
(config-scheduler)# recurring window <WORD>
(config-scheduler-recurring)# time start daily <TIME>
```
## **time start weekly**

## **time start weekly monday|tuesday|wednesday|thursday|friday|saturday|sunday|even-day|odd-day|every-day <TIME>**

**Description:** Specify a weekly schedule

#### **Syntax:**

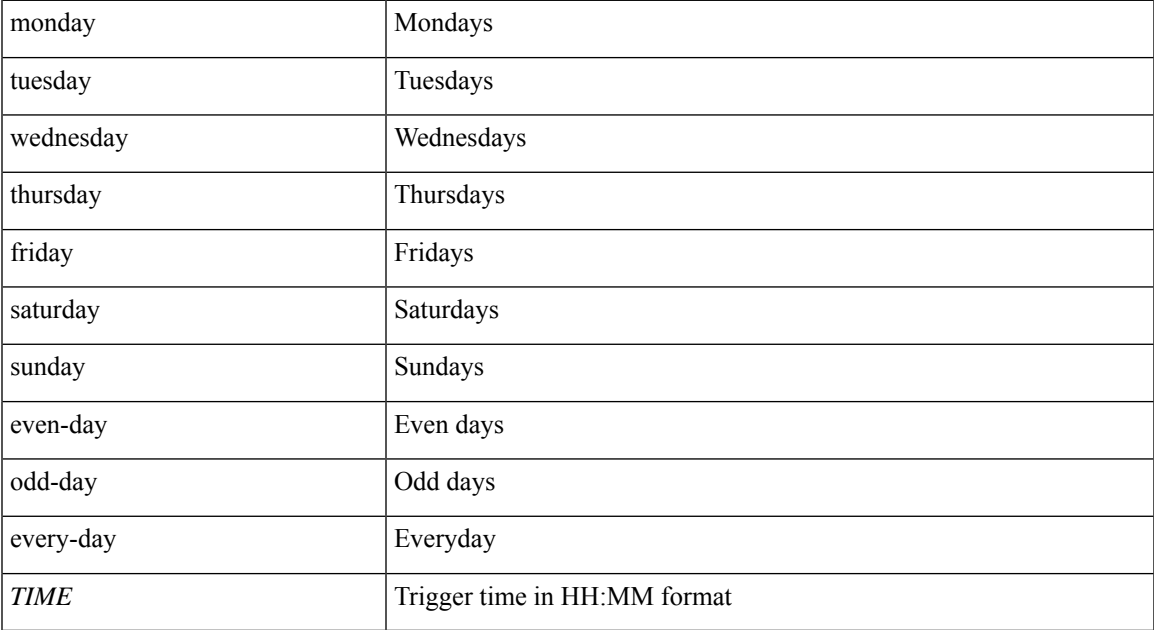

**Command Mode:** recurring : Recurring window configuration mode

```
# configure [['terminal', 't']]
(config)# scheduler fabric|controller schedule <WORD>
(config-scheduler)# recurring window <WORD>
(config-scheduler-recurring)# time start weekly
monday|tuesday|wednesday|thursday|friday|saturday|sunday|even-day|odd-day|every-day <TIME>
```
## **timeout**

#### **timeout <NUMBER>**

**Description:** LDAP server timeout for authentication

**Syntax:**

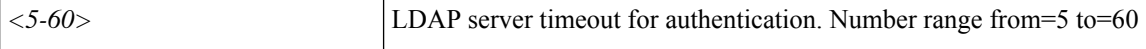

**Command Mode:** ldap-server host : LDAP server DNS name or IP address

#### **Command Path:**

```
# configure [['terminal', 't']]
(config)# ldap-server host <A.B.C.D|A:B::C:D|WORD>
(config-host)# timeout <NUMBER>
```
#### **timeout <0-60>**

**Description:** RADIUS server timeout for authentication

**Syntax:**

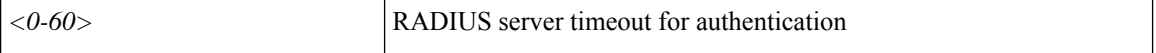

**Command Mode:** radius-server host : RADIUS server's DNS name or its IP address

#### **Command Path:**

```
# configure [['terminal', 't']]
(config)# radius-server host <A.B.C.D|A:B::C:D|WORD>
(config-host)# timeout <0-60>
```
#### **timeout <0-60>**

**Description:** RSA server timeout for authentication

### **Syntax:**

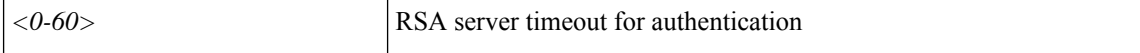

**Command Mode:** rsa-server host : RSA server's DNS name or its IP address

```
# configure [['terminal', 't']]
(config)# rsa-server host <A.B.C.D|A:B::C:D|WORD>
(config-host)# timeout <0-60>
```
#### **timeout <NUMBER>**

**Description:** TACACS server timeout for authentication

**Syntax:**

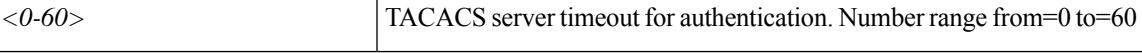

**Command Mode:** tacacs-server host : TACACS+ server's DNS name or its IP address

#### **Command Path:**

```
# configure [['terminal', 't']]
(config)# tacacs-server host <A.B.C.D|A:B::C:D|WORD>
(config-host)# timeout <NUMBER>
```
#### **timeout <arg>**

**Description:** Timeout for TWAMP Responder

**Syntax:**

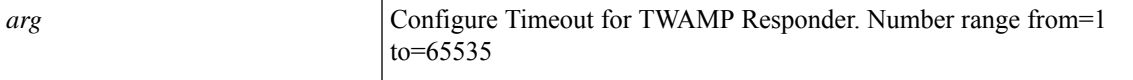

**Command Mode:** template twamp responder-policy : Configure twamp responder policy

```
# configure [['terminal', 't']]
(config)# template twamp responder-policy <WORD>
(config-twamp-responder-policy)# timeout <>
```
## **timers**

## **timers bgp <NUMBER> <NUMBER>**

**Description:** Set BGP Policy Timers

#### **Syntax:**

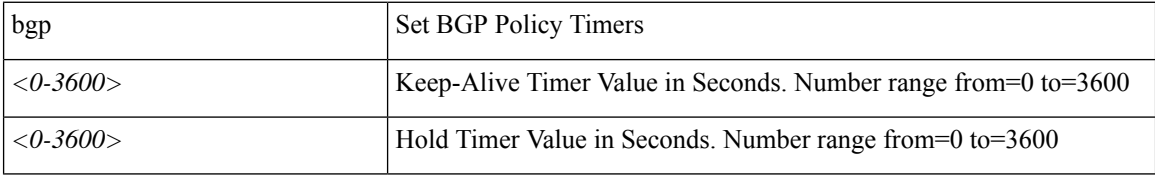

**Command Mode:** template bgp timers : Configure Router BGP Timer Policy Templates

### **Command Path:**

```
# configure [['terminal', 't']]
(config)# leaf <101-4000>
(config-leaf)# template bgp timers <WORD> tenant <WORD>
(config-bgp-timers)# timers bgp <NUMBER> <NUMBER>
```
#### **timers active-time <NUMBER>**

**Description:** Set EIGRP Timers

#### **Syntax:**

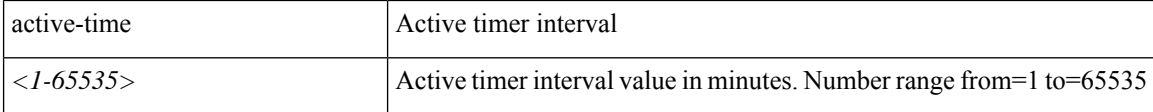

**Command Mode:** template eigrp vrf-policy : Configure EIGRP VRF policy templates

#### **Command Path:**

```
# configure [['terminal', 't']]
(config)# leaf <101-4000>
(config-leaf)# template eigrp vrf-policy <WORD> tenant <WORD>
(config-template-eigrp-vrf-pol)# timers active-time <NUMBER>
```
### **timers <NUMBER> <NUMBER>**

**Description:** Hello and hold timers

**Syntax:**

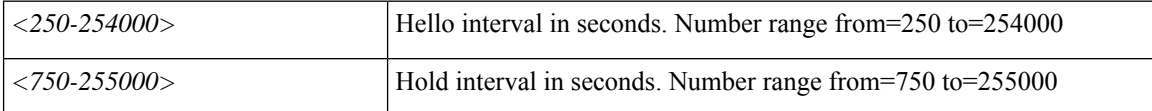

**Command Mode:** template hsrp group-policy : Configure HSRP Group policy templates
#### **Command Path:**

```
# configure [['terminal', 't']]
(config)# leaf <101-4000>
(config-leaf)# template hsrp group-policy <WORD> tenant <WORD>
(config-template-hsrp-group-pol)# timers <NUMBER> <NUMBER>
```
# **timers <NUMBER> <NUMBER>**

**Description:** Hello and hold timers

#### **Syntax:**

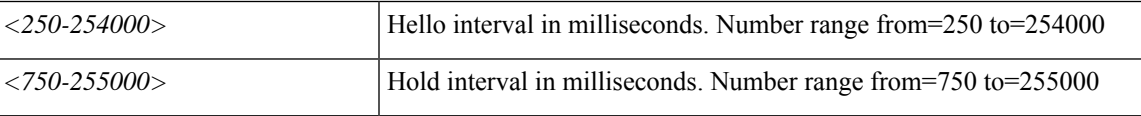

**Command Mode:** hsrp group : Configure HSRP Group

#### **Command Path:**

```
# configure [['terminal', 't']]
(config)# leaf <101-4000>
(config-leaf)# interface ethernet <ifRange>
(config-leaf-if)# hsrp group <NUMBER> [['ipv4', 'ipv6']]
(config-if-hsrp)# timers <NUMBER> <NUMBER>
```
# **timers <NUMBER> <NUMBER>**

#### **Description:** Hello and hold timers

**Syntax:**

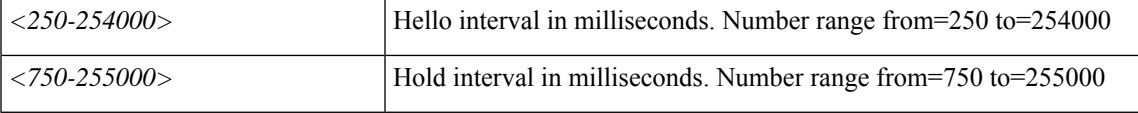

**Command Mode:** hsrp group : Configure HSRP Group

#### **Command Path:**

```
# configure [['terminal', 't']]
(config)# leaf <101-4000>
(config-leaf)# interface port-channel <WORD> [fex <fex>]
(config-leaf-if)# hsrp group <NUMBER> [['ipv4', 'ipv6']]
(config-if-hsrp)# timers <NUMBER> <NUMBER>
```
# **timers active-time <NUMBER>**

**Description:** Set EIGRP Timers

# **Syntax:**

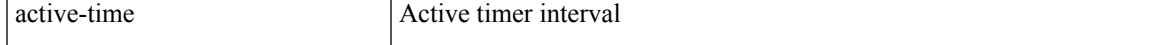

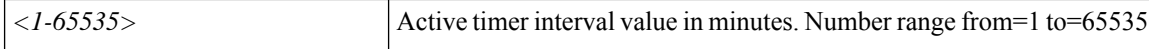

**Command Mode:** address-family : EIGRP Policy Address Family

#### **Command Path:**

```
# configure [['terminal', 't']]
(config)# leaf <101-4000>
(config-leaf)# router eigrp default
(config-eigrp)# vrf member tenant <WORD> vrf <WORD>
(config-eigrp-vrf)# address-family ipv4|ipv6 unicast
(config-address-family)# timers active-time <NUMBER>
```
#### **timers bgp <NUMBER> <NUMBER>**

**Description:** Set BGP Policy Timers

### **Syntax:**

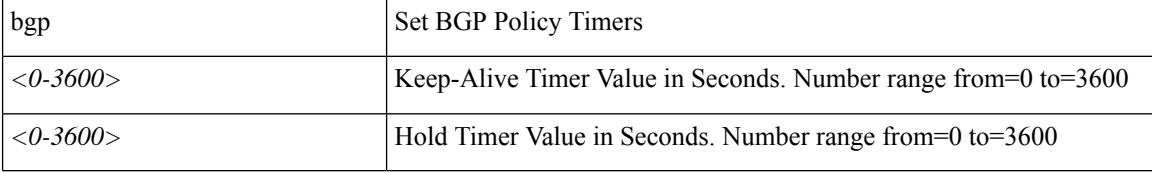

**Command Mode:** template bgp timers : Configure Router BGP Timer Policy Templates

#### **Command Path:**

```
# configure [['terminal', 't']]
(config) # spine <101-4000>(config-spine)# template bgp timers <WORD> tenant <WORD>
(config-bgp-timers)# timers bgp <NUMBER> <NUMBER>
```
#### **timers active-time <NUMBER>**

**Description:** Set EIGRP Timers

#### **Syntax:**

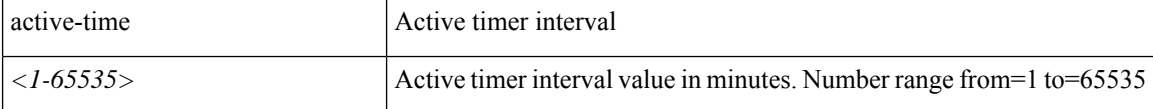

**Command Mode:** template eigrp vrf-policy : Configure EIGRP VRF policy templates

#### **Command Path:**

```
# configure [['terminal', 't']]
(config)# spine <101-4000>
(config-spine)# template eigrp vrf-policy <WORD> tenant <WORD>
(config-template-eigrp-vrf-pol)# timers active-time <NUMBER>
```
**timers**

#### **timers <NUMBER> <NUMBER>**

**Description:** Hello and hold timers

#### **Syntax:**

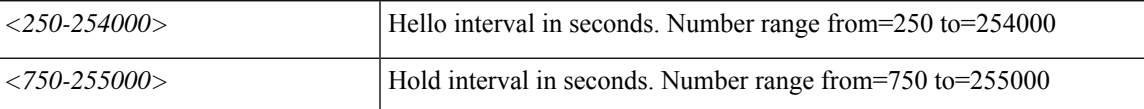

**Command Mode:** template hsrp group-policy : Configure HSRP Group policy templates

#### **Command Path:**

```
# configure [['terminal', 't']]
(config)# spine <101-4000>
(config-spine)# template hsrp group-policy <WORD> tenant <WORD>
(config-template-hsrp-group-pol)# timers <NUMBER> <NUMBER>
```
# **timers <NUMBER> <NUMBER>**

**Description:** Hello and hold timers

**Syntax:**

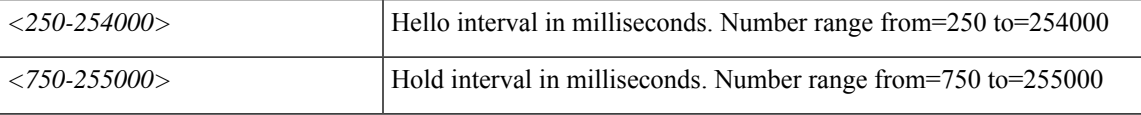

#### **Command Mode:** hsrp group : Configure HSRP Group

#### **Command Path:**

```
# configure [['terminal', 't']]
(config)# spine <101-4000>
(config-spine)# interface ethernet <ifRange>
(config-leaf-if)# hsrp group <NUMBER> [['ipv4', 'ipv6']]
(config-if-hsrp)# timers <NUMBER> <NUMBER>
```
#### **timers <NUMBER> <NUMBER>**

**Description:** Hello and hold timers

### **Syntax:**

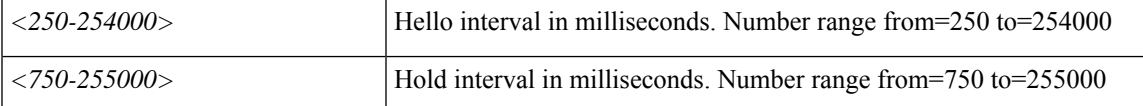

**Command Mode:** hsrp group : Configure HSRP Group

```
# configure [['terminal', 't']]
(config)# spine <101-4000>
(config-spine)# interface port-channel <WORD> [fex <fex>]
(config-leaf-if)# hsrp group <NUMBER> [['ipv4', 'ipv6']]
```
(config-if-hsrp)# timers <NUMBER> <NUMBER>

### **timers active-time <NUMBER>**

**Description:** Set EIGRP Timers

**Syntax:**

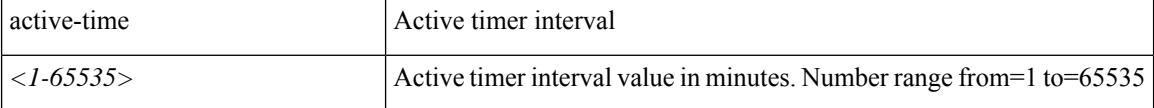

**Command Mode:** address-family : EIGRP Policy Address Family

```
# configure [['terminal', 't']]
(config)# spine <101-4000>
(config-spine)# router eigrp default
(config-eigrp)# vrf member tenant <WORD> vrf <WORD>
(config-eigrp-vrf)# address-family ipv4|ipv6 unicast
(config-address-family)# timers active-time <NUMBER>
```
# **timers lsa-arrival**

#### **timers lsa-arrival <NUMBER>**

**Description:** Set the minimum interval between the arrival of each link-state advertisement(LSA)

**Syntax:**

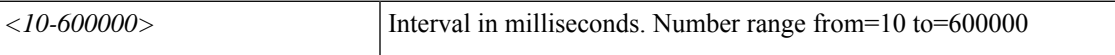

**Command Mode:** template ospf vrf-policy : Configure Router OSPF Timer Policy Templates

#### **Command Path:**

```
# configure [['terminal', 't']]
(config)# leaf <101-4000>
(config-leaf)# template ospf vrf-policy <WORD> tenant <WORD>
(config-vrf-policy)# timers lsa-arrival <NUMBER>
```
#### **timers lsa-arrival <NUMBER>**

**Description:** Set the minimum interval between the arrival of each link-state advertisement(LSA)

**Syntax:**

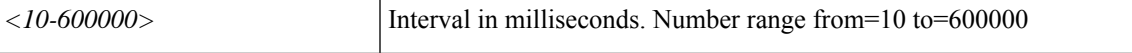

**Command Mode:** template ospf vrf-policy : Configure Router OSPF Timer Policy Templates

```
# configure [['terminal', 't']]
(config)# spine <101-4000>
(config-spine)# template ospf vrf-policy <WORD> tenant <WORD>
(config-vrf-policy)# timers lsa-arrival <NUMBER>
```
# **timers lsa-group-pacing**

## **timers lsa-group-pacing <NUMBER>**

**Description:** Set the interval in which LSAs are grouped and refreshed, checksummed, or aged

**Syntax:**

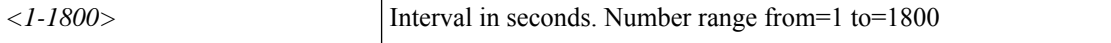

**Command Mode:** template ospf vrf-policy : Configure Router OSPF Timer Policy Templates

**Command Path:**

```
# configure [['terminal', 't']]
(config)# leaf <101-4000>
(config-leaf)# template ospf vrf-policy <WORD> tenant <WORD>
(config-vrf-policy)# timers lsa-group-pacing <NUMBER>
```
#### **timers lsa-group-pacing <NUMBER>**

**Description:** Set the interval in which LSAs are grouped and refreshed, checksummed, or aged

**Syntax:**

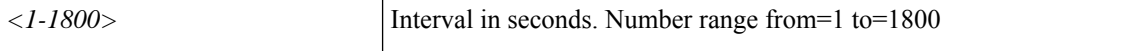

**Command Mode:** template ospf vrf-policy : Configure Router OSPF Timer Policy Templates

```
# configure [['terminal', 't']]
(config)# spine <101-4000>
(config-spine)# template ospf vrf-policy <WORD> tenant <WORD>
(config-vrf-policy)# timers lsa-group-pacing <NUMBER>
```
# **timers throttle lsa**

#### **timers throttle lsa <NUMBER> <NUMBER> <NUMBER>**

**Description:** Set the start-interval, hold-interval, max-interval for LSA

#### **Syntax:**

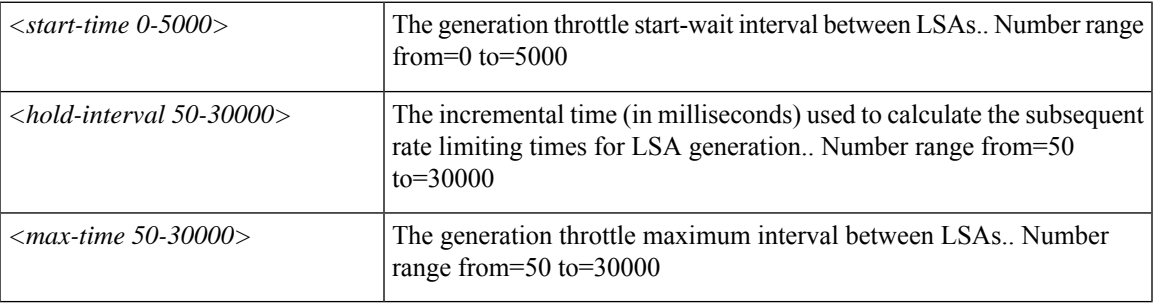

**Command Mode:** template ospf vrf-policy : Configure Router OSPF Timer Policy Templates

#### **Command Path:**

```
# configure [['terminal', 't']]
(config)# leaf <101-4000>
(config-leaf)# template ospf vrf-policy <WORD> tenant <WORD>
(config-vrf-policy)# timers throttle lsa <NUMBER> <NUMBER> <NUMBER>
```
#### **timers throttle lsa <NUMBER> <NUMBER> <NUMBER>**

**Description:** Set the start-interval, hold-interval, max-interval for LSA

#### **Syntax:**

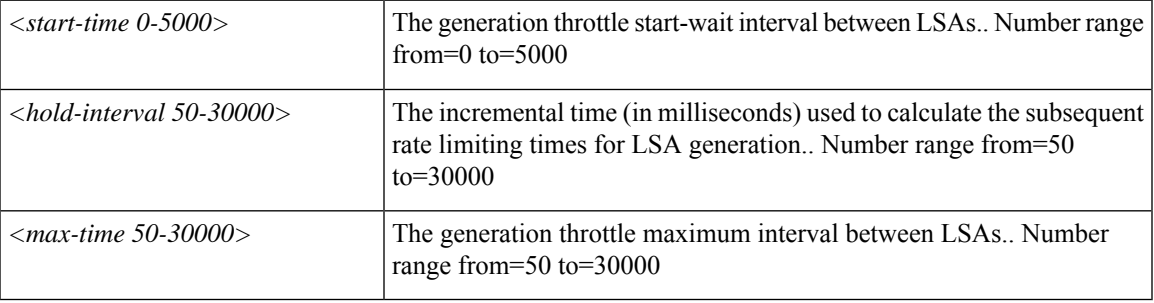

**Command Mode:** template ospf vrf-policy : Configure Router OSPF Timer Policy Templates

```
# configure [['terminal', 't']]
(config)# spine <101-4000>
(config-spine)# template ospf vrf-policy <WORD> tenant <WORD>
(config-vrf-policy)# timers throttle lsa <NUMBER> <NUMBER> <NUMBER>
```
# **timers throttle spf**

## **timers throttle spf <NUMBER> <NUMBER> <NUMBER>**

**Description:** Set the SPF init-interval, hold-interval, max-interval for LSA

#### **Syntax:**

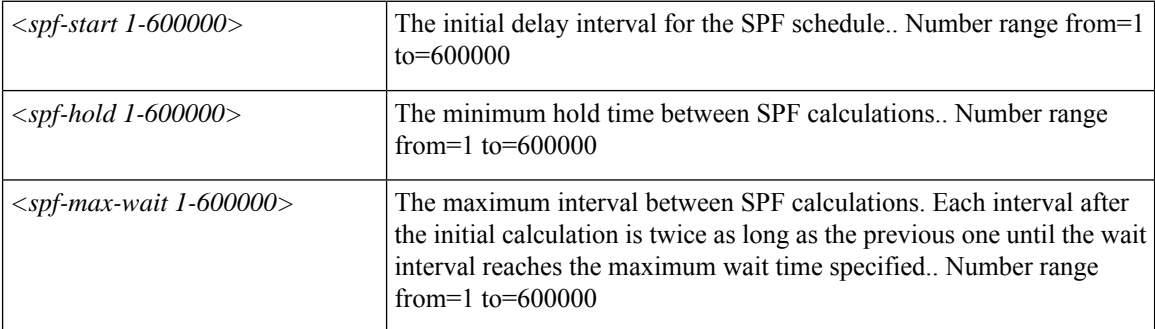

**Command Mode:** template ospf vrf-policy : Configure Router OSPF Timer Policy Templates

#### **Command Path:**

```
# configure [['terminal', 't']]
(config)# leaf <101-4000>
(config-leaf)# template ospf vrf-policy <WORD> tenant <WORD>
(config-vrf-policy)# timers throttle spf <NUMBER> <NUMBER> <NUMBER>
```
#### **timers throttle spf <NUMBER> <NUMBER> <NUMBER>**

**Description:** Set the SPF init-interval, hold-interval, max-interval for LSA

#### **Syntax:**

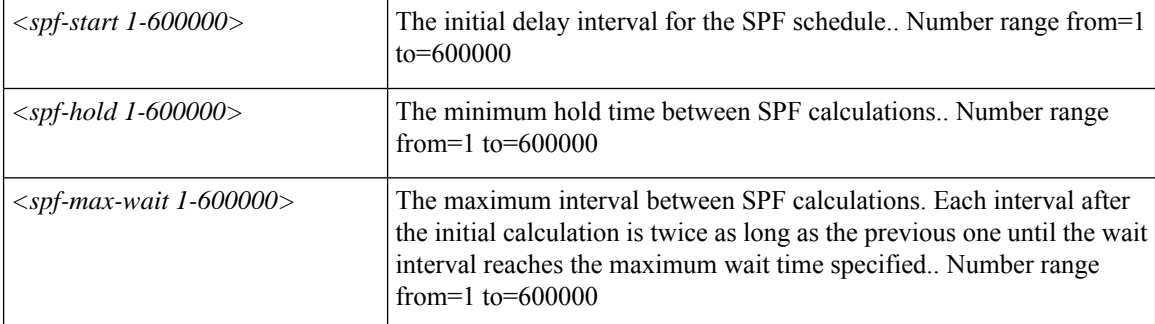

**Command Mode:** template ospf vrf-policy : Configure Router OSPF Timer Policy Templates

```
# configure [['terminal', 't']]
(config)# spine <101-4000>
(config-spine)# template ospf vrf-policy <WORD> tenant <WORD>
```
 $\mathbf{l}$ 

(config-vrf-policy)# timers throttle spf <NUMBER> <NUMBER> <NUMBER>

# **totp-enable**

## **totp-enable**

**Description:** Set TOTP 2nd factor Auth for the locally-authenticated user account.

**Command Mode:** username : Create a locally-authenticated user account

```
# configure [['terminal', 't']]
(config)# username <WORD>
(config-username)# totp-enable
```
# **tp**

# **tp <WORD>**

**Description:** Set third-party certificate from trusted source/point for device identity

**Syntax:**

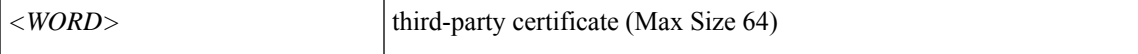

**Command Mode:** crypto keyring : A keyring mode to create and hold an SSL certificate

```
# configure [['terminal', 't']]
(config)# crypto keyring <WORD>
(config-keyring)# tp <WORD>
```
# **transmit-delay**

## **transmit-delay <NUMBER>**

**Description:** Set the delay time needed to send an LSA update packet.

**Syntax:**

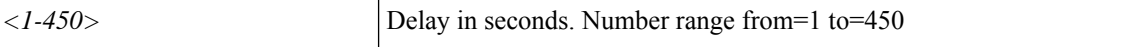

**Command Mode:** template ospf interface-policy : Configure OSPF Interface Policy Templates

#### **Command Path:**

```
# configure [['terminal', 't']]
(config)# leaf <101-4000>
(config-leaf)# template ospf interface-policy <WORD> tenant <WORD>
(config-interface-policy)# transmit-delay <NUMBER>
```
#### **transmit-delay <NUMBER>**

**Description:** Set the delay time needed to send an LSA update packet.

**Syntax:**

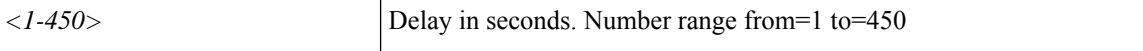

**Command Mode:** template ospf interface-policy : Configure OSPF Interface Policy Templates

```
# configure [['terminal', 't']]
(config)# spine <101-4000>
(config-spine)# template ospf interface-policy <WORD> tenant <WORD>
(config-interface-policy)# transmit-delay <NUMBER>
```
# **transport**

## **transport udp <1-65535>**

**Description:** Configure Transport Port

#### **Syntax:**

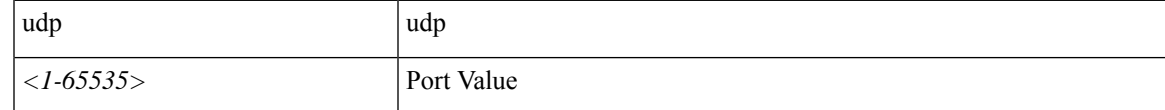

**Command Mode:** flow exporter : Configure Netflow Exporter

# **Command Path:**

```
# configure [['terminal', 't']]
(config)# tenant <WORD>
(config-tenant)# flow exporter <WORD> destination address <A.B.C.D or A:B::C:D> transport
udp <dstPort>
(config-tn-flow-exporter)# transport udp <1-65535>
```
### **transport udp <1-65535>**

**Description:** Configure Transport Port

#### **Syntax:**

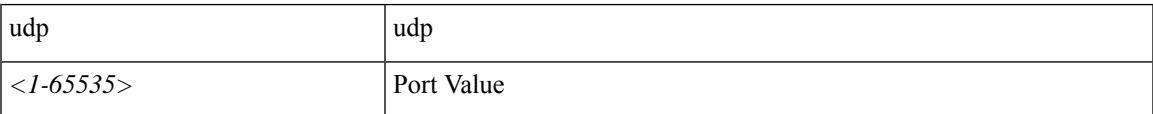

## **Command Mode:** flow exporter : Configure Netflow Exporter

#### **Command Path:**

```
# configure [['terminal', 't']]
(config)# flow exporter <WORD> destination address <A.B.C.D or A:B::C:D> transport udp
<dstPort>
(config-flow-exporter)# transport udp <1-65535>
```
# **transport udp <1-65535>**

## **Description:** Configure Transport Port

**Syntax:**

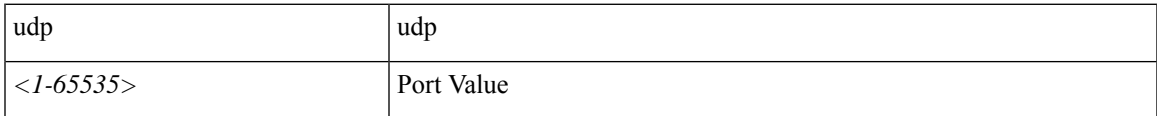

**Command Mode:** flow vm-exporter : Configure NetFlow Exporter for VM Networking

# configure [['terminal', 't']] (config)# flow vm-exporter <WORD> destination address <A.B.C.D or A:B::C:D> transport udp <dstPort> (config-flow-vm-exporter)# transport udp <1-65535>

# **transport email from**

## **transport email from <WORD>**

**Description:** The contact e-mail address

**Syntax:**

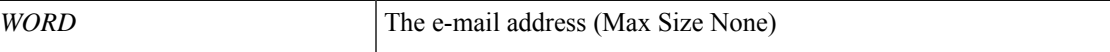

**Command Mode:** destination-profile : Configure destination profile Parameters

**Command Path:**

```
# configure [['terminal', 't']]
(config)# callhome common
(config-callhome)# destination-profile
(config-callhome-destnprof)# transport email from <WORD>
```
### **transport email from <WORD>**

**Description:** The contact e-mail address

**Syntax:**

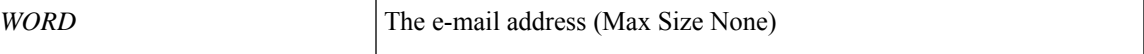

**Command Mode:** destination-profile : Configure destination profile Parameters

```
# configure [['terminal', 't']]
(config)# smartcallhome common
(config-smartcallhome)# destination-profile
(config-callhome-destnprof)# transport email from <WORD>
```
# **transport email mail-server**

## **transport email mail-server <host/ipaddr> [port <port>] [mgmtepg <mgmtepg>]**

**Description:** Configure SMTP server

#### **Syntax:**

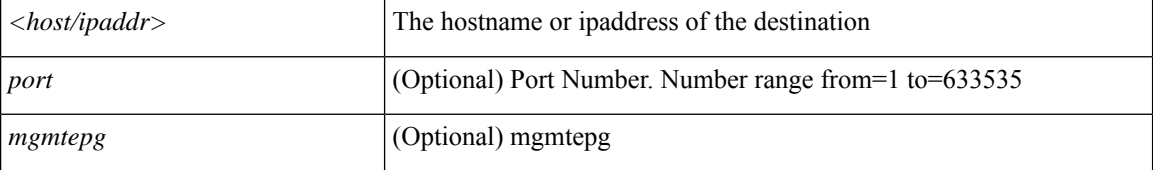

**Command Mode:** destination-profile : Configure destination profile Parameters

#### **Command Path:**

```
# configure [['terminal', 't']]
(config)# callhome common
(config-callhome)# destination-profile
(config-callhome-destnprof)# transport email mail-server <host/ipaddr> [port <port>] [mgmtepg
<mgmtepg>]
```
#### **transport email mail-server <host/ipaddr> [port <port>] [mgmtepg <mgmtepg>]**

#### **Description:** Configure SMTP server

#### **Syntax:**

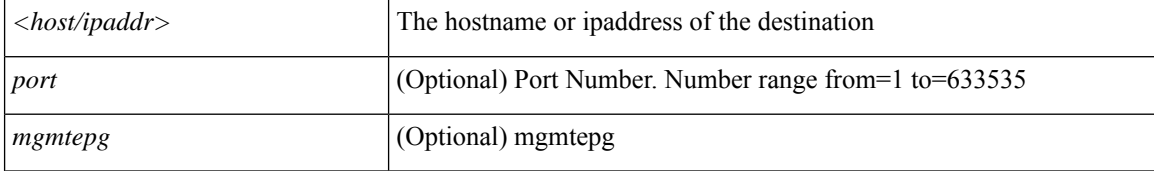

#### **Command Mode:** destination-profile : Configure destination profile Parameters

```
# configure [['terminal', 't']]
(config)# smartcallhome common
(config-smartcallhome)# destination-profile
(config-callhome-destnprof)# transport email mail-server <host/ipaddr> [port <port>] [mgmtepg
<mgmtepg>]
```
# **transport email reply-to**

## **transport email reply-to <WORD>**

**Description:** The contact e-mail address

**Syntax:**

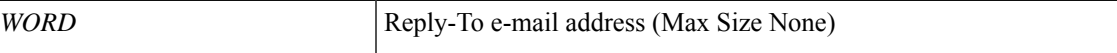

**Command Mode:** destination-profile : Configure destination profile Parameters

**Command Path:**

```
# configure [['terminal', 't']]
(config)# callhome common
(config-callhome)# destination-profile
(config-callhome-destnprof)# transport email reply-to <WORD>
```
### **transport email reply-to <WORD>**

**Description:** The contact e-mail address

**Syntax:**

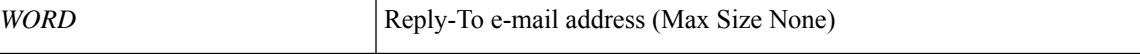

**Command Mode:** destination-profile : Configure destination profile Parameters

```
# configure [['terminal', 't']]
(config)# smartcallhome common
(config-smartcallhome)# destination-profile
(config-callhome-destnprof)# transport email reply-to <WORD>
```
# **trigger-inventory**

## **trigger-inventory <trigger-inventory>**

**Description:** Trigger Inventory

**Syntax:**

*trigger-inventory* Trigger Inventory

**Command Mode:** external-switch-node : External Switch Node

```
# configure [['terminal', 't']]
(config)# system external-switch-group <group-name>
(config-external-switch-group)# external-switch-node <node-name>
(config-external-switch-node)# trigger-inventory <trigger-inventory>
```
# **trigger fabric-discovery**

# **trigger fabric-discovery <NUMBER>**

**Description:** Trigger fabric discovery

# **Syntax:**

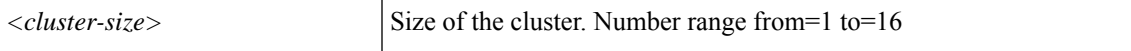

**Command Mode:** exec : Exec Mode

**Command Path:**

# trigger fabric-discovery <NUMBER>

# **trigger id-import**

# **trigger id-import <PolicyName> <NUMBER>**

**Description:** Import IDs and configurations from file

# **Syntax:**

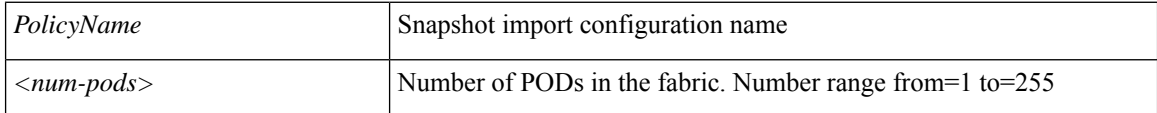

**Command Mode:** exec : Exec Mode

**Command Path:**

# trigger id-import <PolicyName> <NUMBER>

# **trigger reconcile**

# **trigger reconcile [['recover', 'checker', 'fixer']]**

**Description:** Reconcile imported policies with switches

# **Syntax:**

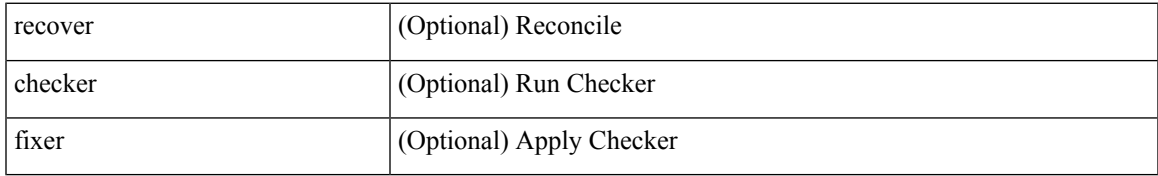

**Command Mode:** exec : Exec Mode

## **Command Path:**

# trigger reconcile [['recover', 'checker', 'fixer']]

# **trigger shutdown**

# **trigger shutdown controller <NUMBER>**

**Description:** Shutdown controller

**Syntax:**

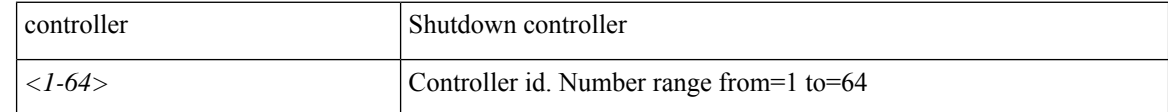

**Command Mode:** exec : Exec Mode

**Command Path:**

# trigger shutdown controller <NUMBER>

# **trigger snapshot download**

# **trigger snapshot download <WORD>**

**Description:** Trigger command for snapshot download

**Syntax:**

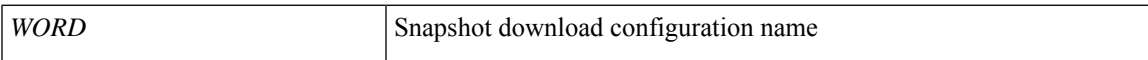

**Command Mode:** exec : Exec Mode

**Command Path:**

# trigger snapshot download <WORD>

# **trigger snapshot export**

# **trigger snapshot export <WORD>**

**Description:** Trigger command for snapshot export

**Syntax:**

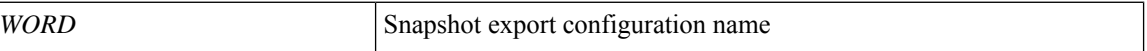

**Command Mode:** exec : Exec Mode

**Command Path:**

# trigger snapshot export <WORD>

# **trigger snapshot import**

# **trigger snapshot import <WORD>**

**Description:** Trigger command for snapshot import

**Syntax:**

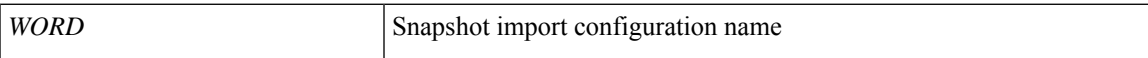

**Command Mode:** exec : Exec Mode

**Command Path:**

# trigger snapshot import <WORD>

# **trigger snapshot rollback**

# **trigger snapshot rollback <WORD>**

**Description:** Trigger command for snapshot rollback

**Syntax:**

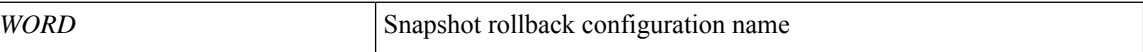

**Command Mode:** exec : Exec Mode

**Command Path:**

# trigger snapshot rollback <WORD>

# **trigger snapshot upload**

# **trigger snapshot upload <WORD>**

**Description:** Trigger command for snapshot upload

**Syntax:**

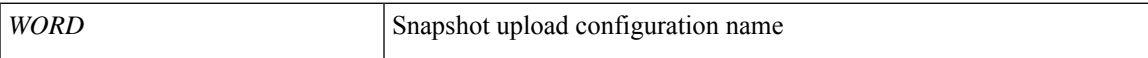

**Command Mode:** exec : Exec Mode

**Command Path:**

# trigger snapshot upload <WORD>

# **trigger techsupport all**

# **trigger techsupport all include-upgrade-logs [remotename <remote-path>]**

**Description:** Trigger techsupport for controllers and switches

## **Syntax:**

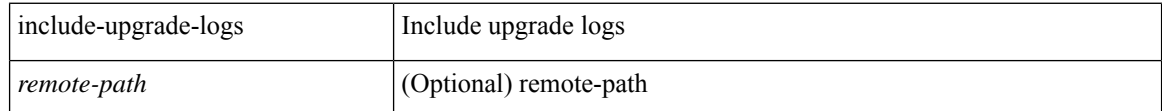

**Command Mode:** exec : Exec Mode

**Command Path:**

# trigger techsupport all include-upgrade-logs [remotename <remote-path>]

# **trigger techsupport controllers**

## **trigger techsupport controllers include-upgrade-logs [remotename <remote-path>]**

**Description:** Trigger techsupport for a controllers

### **Syntax:**

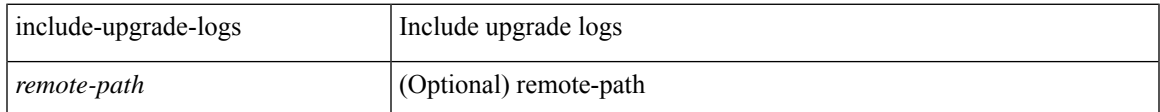

**Command Mode:** exec : Exec Mode

**Command Path:**

# trigger techsupport controllers include-upgrade-logs [remotename <remote-path>]

# **trigger techsupport host**

# **trigger techsupport host <NUMBER> remotename <remote-file-name> [node <leaf-node-id>]**

**Description:** Trigger techsupport for a host

# **Syntax:**

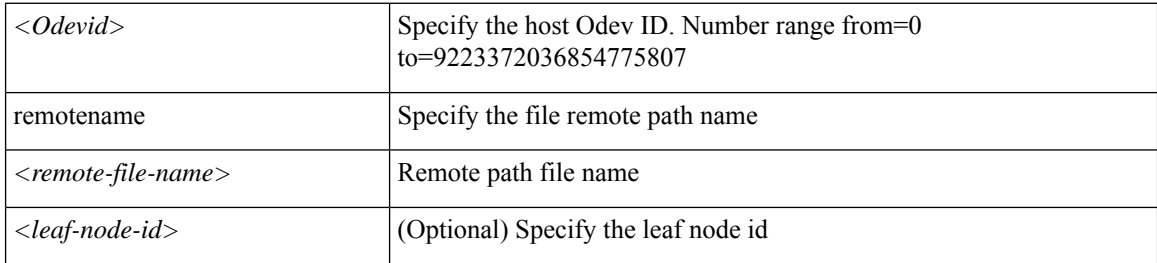

**Command Mode:** exec : Exec Mode

### **Command Path:**

# trigger techsupport host <NUMBER> remotename <remote-file-name> [node <leaf-node-id>]

# **trigger techsupport local**

# **trigger techsupport local**

**Description:** Trigger techsupport for a local

**Command Mode:** exec : Exec Mode

## **Command Path:**

# trigger techsupport local

# **trigger techsupport switch**

## **trigger techsupport switch switchId <switchId> include-upgrade-logs [remotename <remote-path>]**

**Description:** Trigger techsupport for a switch

#### **Syntax:**

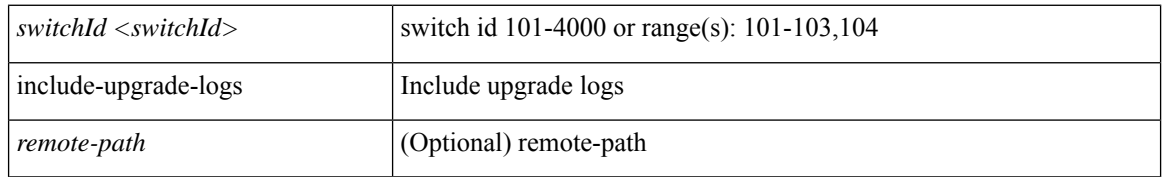

**Command Mode:** exec : Exec Mode

# **Command Path:**

# trigger techsupport switch switchId <switchId> include-upgrade-logs [remotename <remote-path>]

# **trigger troubleshoot report**

# **trigger troubleshoot report [format <format>]**

**Description:** Trigger a report generation for a troubleshoot session

**Syntax:**

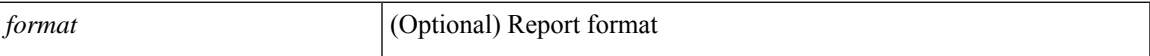

**Command Mode:** exec : Exec Mode

**Command Path:**

# trigger troubleshoot report [format <format>]

# **trigger vmware**

# **trigger vmware domain <name> vcenter <hostname|IP> pull-inventory**

**Description:** Trigger VMware vCenter inventory pull

**Syntax:**

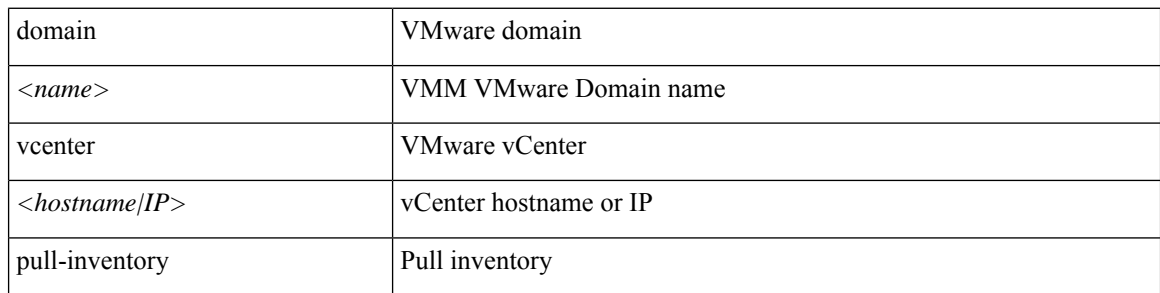

**Command Mode:** exec : Exec Mode

### **Command Path:**

# trigger vmware domain <name> vcenter <hostname|IP> pull-inventory

# **troubleshoot epext session atomiccounter**

## **troubleshoot epext session <session\_name> atomiccounter**

**Description:** Start atomic counter of a troubleshoot session

#### **Syntax:**

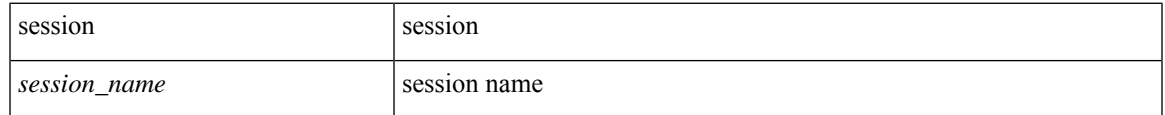

**Command Mode:** configure : Configuration Mode

```
# configure [['terminal', 't']]
(config)# troubleshoot epext session <session_name> atomiccounter
```
# **troubleshoot epext session description**

## **troubleshoot epext session <session\_name> description <LINE>**

**Description:** Set the description of a troubleshoot session

**Syntax:**

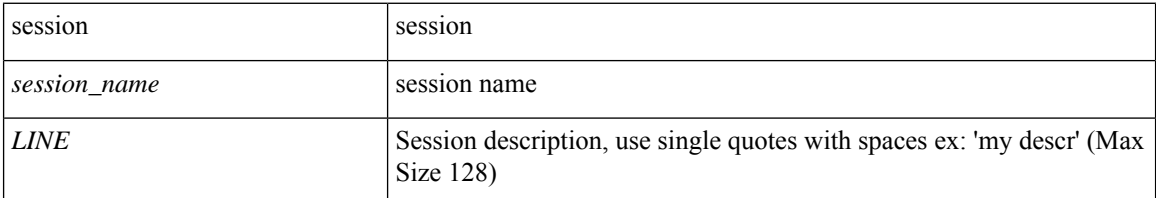

**Command Mode:** configure : Configuration Mode

```
# configure [['terminal', 't']]
(config)# troubleshoot epext session <session_name> description <LINE>
```
## **troubleshoot epext session latency**

## **troubleshoot epext session <session\_name> latency [mode <mode>]**

**Description:** Start latency stats of a troubleshoot session

#### **Syntax:**

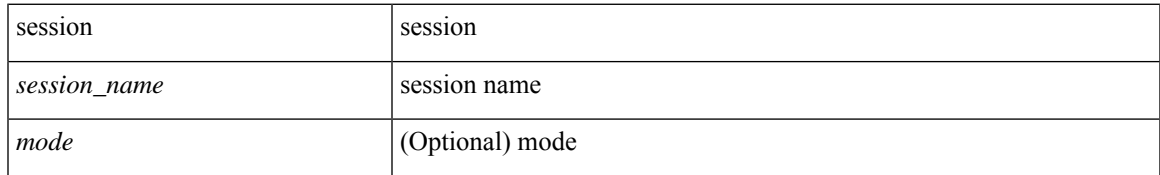

**Command Mode:** configure : Configuration Mode

```
# configure [['terminal', 't']]
(config)# troubleshoot epext session <session_name> latency [mode <mode>]
```
# **troubleshoot epext session latestminutes**

## **troubleshoot epext session <session\_name> latestminutes <minutes>**

**Description:** Set the time window in number of minutes from current time

**Syntax:**

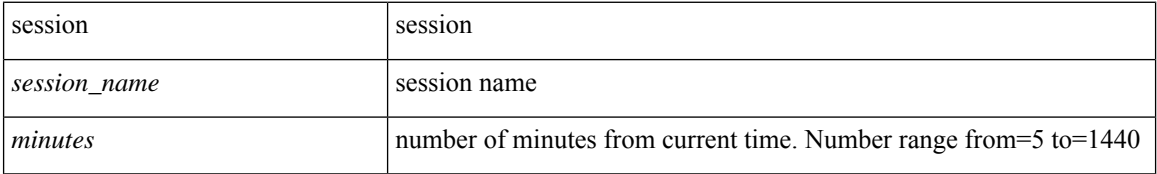

**Command Mode:** configure : Configuration Mode

```
# configure [['terminal', 't']]
(config)# troubleshoot epext session <session name> latestminutes <minutes>
```
## **troubleshoot epext session monitor destination apic**

**troubleshoot epext session <session\_name> monitor destination apic srcipprefix <sip/m> [analyser <aip>] [pref-erspan-version <preferspanver>] [erspan-id <id>] [spansrcports <pathep-list>]**

**Description:** Configure this APIC as monitor destination

**Syntax:**

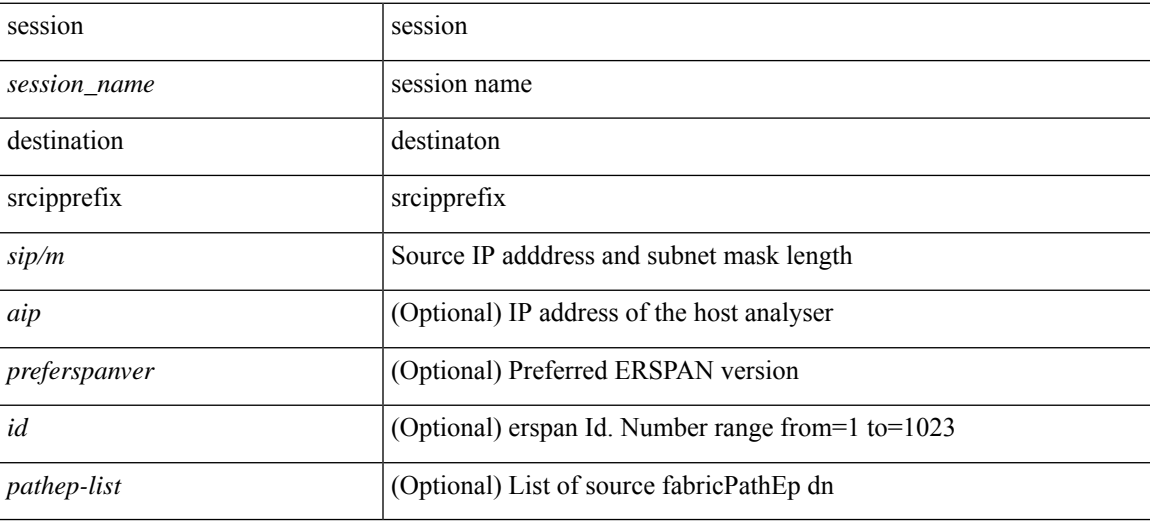

**Command Mode:** configure : Configuration Mode

```
# configure [['terminal', 't']]
(config)# troubleshoot epext session <session_name> monitor destination apic srcipprefix
<sip/m> [analyser <aip>] [pref-erspan-version <preferspanver>] [erspan-id <id>] [spansrcports
<pathep-list>]
```
## **troubleshoot epext session monitor destination prefdestgroup**

**troubleshoot epext session <session\_name> monitor destination prefdestgroup <destgroup\_name> [spansrcports <pathep-list>]**

**Description:** Configure a predefined monitor destination

**Syntax:**

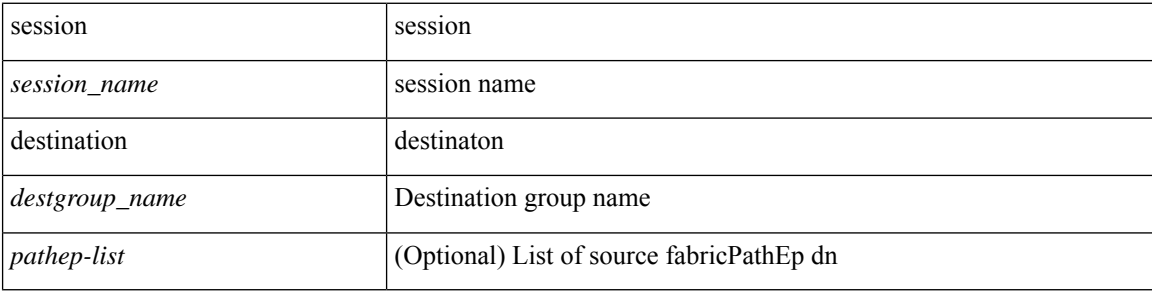

**Command Mode:** configure : Configuration Mode

```
# configure [['terminal', 't']]
(config)# troubleshoot epext session <session name> monitor destination prefdestgroup
<destgroup_name> [spansrcports <pathep-list>]
```
## **troubleshoot epext session monitor destination tenant**

**troubleshoot epext session <session\_name> monitor destination tenant <tn\_name> application <ap\_name> epg <epg\_name> destip <dip> srcipprefix <sip/m> [pref-erspan-version <preferspanver>] [erspan-id <id>] [mtu <NUMBER>] [spansrcports <pathep-list>]**

**Description:** Configure tenant EPG as monitor destination

#### **Syntax:**

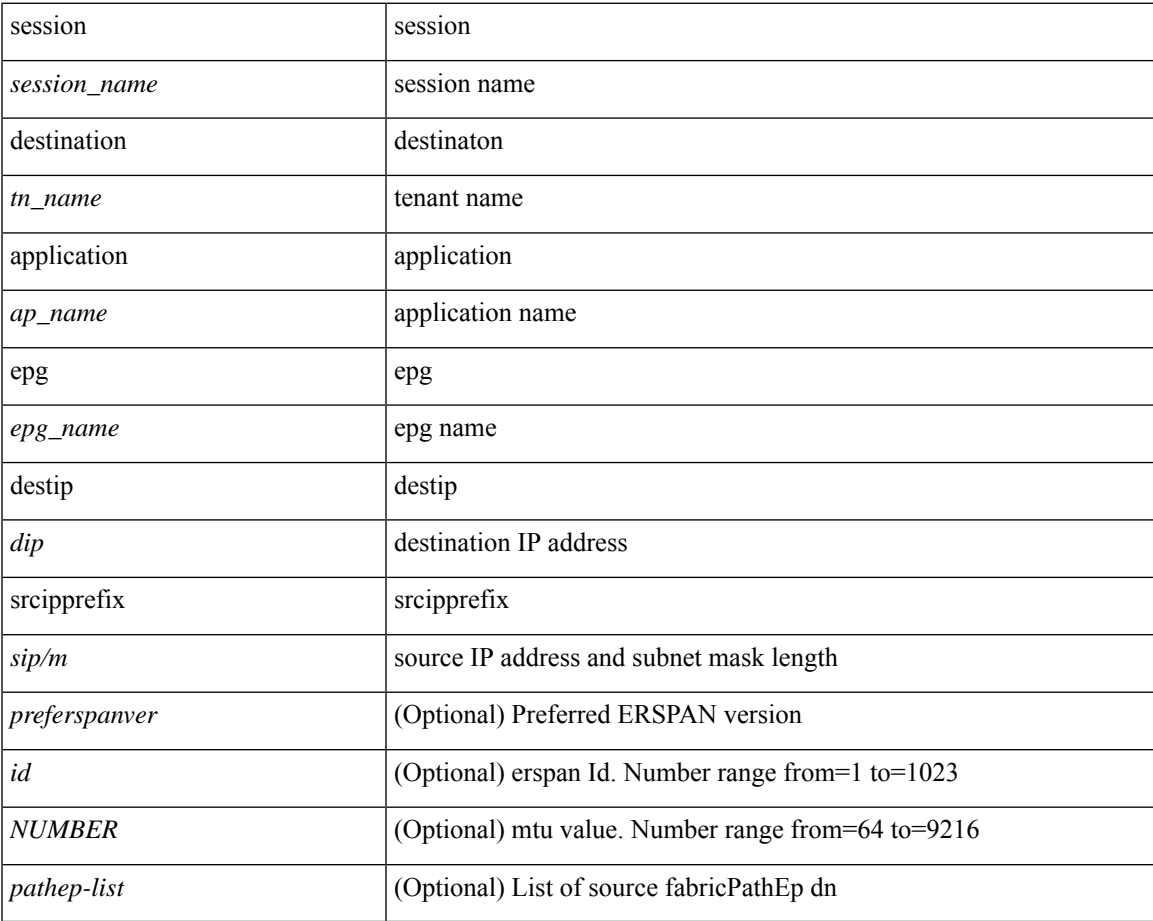

### **Command Mode:** configure : Configuration Mode

```
# configure [['terminal', 't']]
(config)# troubleshoot epext session <session name> monitor destination tenant <tn name>
application <ap name> epg <epg name> destip <dip> srcipprefix <sip/m> [pref-erspan-version
<preferspanver>] [erspan-id <id>] [mtu <NUMBER>] [spansrcports <pathep-list>]
```
## **troubleshoot epext session scheduler**

## **troubleshoot epext session <session\_name> scheduler <sch\_name> [format <format>]**

**Description:** Associate a scheduler to the troubleshoot session

**Syntax:**

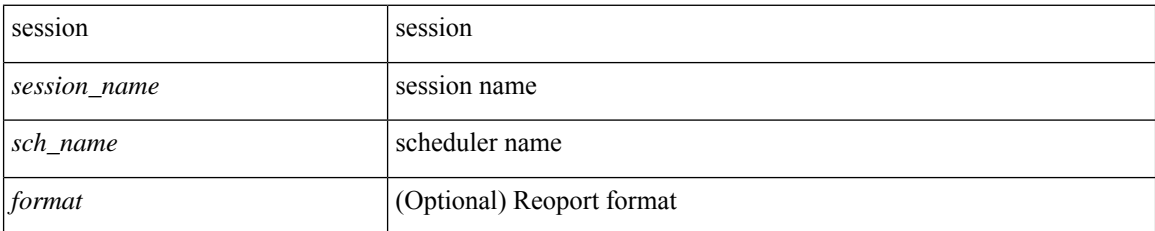

**Command Mode:** configure : Configuration Mode

```
# configure [['terminal', 't']]
(config)# troubleshoot epext session <session name> scheduler <sch name> [format <format>]
```
# **troubleshoot epext session srcextip destip tenant application**

**troubleshoot epext session <session\_name> srcextip <sip> destip <dip> tenant <dtenant\_name> application <dapp\_name> epg <depg\_name>**

**Description:** application

**Syntax:**

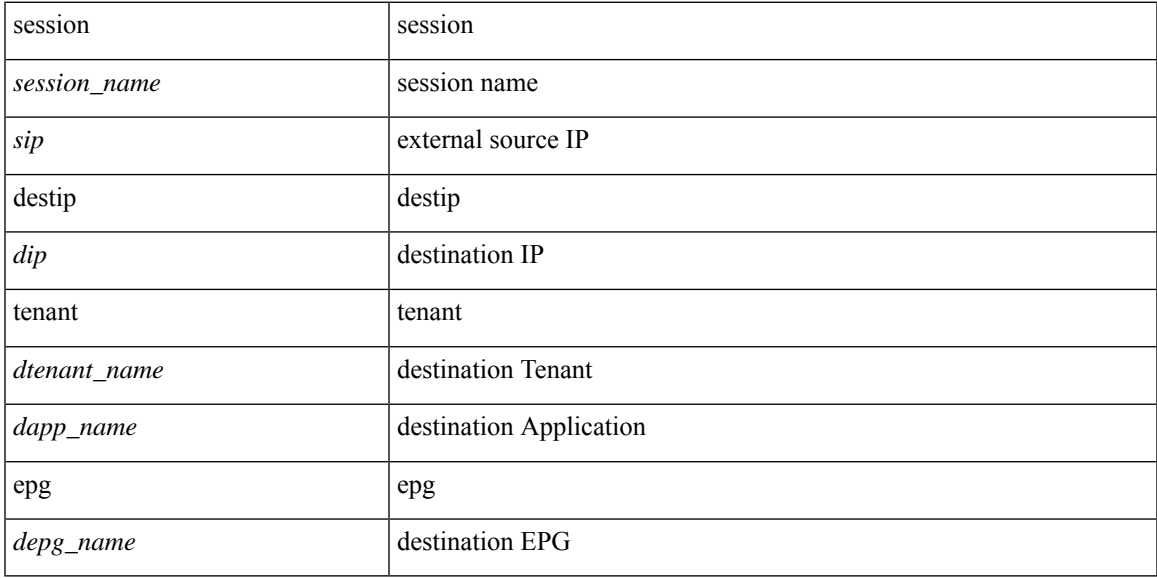

**Command Mode:** configure : Configuration Mode

```
# configure [['terminal', 't']]
(config)# troubleshoot epext session <session name> srcextip <sip> destip <dip> tenant
<dtenant_name> application <dapp_name> epg <depg_name>
```
## **troubleshoot epext session srcextip destip tenant vrf**

**troubleshoot epext session <session\_name> srcextip <sip> destip <dip> tenant <dtenant\_name> vrf <dvrf\_name>**

**Description:** vrf

**Syntax:**

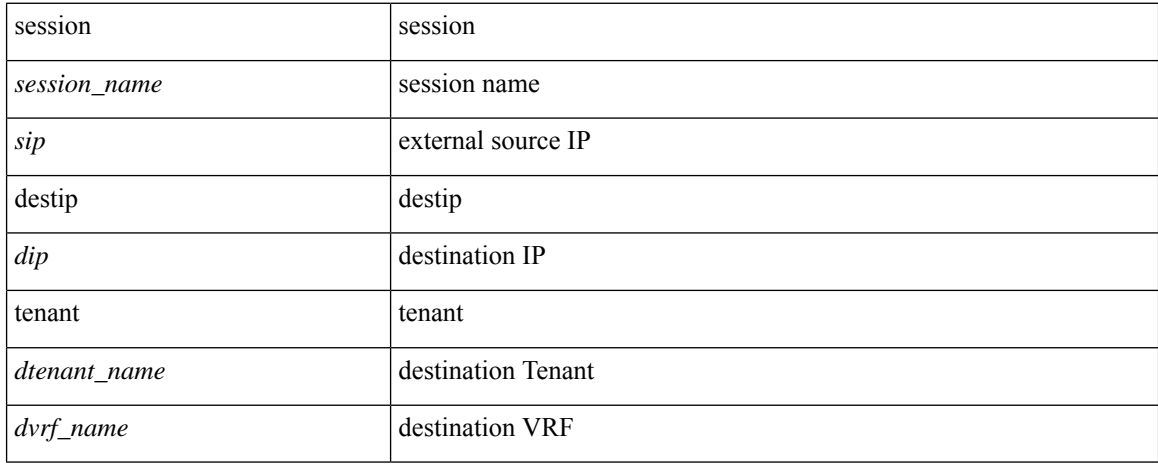

**Command Mode:** configure : Configuration Mode

```
# configure [['terminal', 't']]
(config)# troubleshoot epext session <session name> srcextip <sip> destip <dip> tenant
<dtenant_name> vrf <dvrf_name>
```
# **troubleshoot epext session srcip tenant application epg destextip**

**troubleshoot epext session <session\_name> srcip <sip> tenant <stenant\_name> application <sapp\_name> epg <sepg\_name> destextip <dip>**

**Description:** External IP

**Syntax:**

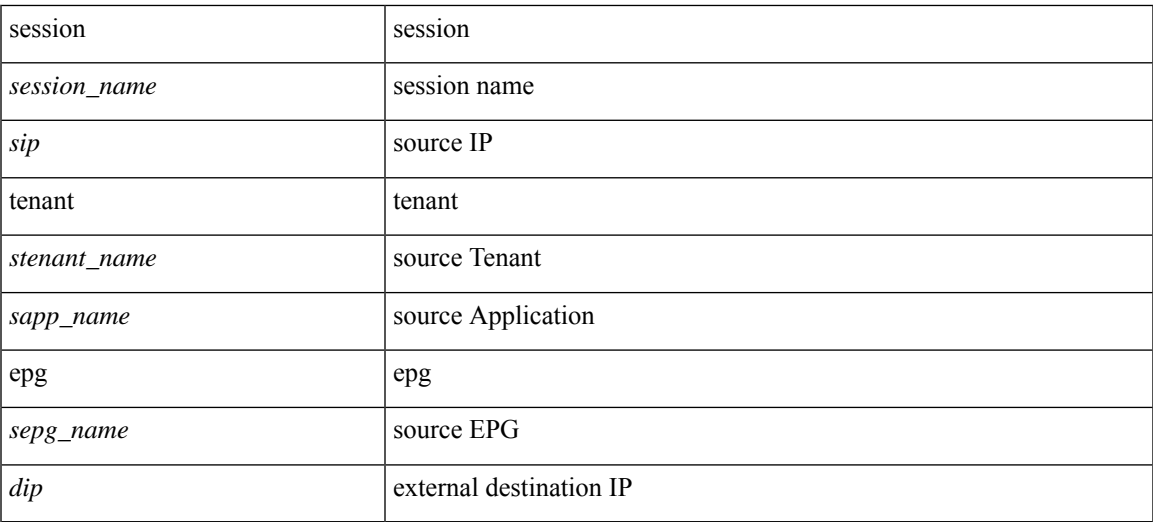

**Command Mode:** configure : Configuration Mode

```
# configure [['terminal', 't']]
(config)# troubleshoot epext session <session name> srcip <sip> tenant <stenant name>
application <sapp_name> epg <sepg_name> destextip <dip>
```
## **troubleshoot epext session srcip tenant vrf destextip**

**troubleshoot epext session <session\_name> srcip <sip> tenant <stenant\_name> vrf <svrf\_name> destextip <dip>**

**Description:** external IP

**Syntax:**

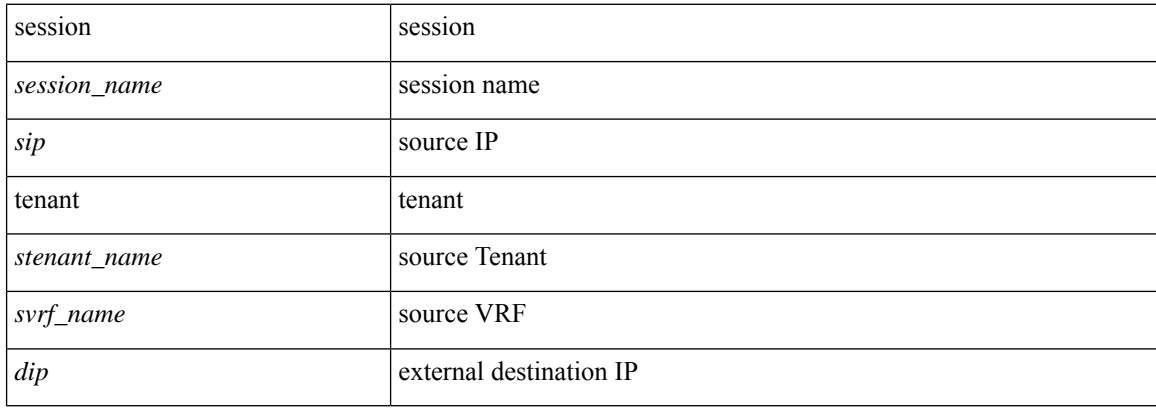

**Command Mode:** configure : Configuration Mode

```
# configure [['terminal', 't']]
(config)# troubleshoot epext session <session_name> srcip <sip> tenant <stenant_name> vrf
<svrf_name> destextip <dip>
```
# **troubleshoot epext session starttime**

## **troubleshoot epext session <session\_name> starttime <start\_time> endtime <end\_time>**

**Description:** Configure the start/end time of the session

#### **Syntax:**

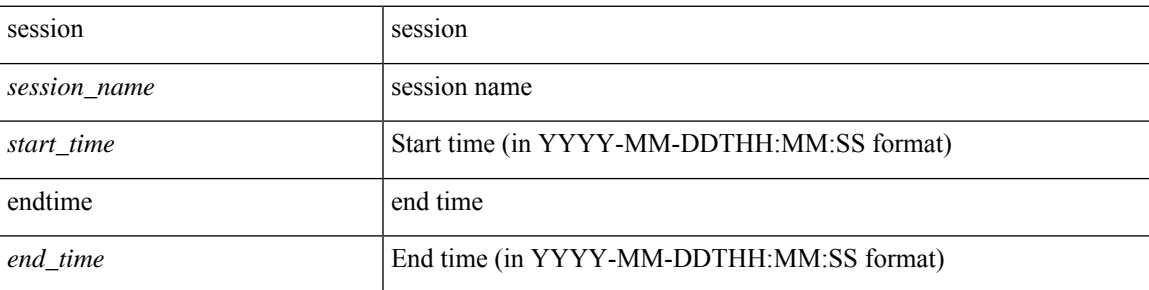

**Command Mode:** configure : Configuration Mode

```
# configure [['terminal', 't']]
(config)# troubleshoot epext session <session_name> starttime <start_time> endtime <end_time>
```
# **troubleshoot epext session traceroute**

## **troubleshoot epext session <session\_name> traceroute**

**Description:** Start traceroute of a troubleshoot session

#### **Syntax:**

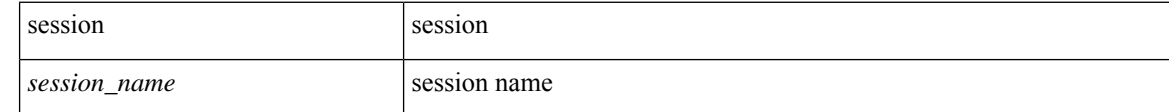

**Command Mode:** configure : Configuration Mode

```
# configure [['terminal', 't']]
(config)# troubleshoot epext session <session name> traceroute
```
## **troubleshoot epext session traceroute protocol icmp**

## **troubleshoot epext session <session\_name> traceroute protocol icmp**

**Description:** ICMP protocol

#### **Syntax:**

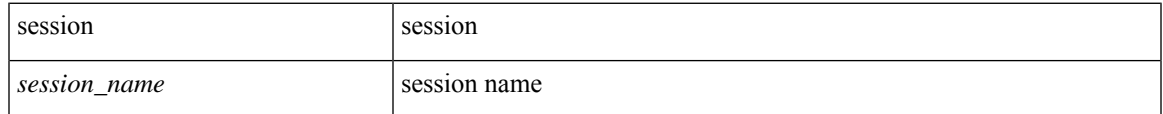

**Command Mode:** configure : Configuration Mode

```
# configure [['terminal', 't']]
(config)# troubleshoot epext session <session_name> traceroute protocol icmp
```
# **troubleshoot epext session traceroute protocol tcp**

## **troubleshoot epext session <session\_name> traceroute protocol tcp [destport <port>]**

**Description:** TCP protocol

**Syntax:**

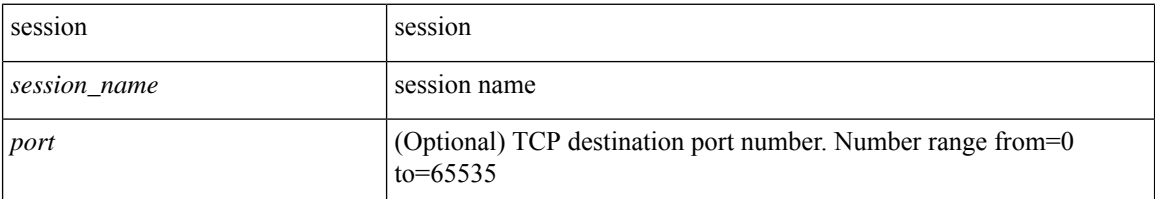

**Command Mode:** configure : Configuration Mode

```
# configure [['terminal', 't']]
(config)# troubleshoot epext session <session_name> traceroute protocol tcp [destport <port>]
```
# **troubleshoot epext session traceroute protocol udp**

## **troubleshoot epext session <session\_name> traceroute protocol udp [destport <port>]**

**Description:** UDP protocol

#### **Syntax:**

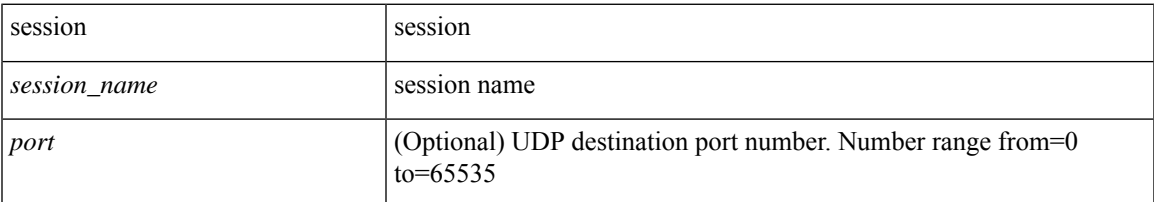

**Command Mode:** configure : Configuration Mode

```
# configure [['terminal', 't']]
(config)# troubleshoot epext session <session_name> traceroute protocol udp [destport <port>]
```
# **troubleshoot eptoep session atomiccounter**

## **troubleshoot eptoep session <session\_name> atomiccounter**

**Description:** Start atomic counter of a troubleshoot session

#### **Syntax:**

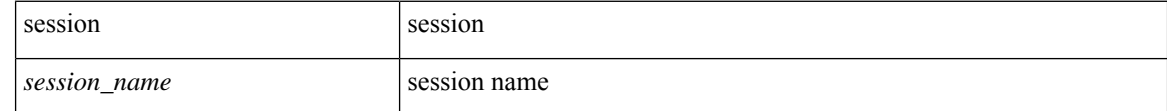

**Command Mode:** configure : Configuration Mode

```
# configure [['terminal', 't']]
(config)# troubleshoot eptoep session <session name> atomiccounter
```
# **troubleshoot eptoep session description**

## **troubleshoot eptoep session <session\_name> description <LINE>**

**Description:** Set the description of a troubleshoot session

#### **Syntax:**

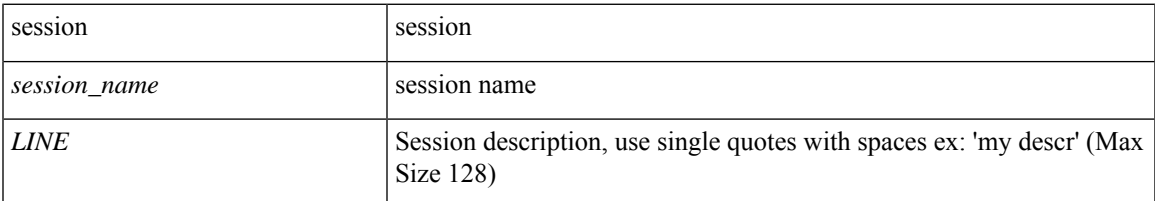

**Command Mode:** configure : Configuration Mode

```
# configure [['terminal', 't']]
(config)# troubleshoot eptoep session <session_name> description <LINE>
```
## **troubleshoot eptoep session latency**

## **troubleshoot eptoep session <session\_name> latency [mode <mode>]**

**Description:** Start latency stats of a troubleshoot session

**Syntax:**

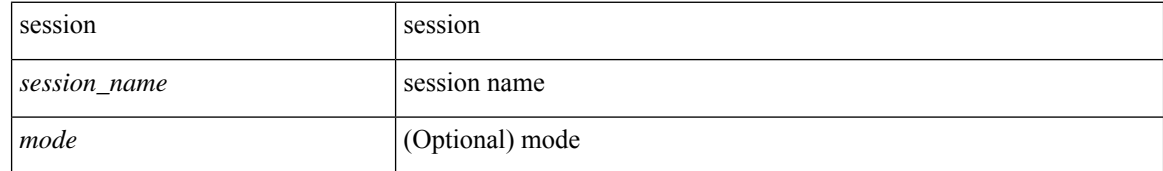

**Command Mode:** configure : Configuration Mode

```
# configure [['terminal', 't']]
(config)# troubleshoot eptoep session <session_name> latency [mode <mode>]
```
# **troubleshoot eptoep session latestminutes**

## **troubleshoot eptoep session <session\_name> latestminutes <minutes>**

**Description:** Set the time window in number of minutes from current time

#### **Syntax:**

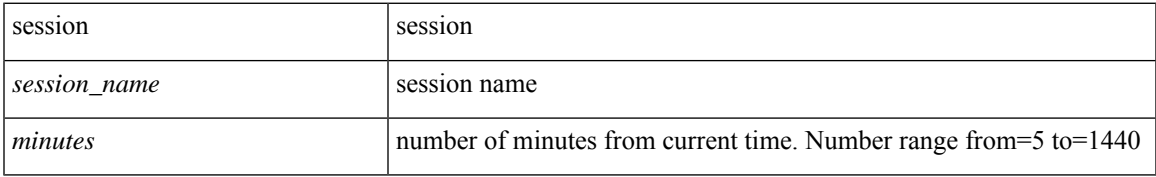

**Command Mode:** configure : Configuration Mode

```
# configure [['terminal', 't']]
(config)# troubleshoot eptoep session <session_name> latestminutes <minutes>
```
## **troubleshoot eptoep session monitor destination apic**

**troubleshoot eptoep session <session\_name> monitor destination apic srcipprefix <sip/m> [analyser <aip>] [pref-erspan-version <preferspanver>] [erspan-id <id>] [spansrcports <pathep-list>]**

**Description:** Configure this APIC as monitor destination

**Syntax:**

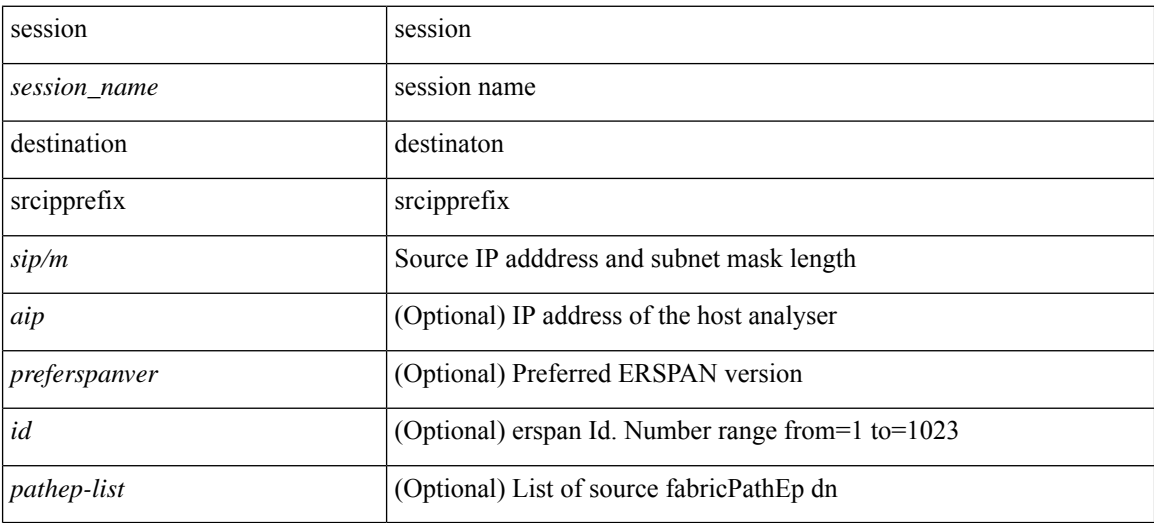

**Command Mode:** configure : Configuration Mode

```
# configure [['terminal', 't']]
(config)# troubleshoot eptoep session <session_name> monitor destination apic srcipprefix
<sip/m> [analyser <aip>] [pref-erspan-version <preferspanver>] [erspan-id <id>] [spansrcports
<pathep-list>]
```
# **troubleshoot eptoep sessionmonitor destination prefdestgroup**

**troubleshoot eptoep session <session\_name> monitor destination prefdestgroup <destgroup\_name> [spansrcports <pathep-list>]**

**Description:** Configure a predefined monitor destination

**Syntax:**

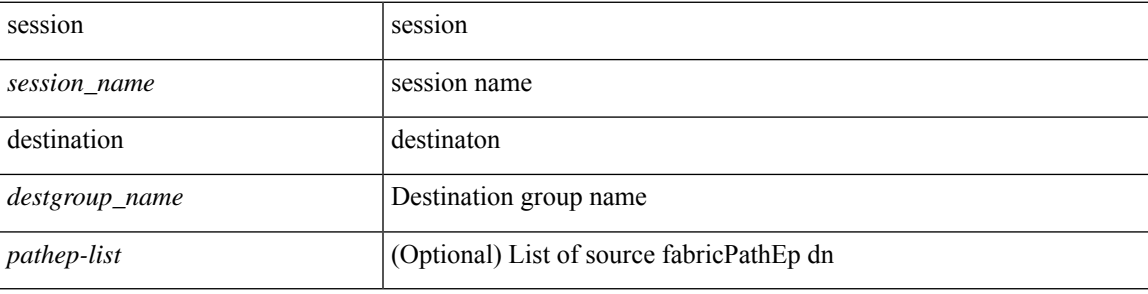

**Command Mode:** configure : Configuration Mode

```
# configure [['terminal', 't']]
(config)# troubleshoot eptoep session <session name> monitor destination prefdestgroup
<destgroup_name> [spansrcports <pathep-list>]
```
## **troubleshoot eptoep session monitor destination tenant**

**troubleshoot eptoep session <session\_name> monitor destination tenant <tn\_name> application <ap\_name> epg <epg\_name> destip <dip> srcipprefix <sip/m> [pref-erspan-version <preferspanver>] [erspan-id <id>] [mtu <NUMBER>] [spansrcports <pathep-list>]**

**Description:** Configure tenant EPG as monitor destination

#### **Syntax:**

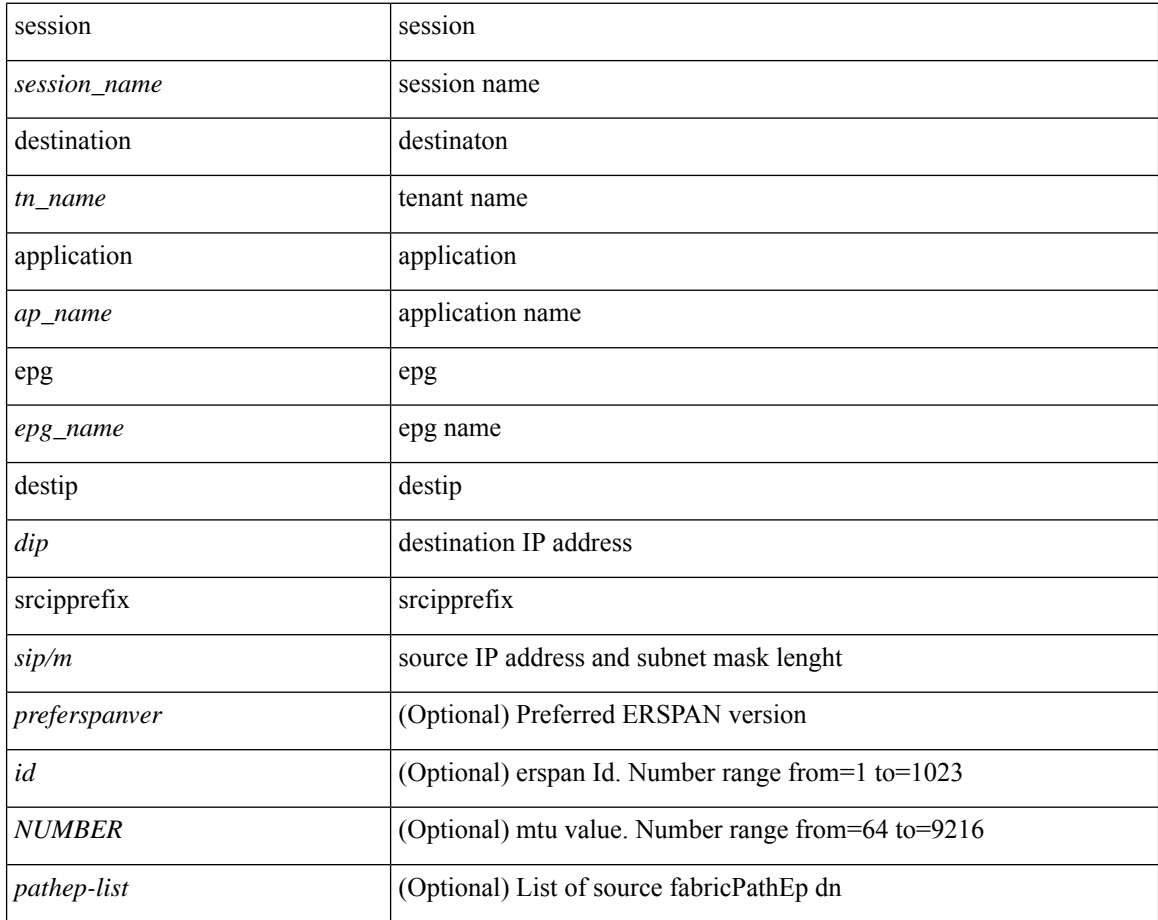

#### **Command Mode:** configure : Configuration Mode

```
# configure [['terminal', 't']]
(config)# troubleshoot eptoep session <session name> monitor destination tenant <tn name>
application <ap name> epg <epg name> destip <dip> srcipprefix <sip/m> [pref-erspan-version
<preferspanver>] [erspan-id <id>] [mtu <NUMBER>] [spansrcports <pathep-list>]
```
# **troubleshoot eptoep session scheduler**

## **troubleshoot eptoep session <session\_name> scheduler <sch\_name> [format <format>]**

**Description:** Associate a scheduler to the troubleshoot session

#### **Syntax:**

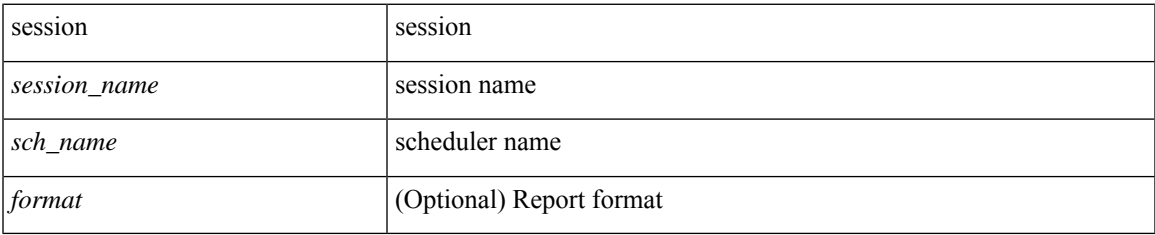

**Command Mode:** configure : Configuration Mode

```
# configure [['terminal', 't']]
(config)# troubleshoot eptoep session <session name> scheduler <sch_name> [format <format>]
```
# **troubleshooteptoepsessionsrciptenantapplicationepgdestip tenant application**

**troubleshoot eptoep session <session\_name> srcip <sip> tenant <stenant\_name> application <sapp\_name> epg <sepg\_name> destip <dip> tenant <dtenant\_name> application <dapp\_name> epg <depg\_name>**

**Description:** application

#### **Syntax:**

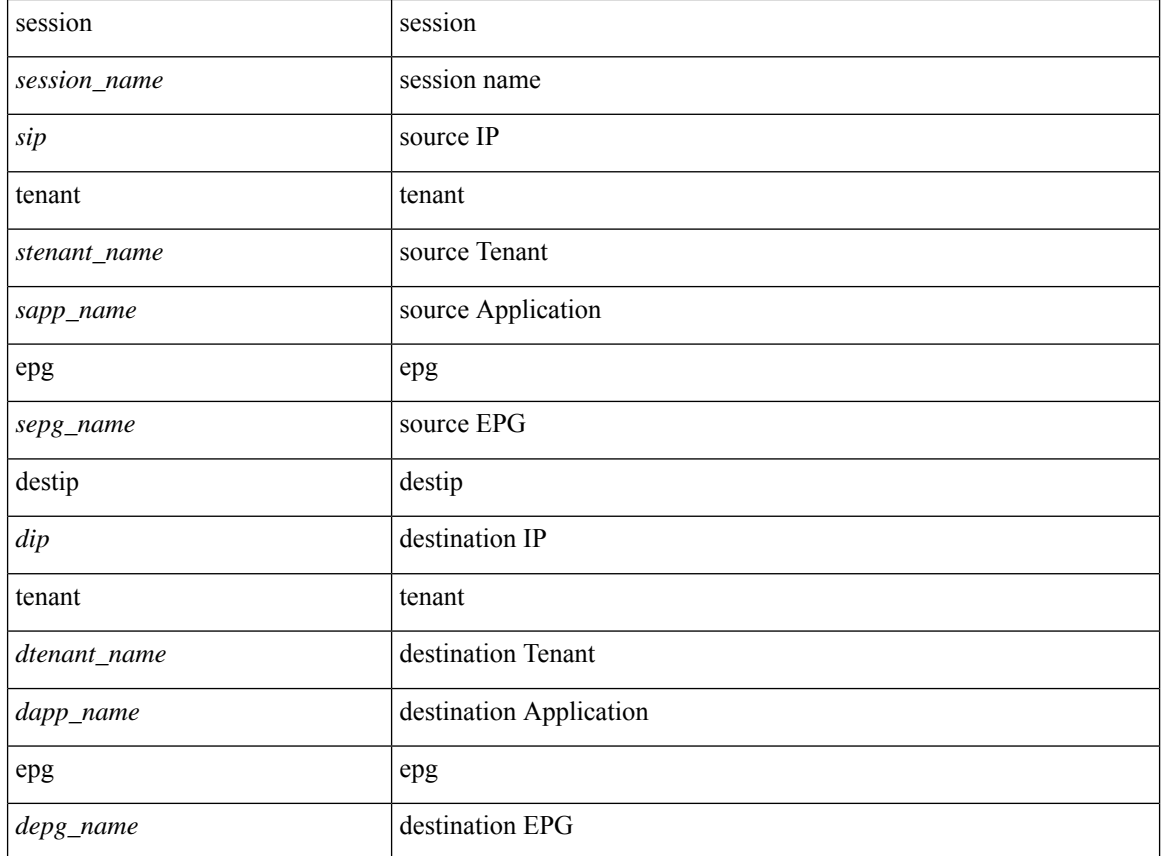

#### **Command Mode:** configure : Configuration Mode

```
# configure [['terminal', 't']]
(config)# troubleshoot eptoep session <session name> srcip <sip> tenant <stenant name>
application <sapp_name> epg <sepg_name> destip <dip> tenant <dtenant_name> application
<dapp_name> epg <depg_name>
```
# **troubleshooteptoepsessionsrciptenantapplicationepgdestip tenant vrf**

**troubleshoot eptoep session <session\_name> srcip <sip> tenant <stenant\_name> application <sapp\_name> epg <sepg\_name> destip <dip> tenant <dtenant\_name> vrf <dvrf\_name>**

### **Description:** vrf

#### **Syntax:**

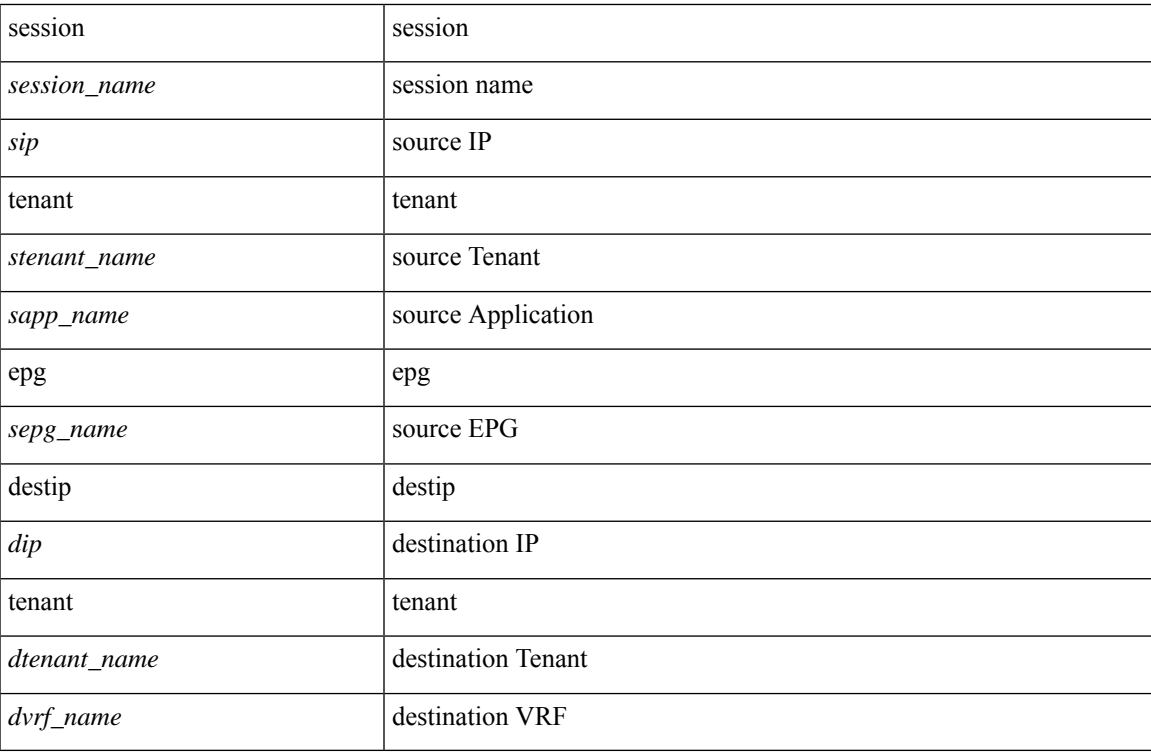

**Command Mode:** configure : Configuration Mode

### **Command Path:**

# configure [['terminal', 't']] (config)# troubleshoot eptoep session <session name> srcip <sip> tenant <stenant name> application <sapp\_name> epg <sepg\_name> destip <dip> tenant <dtenant\_name> vrf <dvrf\_name>

# **troubleshoot eptoep session srcip tenant vrf destip tenant application**

**troubleshoot eptoep session <session\_name> srcip <sip> tenant <stenant\_name> vrf <svrf\_name> destip <dip> tenant <dtenant\_name> application <dapp\_name> epg <depg\_name>**

**Description:** application

#### **Syntax:**

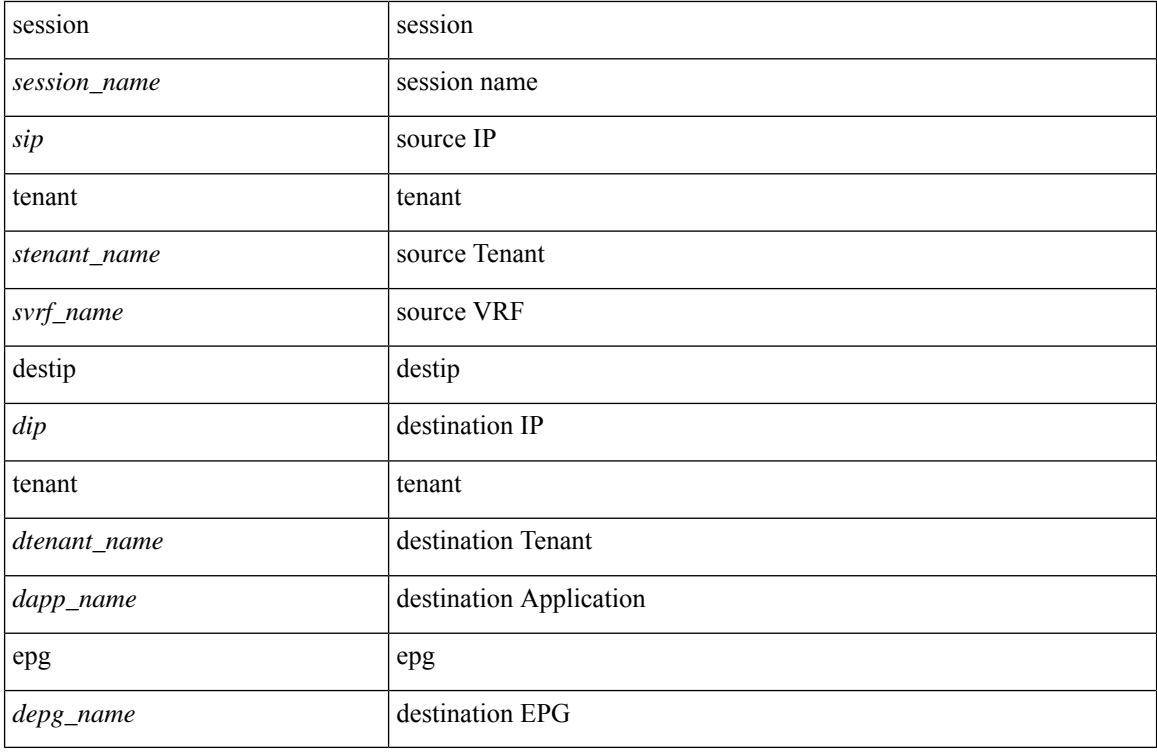

**Command Mode:** configure : Configuration Mode

### **Command Path:**

# configure [['terminal', 't']] (config)# troubleshoot eptoep session <session name> srcip <sip> tenant <stenant name> vrf <svrf\_name> destip <dip> tenant <dtenant\_name> application <dapp\_name> epg <depg\_name>

## **troubleshoot eptoep session srcip tenant vrf destip tenant vrf**

**troubleshoot eptoep session <session\_name> srcip <sip> tenant <stenant\_name> vrf <svrf\_name> destip <dip> tenant <dtenant\_name> vrf <WORD>**

**Description:** vrf

**Syntax:**

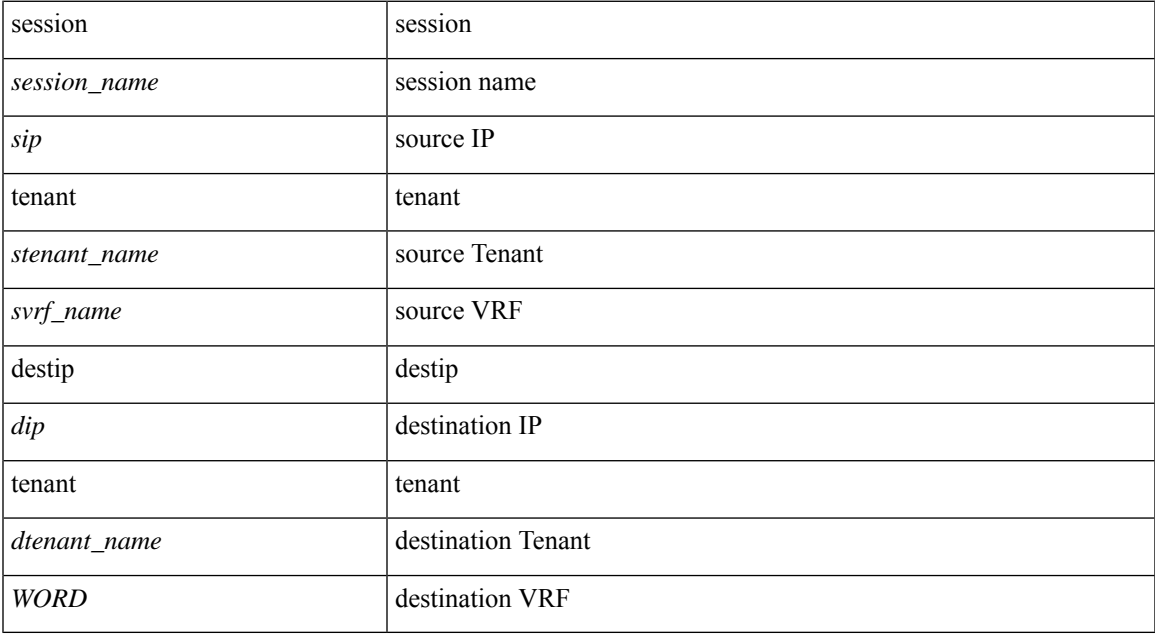

**Command Mode:** configure : Configuration Mode

```
# configure [['terminal', 't']]
(config)# troubleshoot eptoep session <session name> srcip <sip> tenant <stenant name> vrf
<svrf_name> destip <dip> tenant <dtenant_name> vrf <WORD>
```
# **troubleshoot eptoep session srcmac tenant application epg destmac tenant application**

#### **troubleshoot eptoep session <session\_name> srcmac**

**E.E.E|EE-EE-EE-EE-EE-EE|EE:EE:EE:EE:EE:EE|EEEE.EEEE.EEEE tenant <stenant\_name> application <sapp\_name> epg <sepg\_name> destmac E.E.E|EE-EE-EE-EE-EE-EE|EE:EE:EE:EE:EE:EE|EEEE.EEEE.EEEE tenant <dtenant\_name> application <dapp\_name> epg <depg\_name>**

**Description:** application

**Syntax:**

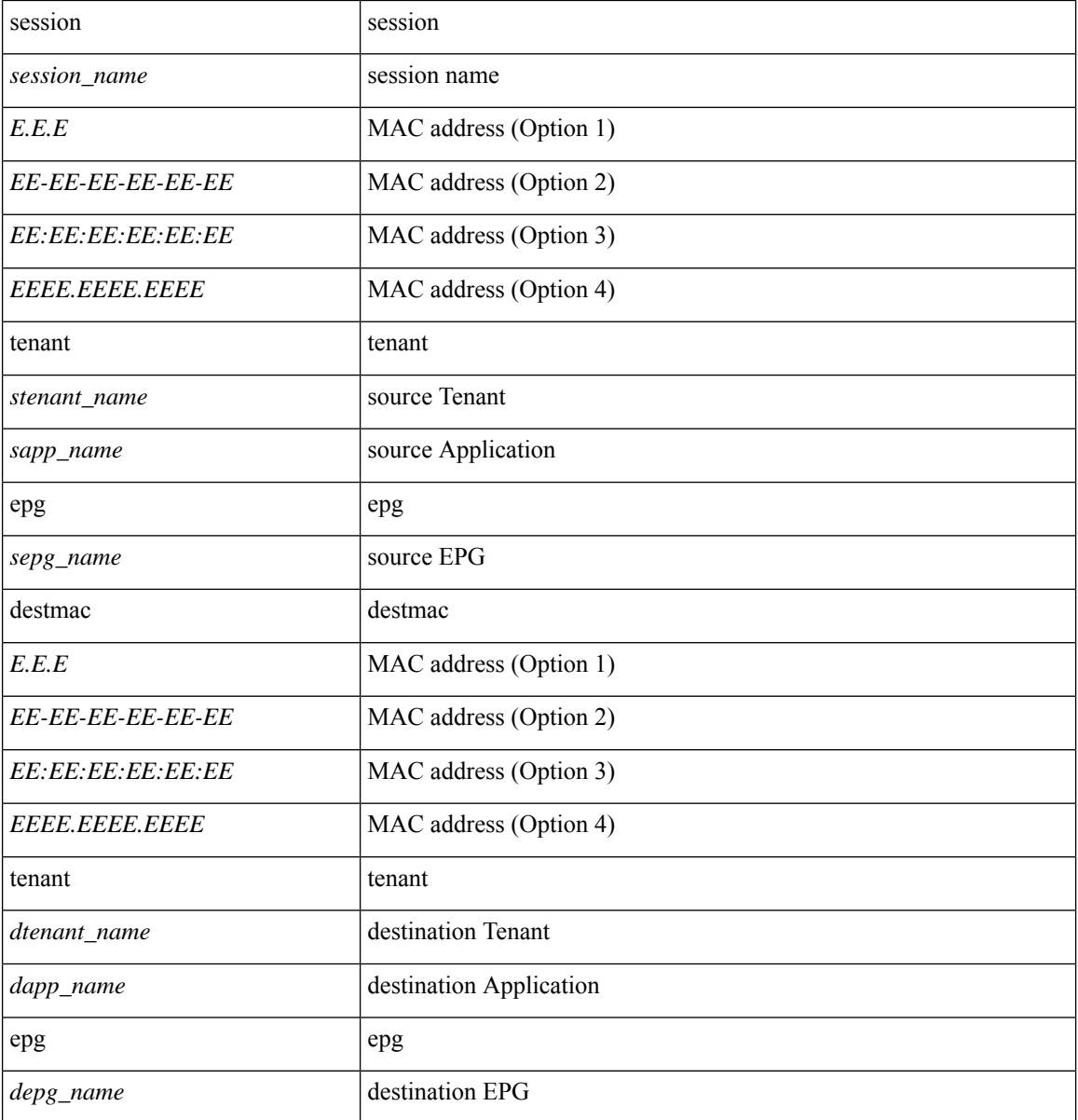

## **Command Mode:** configure : Configuration Mode

#### **Command Path:**

# configure [['terminal', 't']]

(config)# troubleshoot eptoep session <session name> srcmac

E.E.E|EE-EE-EE-EE-EE-EE|EE:EE:EE:EE:EE:EE|EEEE.EEEE.EEEE tenant <stenant\_name> application <sapp\_name> epg <sepg\_name> destmac E.E.E|EE-EE-EE-EE-EE-EE|EE:EE:EE:EE:EE:EE|EEEE.EEEE.EEEE tenant <dtenant\_name> application <dapp\_name> epg <depg\_name>

# **troubleshoot eptoep session srcmac tenant application epg destmac tenant vrf**

**troubleshoot eptoep session <session\_name> srcmac**

**E.E.E|EE-EE-EE-EE-EE-EE|EE:EE:EE:EE:EE:EE|EEEE.EEEE.EEEE tenant <stenant\_name> application <sapp\_name> epg <sepg\_name> destmac E.E.E|EE-EE-EE-EE-EE-EE|EE:EE:EE:EE:EE:EE|EEEE.EEEE.EEEE tenant <dtenant\_name> vrf <dvrf\_name>**

**Description:** vrf

**Syntax:**

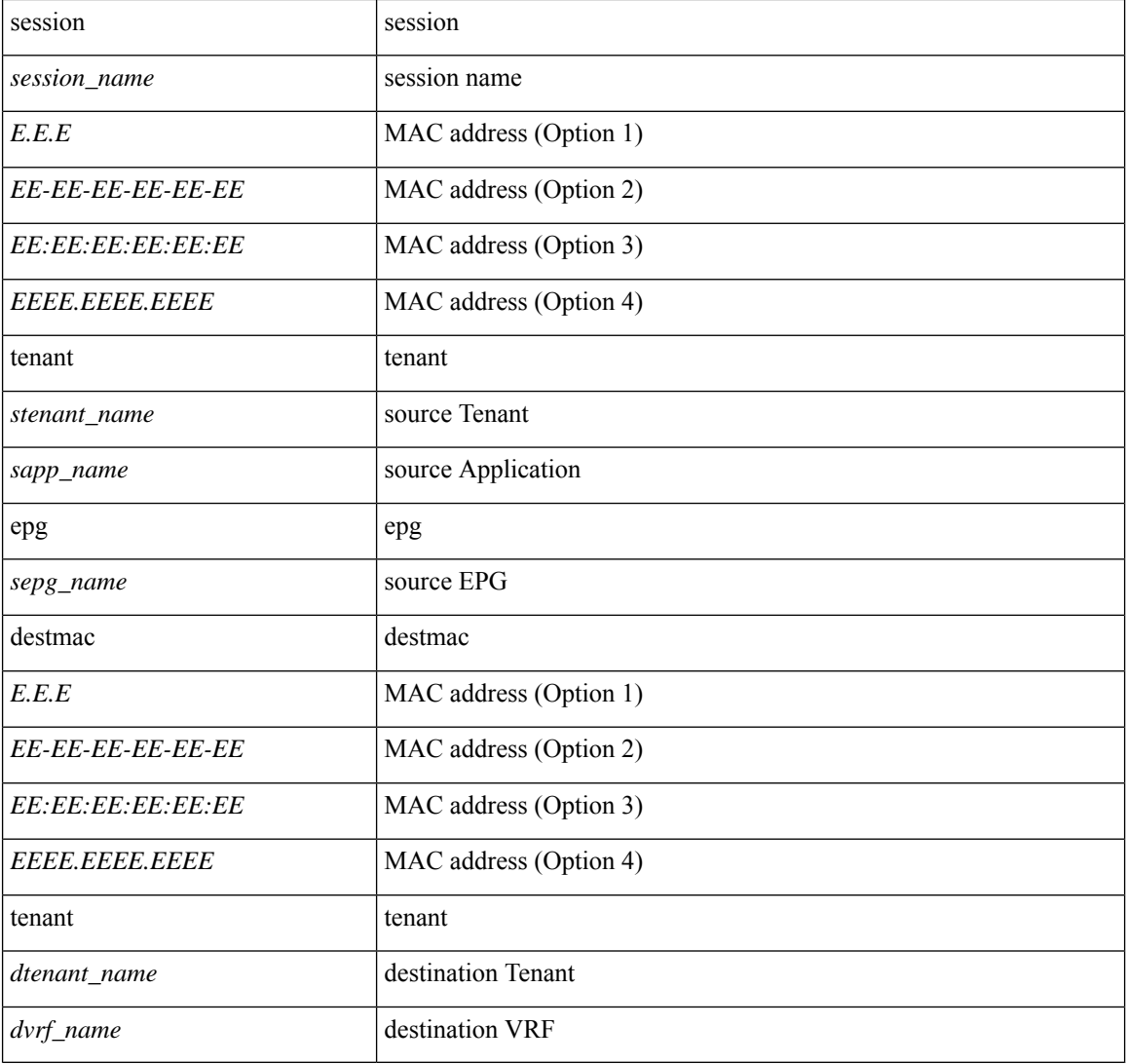

**Command Mode:** configure : Configuration Mode

```
# configure [['terminal', 't']]
(config)# troubleshoot eptoep session <session name> srcmac
E.E.E|EE-EE-EE-EE-EE-EE|EE:EE:EE:EE:EE:EE|EEEE.EEEE.EEEE tenant <stenant_name> application
<sapp_name> epg <sepg_name> destmac E.E.E|EE-EE-EE-EE-EE-EE|EE:EE:EE:EE:EE:EE|EEEE.EEEE.EEEE
tenant <dtenant_name> vrf <dvrf_name>
```
# **troubleshoot eptoep session srcmac tenant vrf destmac tenant application**

#### **troubleshoot eptoep session <session\_name> srcmac**

**E.E.E|EE-EE-EE-EE-EE-EE|EE:EE:EE:EE:EE:EE|EEEE.EEEE.EEEE tenant <stenant\_name> vrf <svrf\_name> destmac E.E.E|EE-EE-EE-EE-EE-EE|EE:EE:EE:EE:EE:EE|EEEE.EEEE.EEEE tenant <dtenant\_name> application <dapp\_name> epg <depg\_name>**

**Description:** application

**Syntax:**

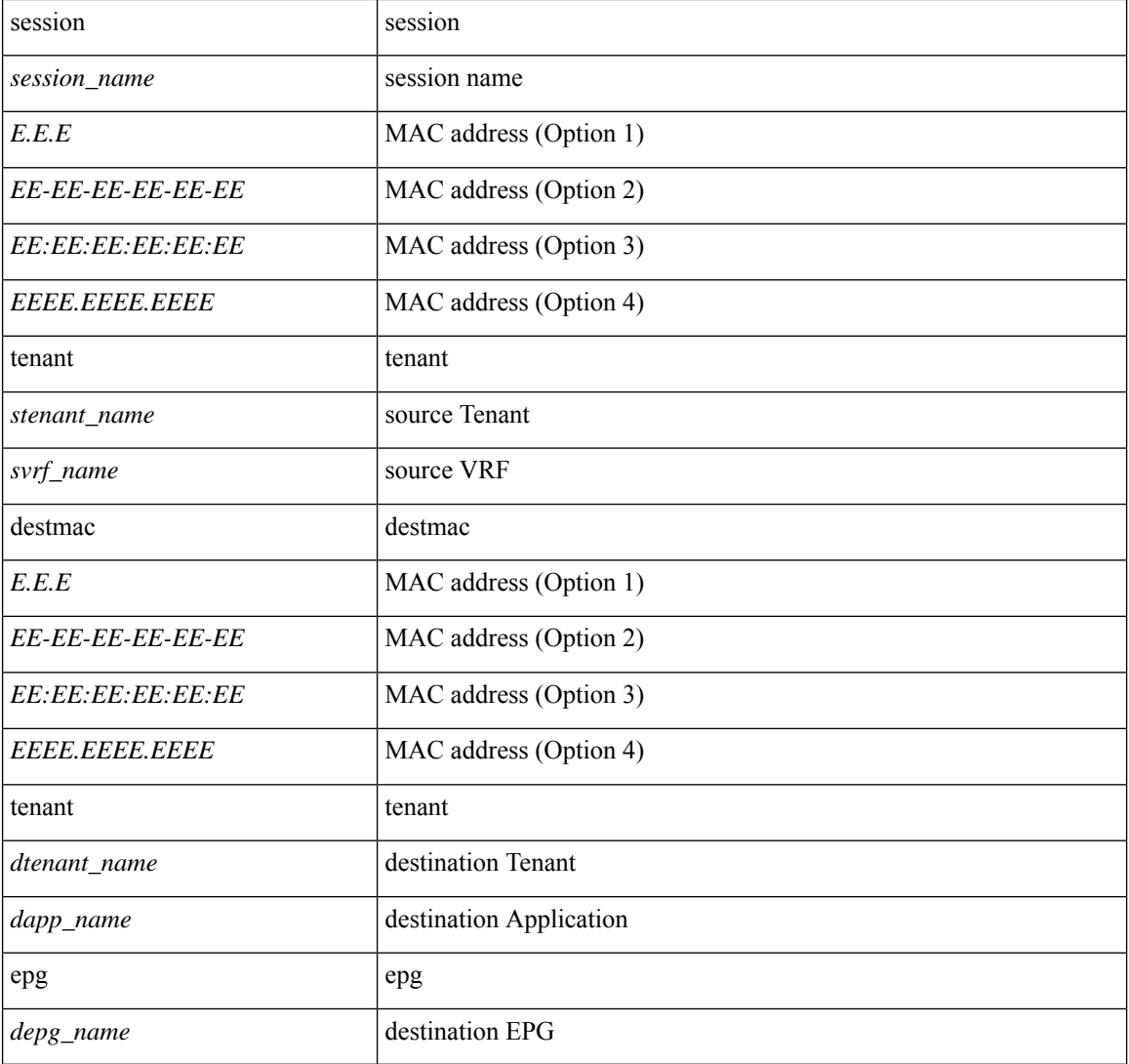

**Command Mode:** configure : Configuration Mode

# configure [['terminal', 't']] (config)# troubleshoot eptoep session <session name> srcmac E.E.E|EE-EE-EE-EE-EE-EE|EE:EE:EE:EE:EE:EE|EEEE.EEEE.EEEE tenant <stenant\_name> vrf <svrf\_name> destmac E.E.E|EE-EE-EE-EE-EE-EE|EE:EE:EE:EE:EE:EE|EEEE.EEEE.EEEE tenant <dtenant\_name> application <dapp\_name> epg <depg\_name>

# **troubleshoot eptoep session srcmac tenant vrf destmac tenant vrf**

## **troubleshoot eptoep session <session\_name> srcmac E.E.E|EE-EE-EE-EE-EE-EE|EE:EE:EE:EE:EE:EE|EEEE.EEEE.EEEE tenant <stenant\_name> vrf <svrf\_name> destmac E.E.E|EE-EE-EE-EE-EE-EE|EE:EE:EE:EE:EE:EE|EEEE.EEEE.EEEE tenant <dtenant\_name> vrf <dvrf\_name>**

**Description:** vrf

#### **Syntax:**

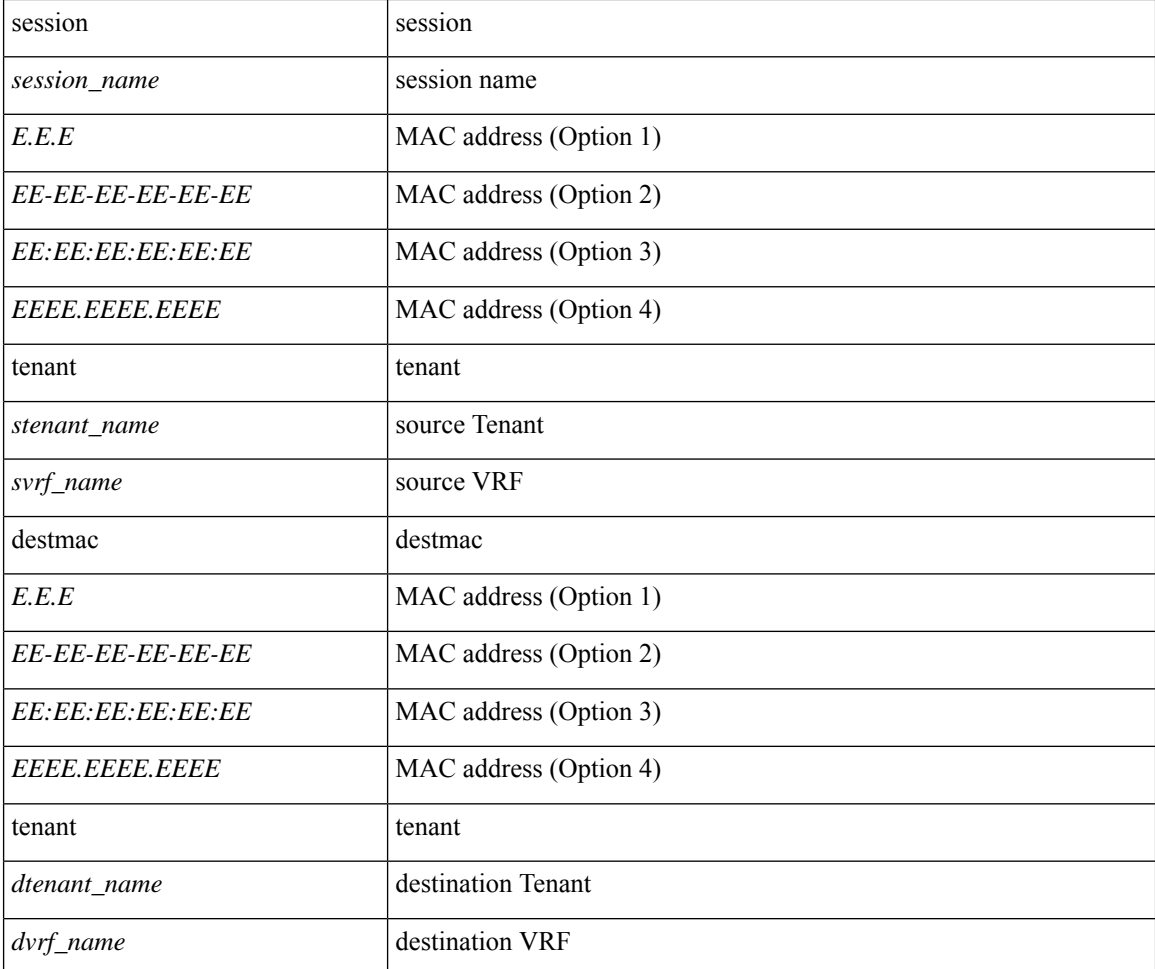

**Command Mode:** configure : Configuration Mode

```
# configure [['terminal', 't']]
(config)# troubleshoot eptoep session <session name> srcmac
E.E.E|EE-EE-EE-EE-EE-EE|EE:EE:EE:EE:EE:EE|EEEE.EEEE.EEEE tenant <stenant_name> vrf <svrf_name>
destmac E.E.E|EE-EE-EE-EE-EE-EE|EE:EE:EE:EE:EE:EE|EEEE.EEEE.EEEE tenant <dtenant_name> vrf
```
 $\mathbf I$ 

<dvrf\_name>

# **troubleshoot eptoep session starttime**

## **troubleshoot eptoep session <session\_name> starttime <start\_time> endtime <end\_time>**

**Description:** Configure the start/end time of the session

**Syntax:**

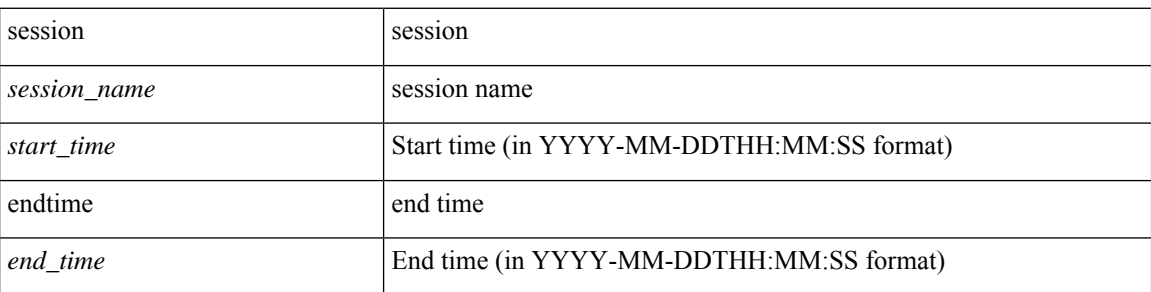

**Command Mode:** configure : Configuration Mode

```
# configure [['terminal', 't']]
(config)# troubleshoot eptoep session <session_name> starttime <start_time> endtime <end_time>
```
# **troubleshoot eptoep session traceroute**

### **troubleshoot eptoep session <session\_name> traceroute**

**Description:** Start traceroute of a troubleshoot session

#### **Syntax:**

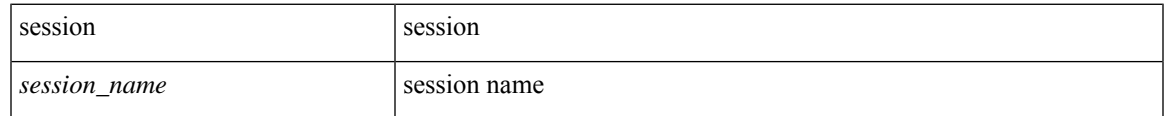

**Command Mode:** configure : Configuration Mode

```
# configure [['terminal', 't']]
(config)# troubleshoot eptoep session <session_name> traceroute
```
# **troubleshoot eptoep session traceroute protocol icmp**

### **troubleshoot eptoep session <session\_name> traceroute protocol icmp**

**Description:** ICMP protocol

#### **Syntax:**

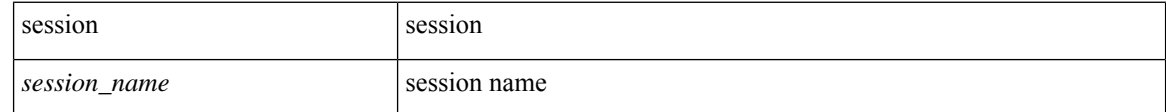

**Command Mode:** configure : Configuration Mode

```
# configure [['terminal', 't']]
(config)# troubleshoot eptoep session <session_name> traceroute protocol icmp
```
# **troubleshoot eptoep session traceroute protocol tcp**

## **troubleshoot eptoep session <session\_name> traceroute protocol tcp [destport <port>]**

**Description:** TCP protocol

#### **Syntax:**

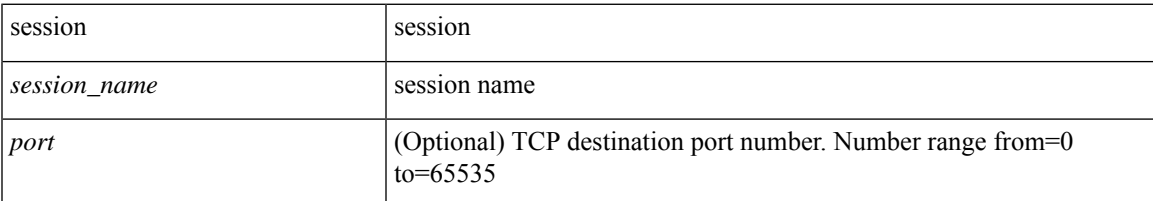

**Command Mode:** configure : Configuration Mode

```
# configure [['terminal', 't']]
(config)# troubleshoot eptoep session <session_name> traceroute protocol tcp [destport
<port>]
```
## **troubleshoot eptoep session traceroute protocol udp**

### **troubleshoot eptoep session <session\_name> traceroute protocol udp [destport <port>]**

**Description:** UDP protocol

#### **Syntax:**

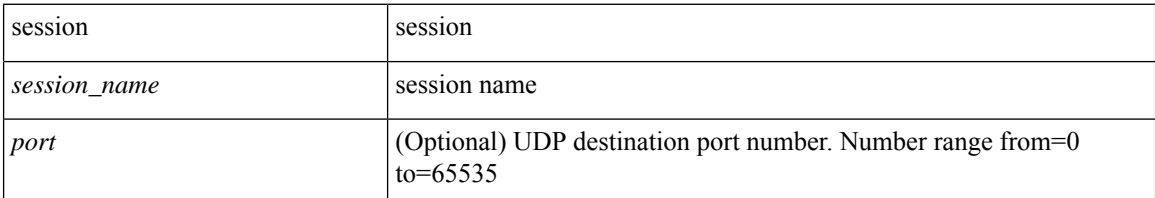

**Command Mode:** configure : Configuration Mode

```
# configure [['terminal', 't']]
(config)# troubleshoot eptoep session <session_name> traceroute protocol udp [destport
<port>]
```
## **troubleshoot extext session atomiccounter**

### **troubleshoot extext session <session\_name> atomiccounter**

**Description:** Start atomic counter of a troubleshoot session

#### **Syntax:**

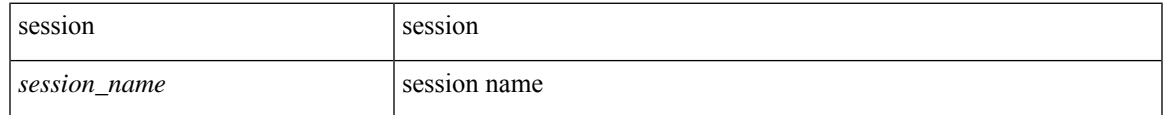

**Command Mode:** configure : Configuration Mode

```
# configure [['terminal', 't']]
(config)# troubleshoot extext session <session_name> atomiccounter
```
# **troubleshoot extext session description**

### **troubleshoot extext session <session\_name> description <LINE>**

**Description:** Set the description of a troubleshoot session

**Syntax:**

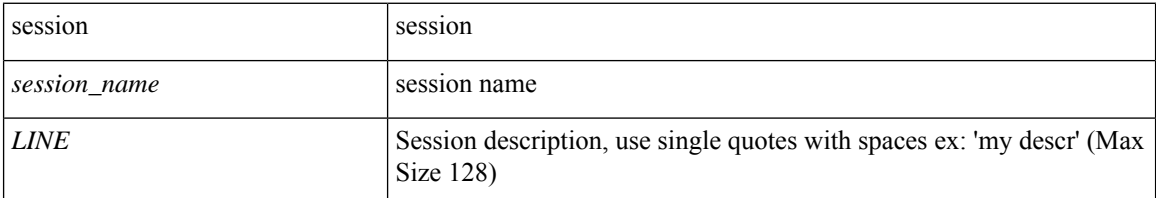

**Command Mode:** configure : Configuration Mode

```
# configure [['terminal', 't']]
(config)# troubleshoot extext session <session_name> description <LINE>
```
# **troubleshoot extext session latency**

### **troubleshoot extext session <session\_name> latency [mode <mode>]**

**Description:** Start latency stats of a troubleshoot session

#### **Syntax:**

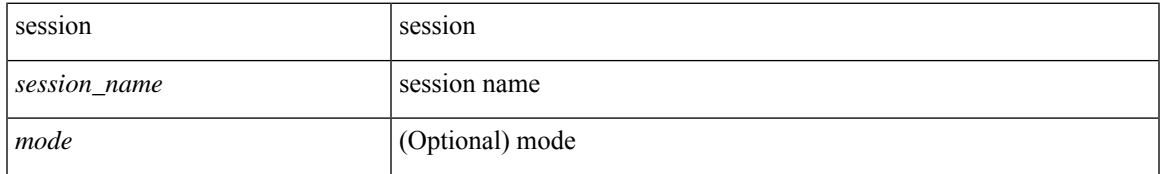

**Command Mode:** configure : Configuration Mode

```
# configure [['terminal', 't']]
(config)# troubleshoot extext session <session_name> latency [mode <mode>]
```
## **troubleshoot extext session latestminutes**

### **troubleshoot extext session <session\_name> latestminutes <minutes>**

**Description:** Set the time window in number of minutes from current time

**Syntax:**

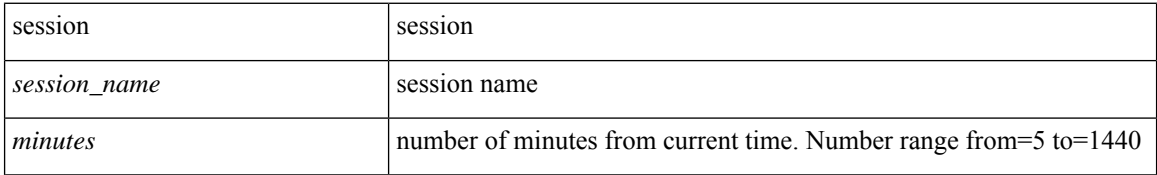

**Command Mode:** configure : Configuration Mode

```
# configure [['terminal', 't']]
(config)# troubleshoot extext session <session name> latestminutes <minutes>
```
# **troubleshoot extext session monitor destination apic**

**troubleshoot extext session <session\_name> monitor destination apic srcipprefix <sip/m> [analyser <aip>] [erspan-id <id>] [spansrcports <pathep-list>]**

**Description:** Configure this APIC as monitor destination

#### **Syntax:**

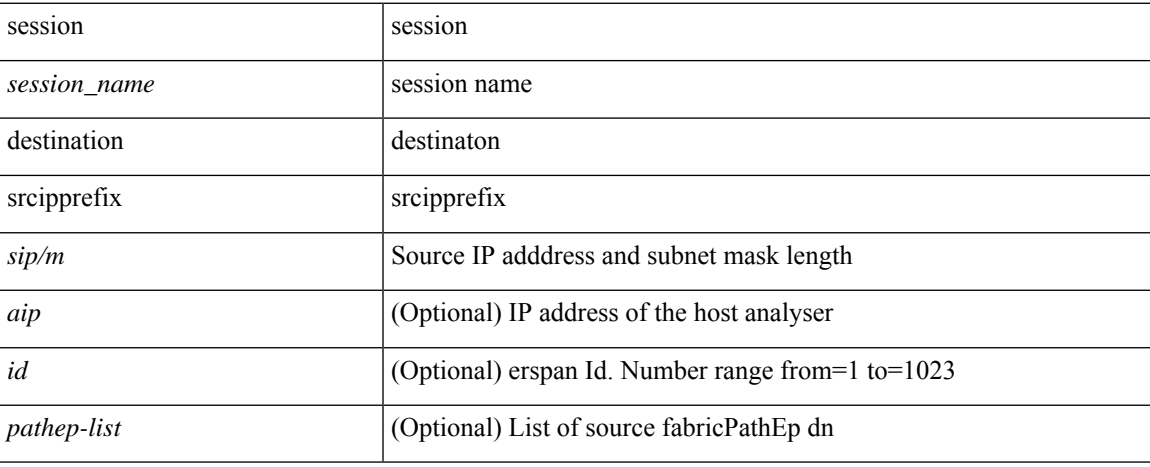

**Command Mode:** configure : Configuration Mode

```
# configure [['terminal', 't']]
(config)# troubleshoot extext session <session name> monitor destination apic srcipprefix
<sip/m> [analyser <aip>] [erspan-id <id>] [spansrcports <pathep-list>]
```
## **troubleshoot extext session monitor destination prefdestgroup**

**troubleshoot extext session <session\_name> monitor destination prefdestgroup <destgroup\_name> [spansrcports <pathep-list>]**

**Description:** Configure a predefined monitor destination

**Syntax:**

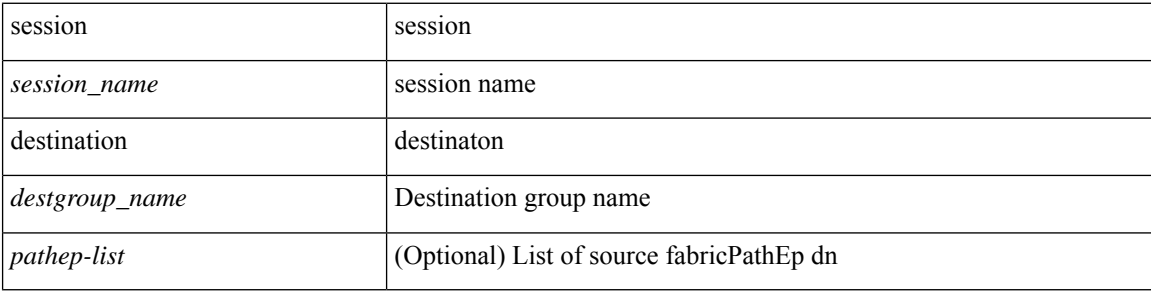

**Command Mode:** configure : Configuration Mode

```
# configure [['terminal', 't']]
(config)# troubleshoot extext session <session name> monitor destination prefdestgroup
<destgroup_name> [spansrcports <pathep-list>]
```
## **troubleshoot extext session monitor destination tenant**

**troubleshoot extext session <session\_name> monitor destination tenant <tn\_name> application <ap\_name> epg <epg\_name> destip <dip> srcipprefix <sip/m> [erspan-id <id>] [spansrcports <pathep-list>]**

**Description:** Configure tenant EPG as monitor destination

**Syntax:**

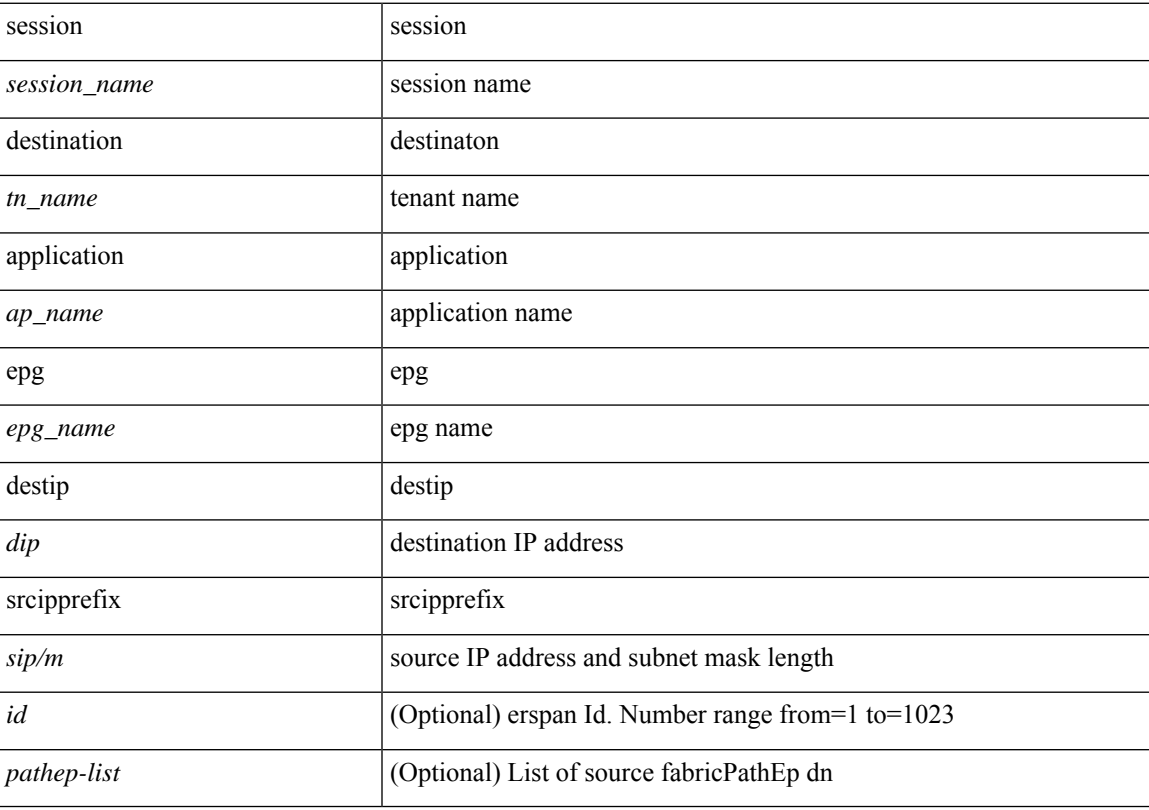

**Command Mode:** configure : Configuration Mode

### **Command Path:**

# configure [['terminal', 't']]  $(\text{config})$ # troubleshoot extext session <session\_name> monitor destination tenant <tn\_name> application <ap name> epg <epg name> destip <dip> srcipprefix <sip/m> [erspan-id <id>] [spansrcports <pathep-list>]

## **troubleshoot extext session scheduler**

### **troubleshoot extext session <session\_name> scheduler <sch\_name> [format <format>]**

**Description:** Associate a scheduler to the troubleshoot session

**Syntax:**

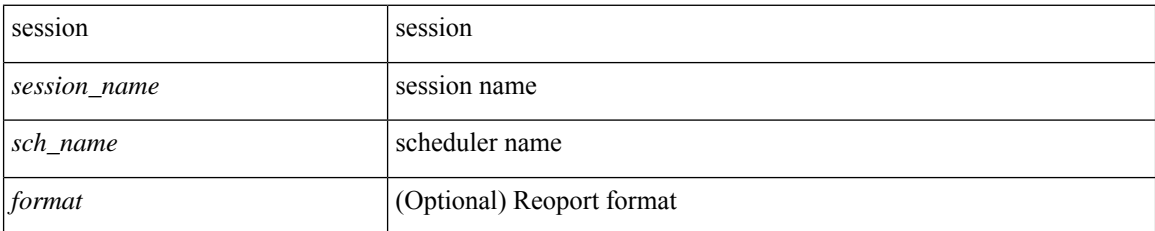

**Command Mode:** configure : Configuration Mode

```
# configure [['terminal', 't']]
(config)# troubleshoot extext session <session name> scheduler <sch_name> [format <format>]
```
## **troubleshoot extext session srcextip**

**troubleshoot extext session <session\_name> srcextip <srcextip> tenant <stenant\_name> l3out <l3out\_name> destextip <dstextip> tenant <dtenant\_name> l3out <l3out\_name>**

**Description:** Create an extext troubleshoot session with an external IP as source

**Syntax:**

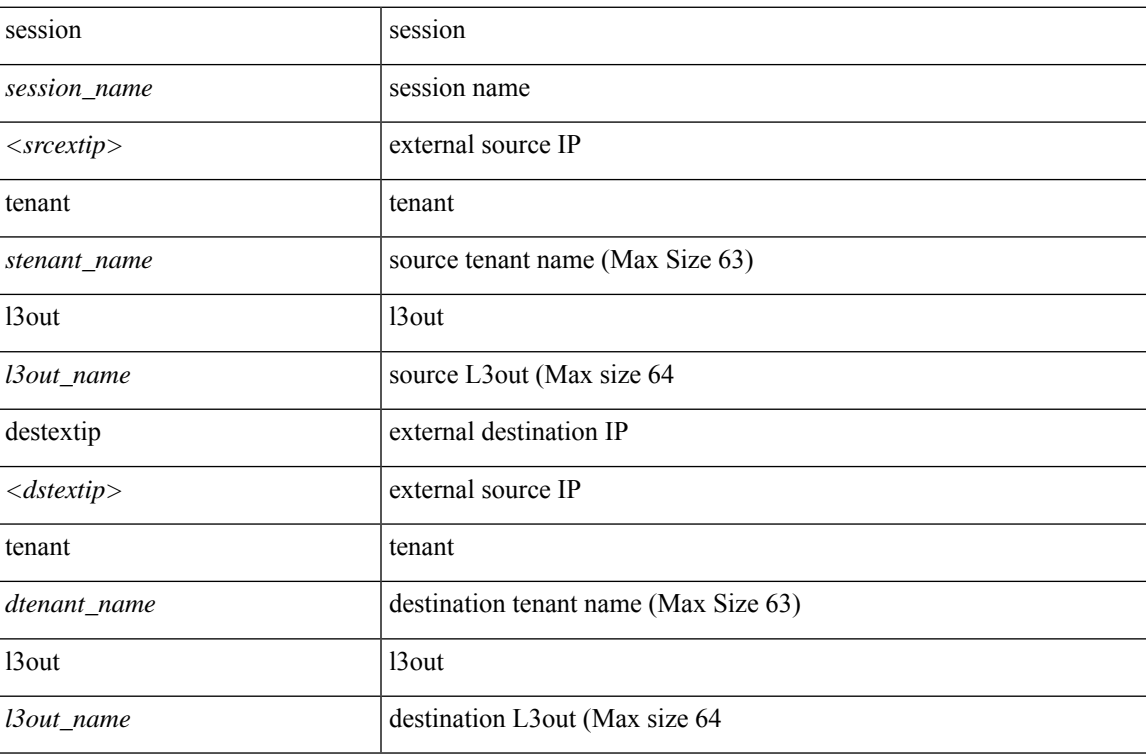

**Command Mode:** configure : Configuration Mode

### **Command Path:**

```
# configure [['terminal', 't']]
```
(config)# troubleshoot extext session <session\_name> srcextip <srcextip> tenant <stenant\_name> l3out <l3out\_name> destextip <dstextip> tenant <dtenant\_name> l3out <l3out\_name>

## **troubleshoot extext session starttime**

### **troubleshoot extext session <session\_name> starttime <start\_time> endtime <end\_time>**

**Description:** Configure the start/end time of the session

**Syntax:**

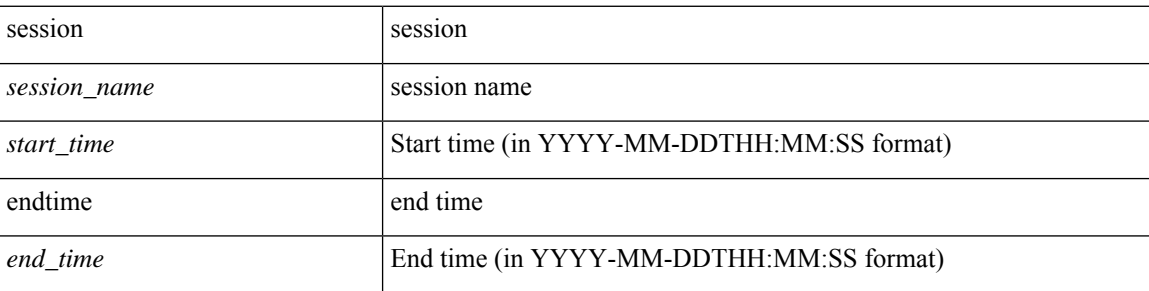

**Command Mode:** configure : Configuration Mode

```
# configure [['terminal', 't']]
(config)# troubleshoot extext session <session_name> starttime <start_time> endtime <end_time>
```
## **troubleshoot extext session traceroute**

### **troubleshoot extext session <session\_name> traceroute**

**Description:** Start traceroute of a troubleshoot session

#### **Syntax:**

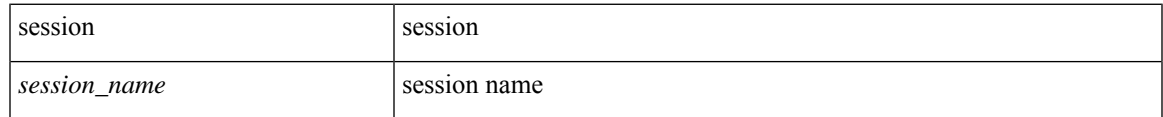

**Command Mode:** configure : Configuration Mode

```
# configure [['terminal', 't']]
(config)# troubleshoot extext session <session_name> traceroute
```
## **troubleshoot extext session traceroute protocol icmp**

### **troubleshoot extext session <session\_name> traceroute protocol icmp**

**Description:** ICMP protocol

#### **Syntax:**

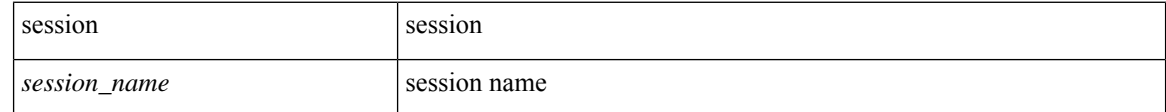

**Command Mode:** configure : Configuration Mode

```
# configure [['terminal', 't']]
(config)# troubleshoot extext session <session_name> traceroute protocol icmp
```
# **troubleshoot extext session traceroute protocol tcp**

## **troubleshoot extext session <session\_name> traceroute protocol tcp [destport <port>]**

**Description:** TCP protocol

#### **Syntax:**

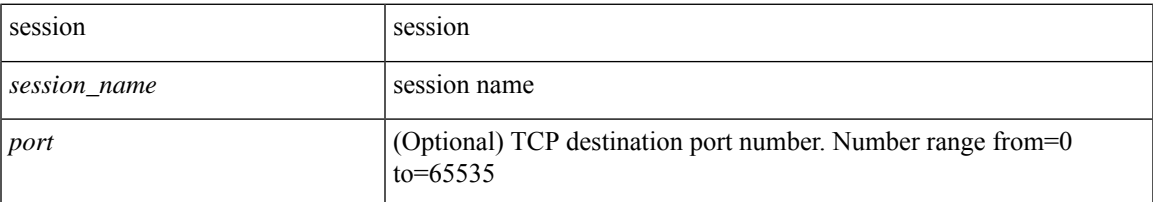

**Command Mode:** configure : Configuration Mode

```
# configure [['terminal', 't']]
(config)# troubleshoot extext session <session_name> traceroute protocol tcp [destport
<port>]
```
# **troubleshoot extext session traceroute protocol udp**

### **troubleshoot extext session <session\_name> traceroute protocol udp [destport <port>]**

**Description:** UDP protocol

### **Syntax:**

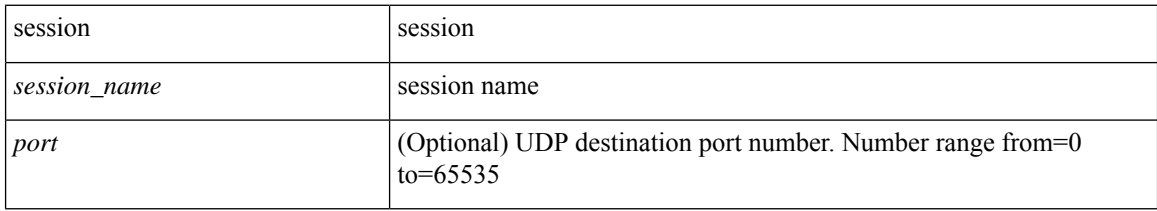

**Command Mode:** configure : Configuration Mode

```
# configure [['terminal', 't']]
(config)# troubleshoot extext session <session_name> traceroute protocol udp [destport
<port>]
```
## **trunk-portgroup**

## **trunk-portgroup <arg>**

**Description:** Configure a trunk port group in the VMWare domain

**Syntax:**

*arg*

**Command Mode:** vmware-domain : Create a VMM VMWare Domain

```
# configure [['terminal', 't']]
(config)# vmware-domain <WORD> [delimiter <WORD>] [access-mode <access-mode>]
(config-vmware)# trunk-portgroup <>
```
## **trust-control**

### **trust-control <WORD>**

**Description:** Configuration for trust control policy

**Syntax:**

*WORD* IPv6 trust control name (Max Size 64)

**Command Mode:** first-hop-security : Configuration for first hop security

```
# configure [['terminal', 't']]
(config)# tenant <WORD>
(config-tenant)# first-hop-security
(config-tenant-fhs)# trust-control <WORD>
```
## **trusted-key**

### **trusted-key <id>**

**Description:** Configure trusted for ntp authentication key

**Syntax:**

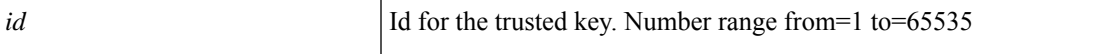

**Command Mode:** ntp : Configure the default ntp policy

### **Command Path:**

```
# configure [['terminal', 't']]
(config)# pod <NUMBER>
(config-pod)# ntp
(config-ntp)# trusted-key <id>
```
## **trusted-key <id>**

**Description:** Configure trusted for ntp authentication key

**Syntax:**

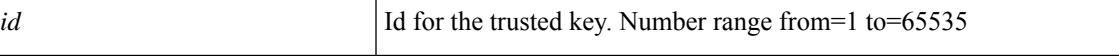

**Command Mode:** template ntp-fabric : Network Time Protocol (NTP)

```
# configure [['terminal', 't']]
(config)# template ntp-fabric <WORD>
(config-template-ntp-fabric)# trusted-key <id>
```
## **try**

**try**

## **try interface|node|epg|vm|vm-port-group scope**

**Description:** Show deployment related changes

**Syntax:**

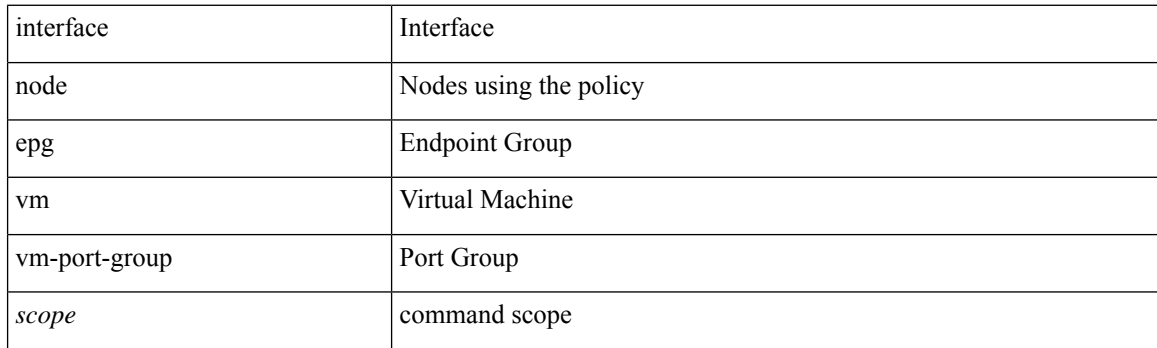

**Command Mode:** configure : Configuration Mode

```
# configure [['terminal', 't']]
(config)# try interface|node|epg|vm|vm-port-group scope
```